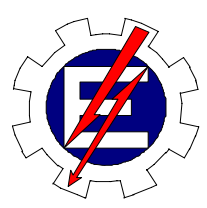

Universidade Federal de Itajubá

# **APLICAÇÃO DE TÉCNICAS INTELIGENTES NO AUXÍLIO À OPERAÇÃO DOS CENTROS DE CONTROLE**

Carlos Henrique Valério de Moraes

Orientador: Prof. Germano Lambert Torres Co-orientador: Prof. Luiz Eduardo Borges da Silva

> Tese de Doutorado apresentada à Universidade Federal de Itajubá, para obtenção do título de Doutor em Engenharia Elétrica.

Abril/06

*"Dedico este trabalho aos meus pais pelo carinho, paciência e compreensão."* 

# **SUMÁRIO**

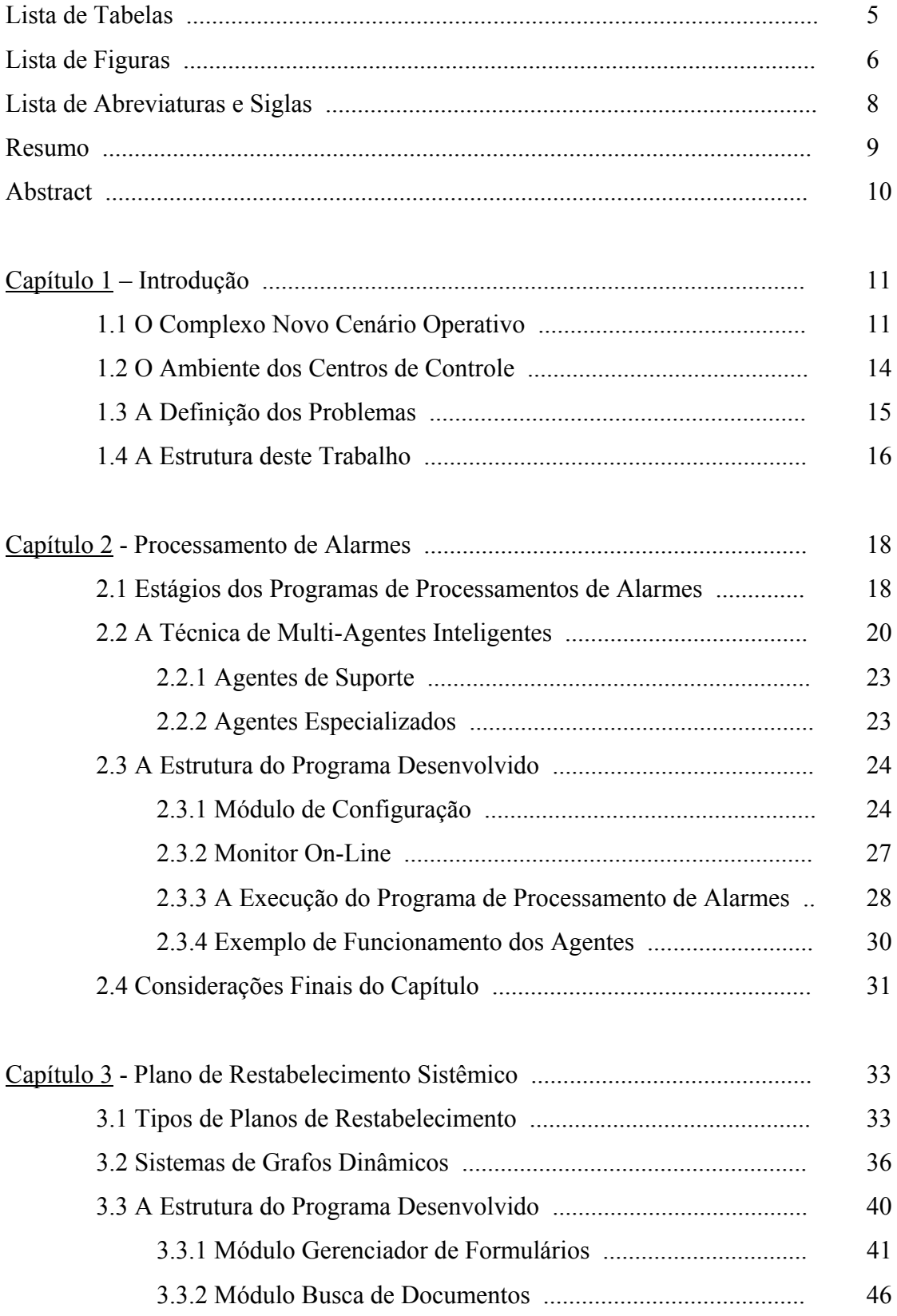

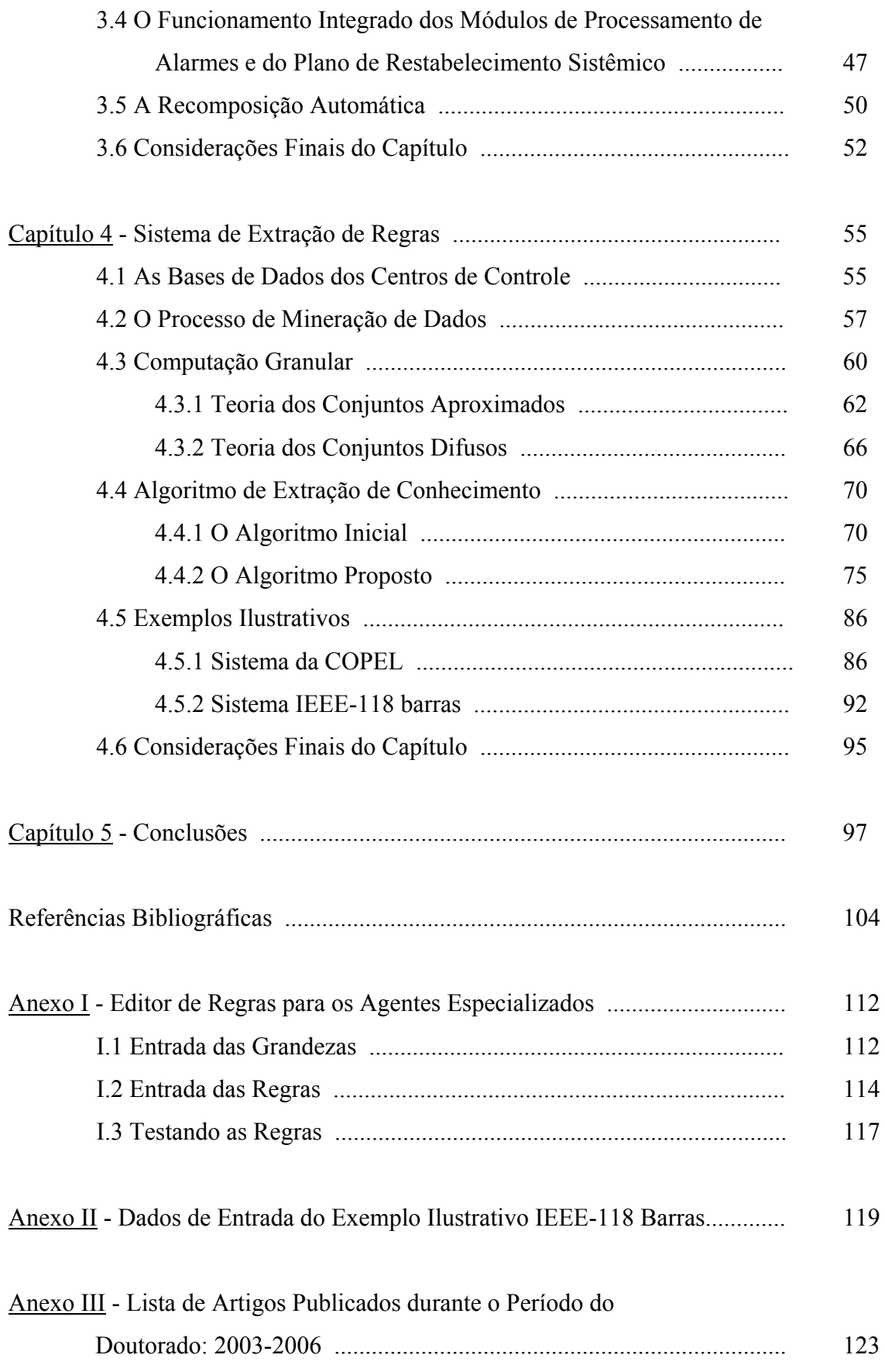

# **LISTA DE TABELAS**

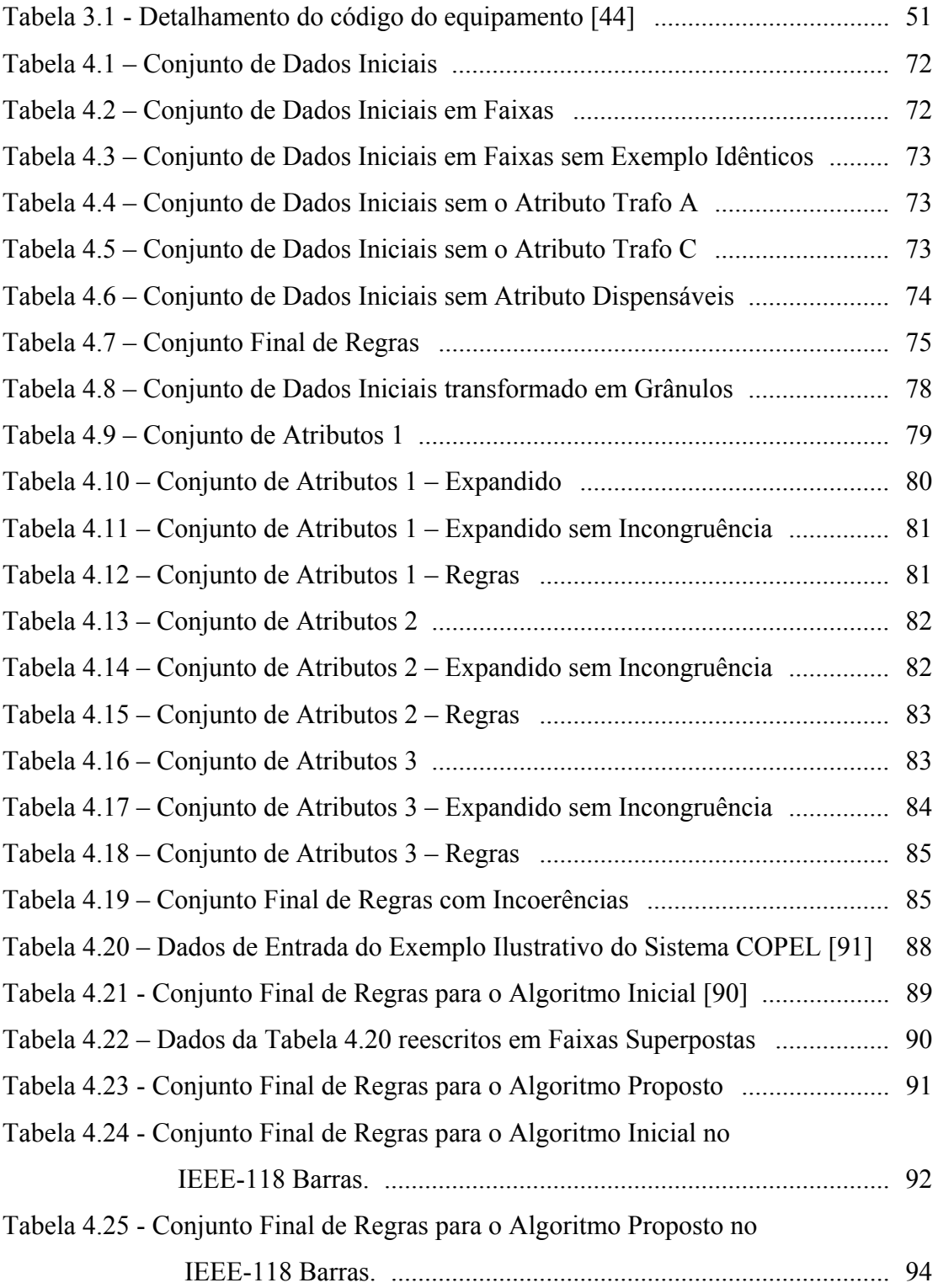

# **LISTA DE FIGURAS**

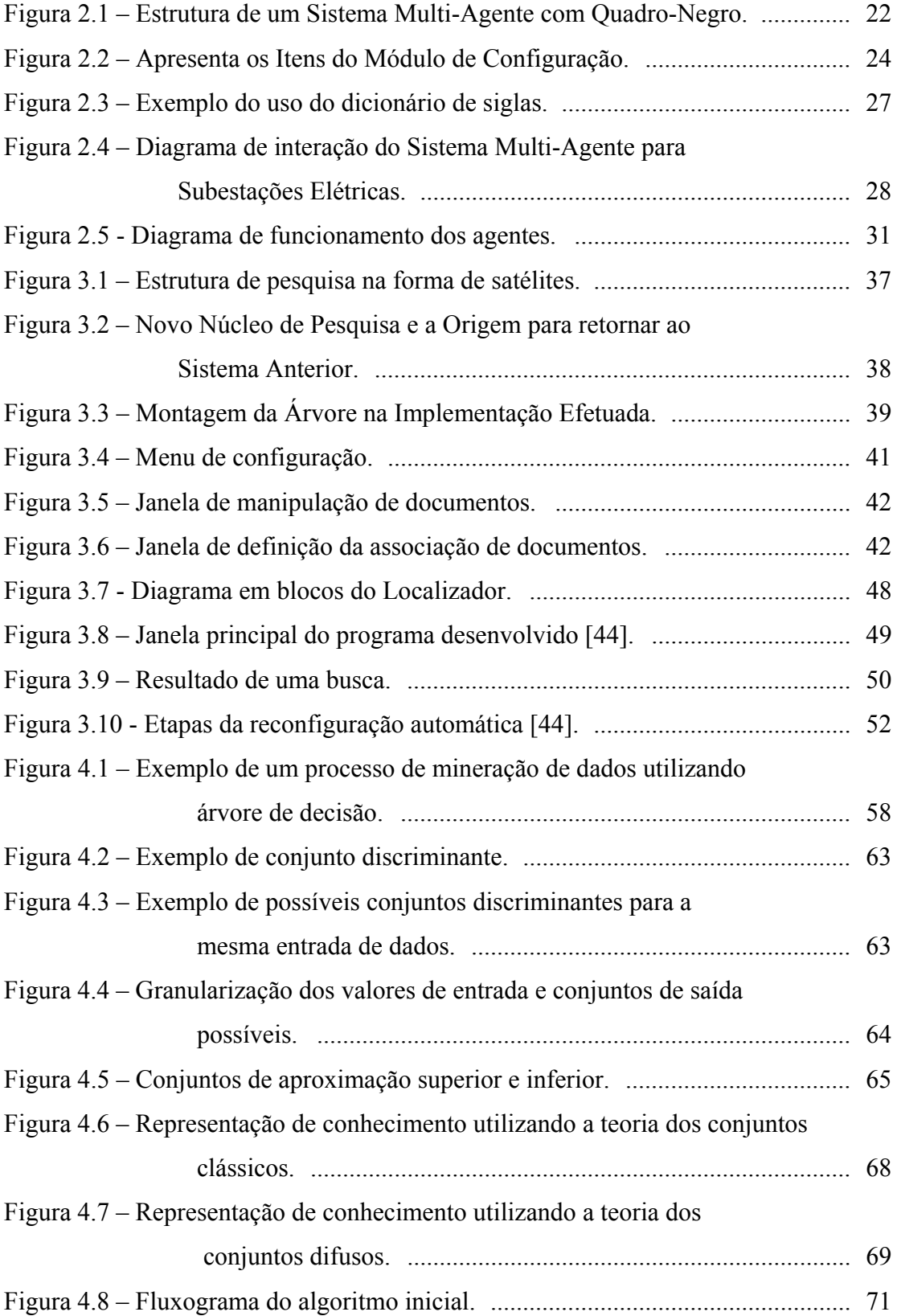

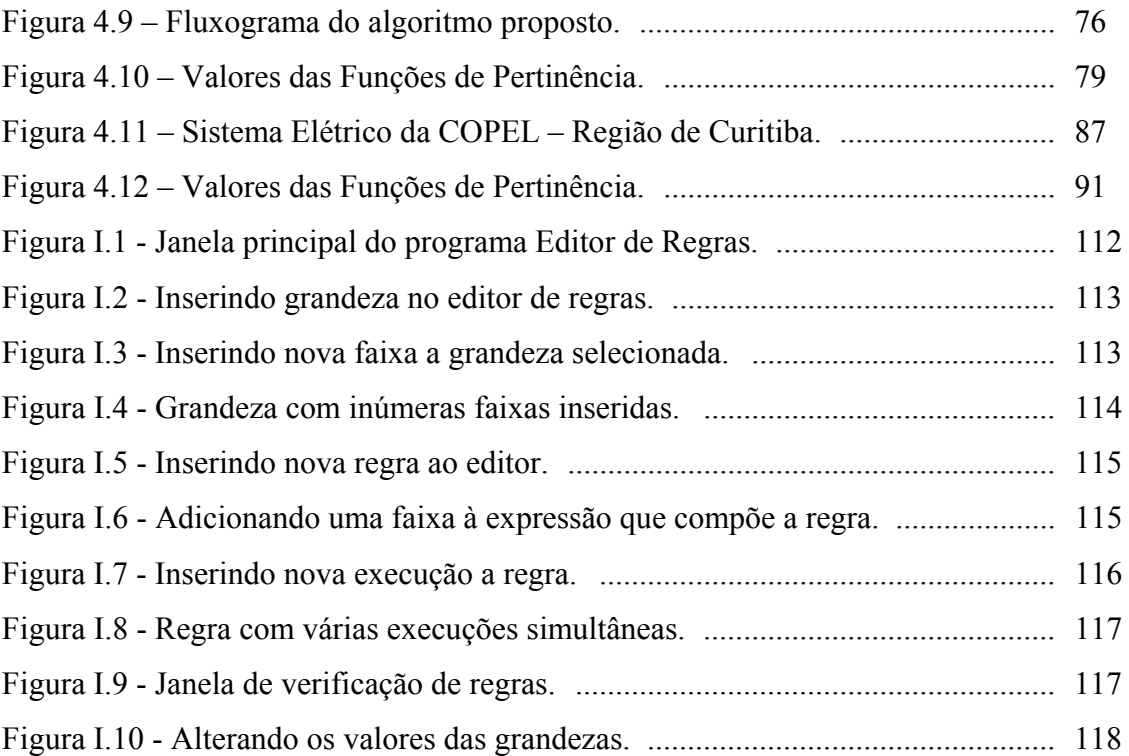

# **LISTA DE ABREVIATURAS E SIGLAS**

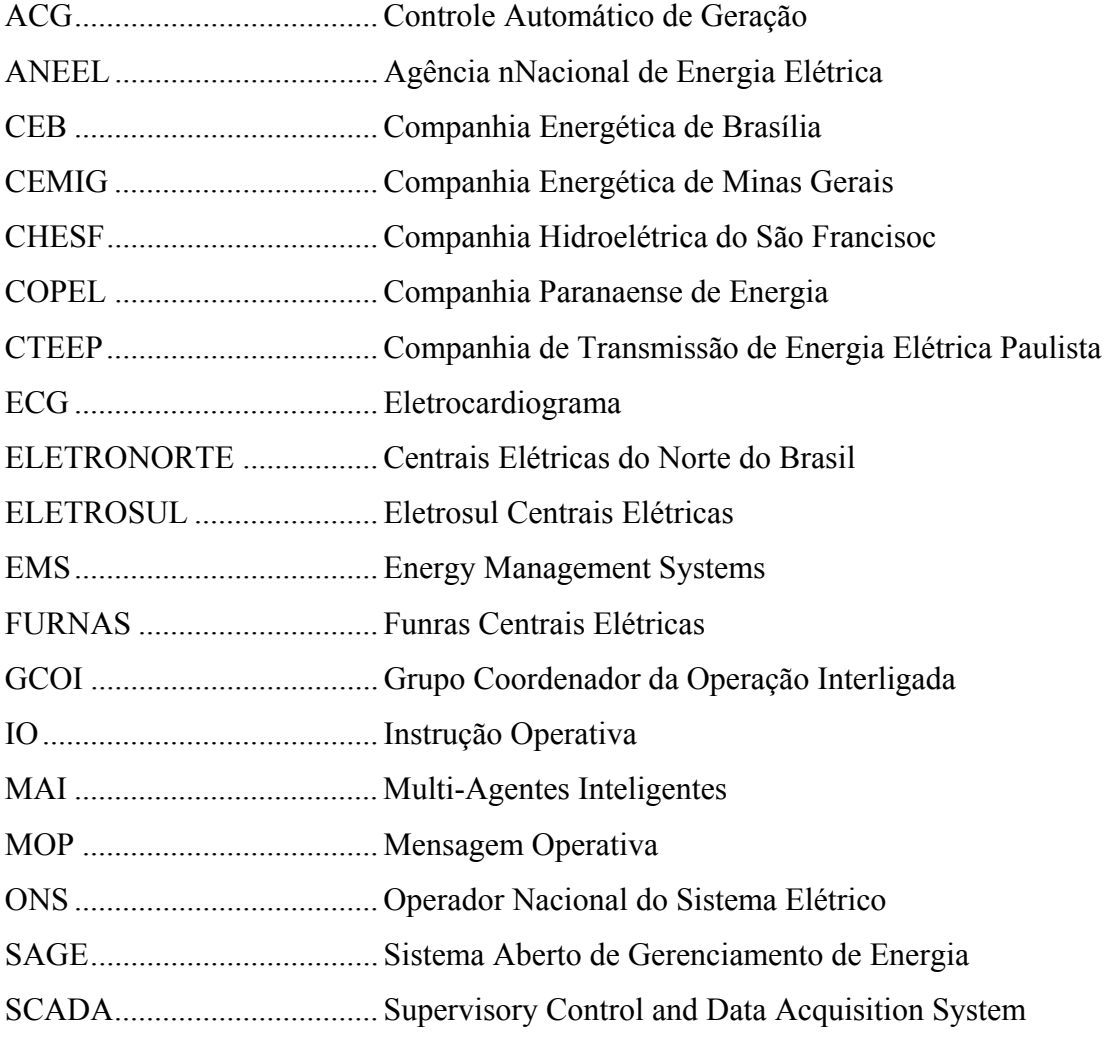

#### **RESUMO**

A operação dos sistemas elétricos é feita a partir de um centro de controle onde, através de um complexo sistema de telemetria, que fornece ao despachante os atuais valores das grandezas do sistema, ele deve tomar as decisões de como suprir a demanda da carga.

Este processo de tomada de decisão é apoiado na experiência do despachante e no resultado de um conjunto de programas computacionais que estão a sua disposição.

Há algumas décadas, as ferramentas disponíveis nos centros de controle de sistemas elétricos vêm se beneficiando da evolução das técnicas inteligentes. Este trabalho é mais uma contribuição neste sentido. Ele visa a aplicação de novas técnicas inteligentes para a solução de problemas ainda em aberto nestes centros.

Inicialmente, é apresentada uma solução integrada para o processamento de alarmes, aplicando a técnica de multi-agentes inteligentes, que visa determinar os principais equipamentos atingidos em um distúrbio do sistema.

Em seguida, é utilizada a saída do processamento anterior para através de uma busca ordenada nas Instruções de Operação encontrar as medidas corretivas que devem ser aplicadas ao sistema pelo despachante. Uma solução utilizando multi-agentes inteligentes é apresentada. Esta técnica foi escolhida para suporte dos dois processamentos devido à sua flexibilidade, modularidade e capacidade de encapsular diversas técnicas. O módulo principal deste sistema é uma busca ordenada pela técnica de grafos dinâmicos.

Finalmente, este trabalho apresenta uma ferramenta de extração de regras operativas das bases de dados dos centros de controle. Estas bases possuem um grande número de informações relevantes e que não são possíveis de serem acessadas pelos operadores, devido à freqüência e ao número de pontos medidos. Esta ferramenta permite a extração de regras em bases de dados de grande porte e está baseada em técnicas de computação granular. Esta técnica foi escolhida por melhor representar a forma de raciocínio humano.

#### **ABSTRACT**

Power system operation is made from a control center. Through a complex telemetry system, that supplies the dispatcher the current values measured into the electric system, he/she should make the decisions of how to supply the demand of the load. The decision-making process is supported by dispatcher's experience and by of a available computational programs.

Há algumas décadas, as ferramentas disponíveis nos centros de controle de sistemas elétricos vêm se beneficiando da evolução das técnicas inteligentes. Este trabalho é mais uma contribuição neste sentido. Ele visa a aplicação de novas técnicas inteligentes para a solução de problemas ainda em aberto nestes centros.

There are some decades, control center computational tools has used intelligent systems. This work is one more contribution in this sense. It applies new intelligent techniques to solve open problems in these centers.

Initially, an integrated solution for alarm processing is presented, applying the intelligent multi-agent techniques. This solution tries to determine the main equipments reached in a disturbance of the system.

Following, the output of the previous processing is used in order to find the corrective measures that the dispatcher should apply into system for. These corrective measures are sought by an orderly search in the Instructions of Operation. And then, a solution using intelligent multi-agents is presented. This technique has been chosen for support of the two above processing due to its flexibility, modularity and capacity of encapsulating several techniques. The main module of this system is a ordered search by the graph dynamic technique.

Finally, this thesis presents a tool for operative rule extraction from control center databases. These databases possess a great number of relevant information that the operators don't have accessed, due to the frequency and the number of measured points. This tool allows the extraction of rules in large databases. It has been built based on granular computation technique. This technique was chosen because it is the best way to represent the human reasoning.

### Capítulo 1

### **INTRODUÇÃO**

#### **1.1 O COMPLEXO NOVO CENÁRIO OPERATIVO**

A operação dos sistemas elétricos de potência é cada dia uma tarefa mais complexa. Diversos elementos concorrem para isto, seja o crescimento da carga sem o respectivo aumento na capacidade dos equipamentos (fato imposto pela atual cenário regulatório que nem sempre remunera novos investimentos), seja pela pressão dos consumidores das agências reguladoras que exigem cada vez mais uma energia de qualidade, livre de interrupções ou de desbalanceamentos.

Antigamente, a operação no Brasil era relegada em segundo plano, pois devido aos investimentos estatais os problemas operativos eram quase todos estudados e resolvidos *a priori*, na fase de planejamento. Quando se percebia que uma região ou determinado equipamento poderia vir a ter problemas (fosse de sobrecarga ou de regulação de tensão), reforços eram colocados com a finalidade de mitigar ou mesmo eliminar o problema. Assim, quando da operação do sistema, os despachantes trabalhavam com uma grande variedade de recursos, fato que facilitava suas ações [1].

Uma outra medida do planejamento que auxiliava à operação dos sistemas elétricos era o carregamento dos equipamentos que nunca eram para ser utilizados em sua capacidade máxima nominal. Quando alocados no sistema, sempre existiam reservas fosse esta em sua capacidade nominal ou em condições especiais de funcionamento (como no caso dos transformadores com ventilação forçada que chegam a ter um aumento de 20% quando da utilização desses dispositivos) [2].

Esses dois pontos atualmente já não são mais verdadeiros. Com o advento do novo cenário desregulamentado da energia elétrica, que se propagou em todo o mundo, inclusive aqui no Brasil, as empresas antes estatais e financiadas com recursos públicos

passaram a ser privadas. E mais, remuneradas de acordo com o seu ativo e sua produtividade. Qualquer nova obra ou instalação deve ser aprovada antecipadamente pelo órgão regulador e somente gerará recursos para a companhia se ficar comprovada sua utilidade imediata, não sendo mais permitidas as folgas de especificação que ocorriam no passado. Neste novo cenário, inclusive, novas obras, dentro do antigo conceito de "área de concessão", podem ser licitadas, gerando a inclusão de uma outra companhia dentro da área da primeira. Este é o caso que ocorre na Companhia Hidro Elétrica do São Francisco (CHESF), que atualmente interage com companhias de geração e empresas de transmissão dentro da região Nordeste.

Este fato é tão estranho, que, por exemplo, em uma dessas linhas a CHESF entrega energia em uma ponta da linha, a segunda empresa transmite e entrega a energia no outro extremo da linha para a própria CHESF [3]. Ou seja, existe uma linha dentro do sistema da CHESF que não pertence a ela e sim a uma outra companhia. As subestações terminais desta linha pertencem a CHESF. Cada vez mais, estes exemplos se multiplicarão no país devido ao novo modelo de funcionamento do sistema elétrico.

Outro fato interessante é que a operação do sistema é feito por um outro órgão independente, no caso brasileiro pelo Operador Nacional do Sistema Elétrico (ONS). Assim, as empresas têm a guarda dos ativos (e são remuneradas por isto), porém sua operação depende de um terceiro ente. Inicialmente, por absoluta falta de estrutura o ONS utilizou os centros de operação das principais empresas de geração e transmissão do país. Assim, FURNAS, CHESF, CTEEP, ELETRONORTE, ELETROSUL, entre outras foram solicitadas a fazer um empréstimo temporário de seus centros de controle (juntamente com seus despachantes) para o ONS [4].

Isto fez com que seus despachantes tivessem funções na sua empresa de origem e no ONS. Este fato permitiu que ocorresse uma transição mais suave entre o antigo modelo estruturado pela Eletrobrás (com comitês coordenadores, como o GCOI – Grupo Coordenador da Operação Interligada, que regulava a operação nas regiões sul e sudeste) para o atual modelo. Entretanto, sempre existia um conflito de interesses, por mais claras que fossem as regras de operação do ONS, fato que também não ocorria pois os Procedimentos de Rede (normas operativas do ONS) só foram feitas e aprovadas pela ANEEL muito tempo depois no início das operações do ONS [5].

O conflito de interesse residia no fato de que as empresas passaram a ser remuneradas pela sua produção, assim quando um operador do centro de controle deveria aumentar a geração para suprir a carga, ele poderia optar por despachar uma usina de sua empresa ou despachar uma geração da outra empresa. Desta forma, sempre poderia ficar a dúvida: o despacho efetuado cumpriu somente requisitos técnicos ou foram levados em consideração outros elementos? Esta é uma dúvida inaceitável na operação do sistema.

Desta forma, o ONS está agora se estruturando com os seus próprios centros de operação e pessoal também próprio. Isto leva a solução do problema anterior, porém gera um outro problema, que ainda não foi resolvido. Com a aproximação das margens operativas às condições nominais dos equipamentos, pelos fatores anteriormente discutidos, por vezes, os despachantes são obrigados, para manter a qualidade dos serviços prestados, a operar certos equipamentos em sobrecarga, aí surgem dois problemas.

O primeiro deles está ligado ao conhecimento operativo dos equipamentos. Quando as companhias eram proprietárias das instalações, normalmente, sabiam as condições em que cada ente se encontrava, ou seja, se seria permitida uma operação em sobrecarga de um equipamento e por quanto tempo. Por vezes, as equipes de manutenção eram postas em alerta para monitorar com maior cuidado o equipamento que estava trabalhando em condições adversas. Afinal eram todos de uma mesma empresa.

Agora, a operação é feita pelo ONS, uma outra empresa, que não tem condições de impingir ações como a relatada acima (envolver equipes da concessionária para um alerta). E mais, como segundo problema surge o fato de que ainda não está claramente definido qual a remuneração extra que a concessionária receberá por ter um equipamento seu trabalhando em sobrecarga [6].

É neste ambiente, que ocorre a operação do sistema elétrico brasileiro, que agora ganhou bem mais importância que as atividades de planejamento.

#### **1.2 O AMBIENTE DOS CENTROS DE CONTROLE**

Como visto na seção anterior, o cenário operativo nacional é ainda repleto de interrogações, seja pelas questões que ainda estão abertas nos Procedimentos de Rede, seja pelos estudos operativos ainda incompletos (as chamas IOs – Instruções de Operação), que regem as ações dos despachantes.

Os Centros de Controle (ou de Operação) normalmente são constituídos por duas partes fundamentais: uma para a parte de geração e outra para a parte de transmissão. Via de regra, eles possuem a mesma configuração em suas máquinas e computadores e podem a qualquer instante um assumir a operação do outro. Isto é feito para que se tenha certo grau de redundância e para organização dos trabalhos.

Cada console possui um grande número de programas (tais como: estimadores de estado, de fluxo de carga, de previsão de carga, entre outros), que podem a qualquer momento ser ativados pelos despachantes para auxiliar em sua análise de um determinado problema [7].

Os consoles (conjunto formado pela tela do computador e outros dispositivos de percepção do operador, tais como diagrama minemônico e tela central da sala de comando) recebem também um conjunto de dados medidos no sistema, entre eles podese verificar: posições de chaves, fluxos de potências em linhas, tensões em barras do sistema, entre outros. Estas informações são normalmente consolidadas através do programa de estimação de estado que permite verificar a validade das medidas, segundo o cenário estrutural do sistema elétrico em que elas ocorreram. Programas computacionais simples podem auxiliar os operadores a detectar problemas no sistema.

Um exemplo deste tipo de programa simples é aquele que verifica limites operativos, gerando alarmes quando eles forem violados. Assim, quando uma barra tem sua tensão máxima ultrapassada, surge um alarme no console do operador que poderá ou não agir, segundo seu escopo, para resolver o problema. Estes programas simples são

de grande auxílio para os operadores que ajustam os alarmes segundo uma configuração pré-especificada.

#### **1.3 A DEFINIÇÃO DOS PROBLEMAS**

Os programas computacionais simples, relatados anteriormente, representam somente uma pequena contribuição que este conjunto de medidas vindas do sistema elétrico pode fornecer aos operadores. Diversas outras relações operativas importantes (e mais complexas) podem ser retiradas dessas medições.

Infelizmente, é impossível ao operador ter conhecimento de todas elas, seja pelo grande número de pontos observados (em um sistema de médio porte, algo em torno de 3000 medidas), seja pela sua freqüência de observação (normalmente, a cada minuto ocorre a chegada de novas medições). Se por um lado, a redução dos custos dos sistemas de telemetria auxiliou no processo de observabilidade sistêmica, reduzindo de sobremaneira as áreas não-observáveis do sistema elétrico, por outro lado gerou um grande número de medições, sobrecarregando as bases dos centros de operação.

É humanamente impossível que os operadores possam a cada instante verificar todas as medidas que estão sendo efetuadas; assim, um sistema automático deve ser estruturado para cumprir esta finalidade gerando os alarmes necessários e as medidas de correção segundo cada necessidade.

Desta forma, surgem três problemas que devem ser resolvidos. O primeiro está ligado aos alarmes; sendo que algumas perguntas devem ser respondidas:

- a) Quais são os alarmes que são importantes naquele instante?
- b) Quais os ajustes devem estar valendo para uma determinada configuração sistêmica?
- c) Qual a freqüência que eles devem ser apresentados aos despachantes?
- d) Existe algum equipamento / medida que necessite de uma observação especial?

O segundo problema está ligado às medidas corretivas, sendo que aqui também algumas perguntas devem ser respondidas:

- a) De quem é a responsabilidade de solucionar o problema
- b) Quando deve ocorrer a realização de um plano corretivo?
- c) Quais as restrições das medidas corretivas?
- d) Quando ele deve ser aplicado?

O terceiro problema está ligado à extração e construção do conhecimento existente nas bases de dados dos centros de operação. Como dito anteriormente, o conjunto de medidas realizadas ininterruptamente nos diversos pontos do sistema elétrico, gera uma base de dados riquíssima em informações operativas e que ainda não estão sendo utilizadas pelos despachantes nos centros de controle, nem pelos programadores do planejamento operativo. Uma estrutura que pudessem extrair de forma organizável estas características dessas bases de dados poderia vir a gerar mais regras operativas atuando em conjuntos com os programas computacionais simples (citados anteriormente) produzindo alarmes que atualmente não estão disponíveis aos despachantes, aumentando assim a qualidade e segurança da operação do sistema.

Apresentar soluções para estes três problemas é o objetivo maior deste trabalho.

#### **1.4 A ESTRUTURA DESTE TRABALHO**

Inicialmente, o presente capítulo apresenta uma discussão sobre o atual cenário operativo dos sistemas elétricos e tenta de forma sucinta levantar os principais problemas enfrentados pelos despachantes em suas atividades rotineiras. São também enumerados os três problemas operativos, focos deste trabalho.

No Capítulo 2, são discutidos os problemas do processamento de alarmes no principal sistema operativo das concessionárias brasileiras (Sistema SAGE). É apresentado como uma solução flexível para este problema.

No Capítulo 3, são discutidas as principais linhas de preparação de plano de medidas corretivas. É formulada uma estrutura para o auxílio do operador nos casos de ocorrências sistêmicas, levando-se em consideração sua área de atuação e suas limitações dentro da estrutura operativa do sistema elétrico brasileiro.

No Capítulo 4, uma estrutura flexível para a extração e construção do conhecimento existente nas bases de dados dos centros de operação é proposta. Esta estrutura visa conceber um mecanismo automático de geração de regras de produção que possam ser utilizadas para a detecção de problemas no sistema elétrico. Exemplos ilustrativo são também apresentados.

Finalmente, no Capítulo 5, são apresentados as conclusões deste trabalho e os possíveis desenvolvimentos futuros sugeridos para continuação ao tema desta tese.

## Capítulo 2

#### **PROCESSAMENTO DE ALARMES**

#### **2.1 ESTÁGIOS DOS PROGRAMAS DE PROCESSAMENTOS DE ALARMES**

O processo de alarmes sempre foi uma reivindicação dos despachantes dos centros de controle. Quando ocorre um distúrbio ou uma ocorrência de certo porte no sistema elétrico, o operador recebe em seu console uma quantidade significativa de alarmes. Não é raro que para esta relação ser apresentada integralmente na tela do despachante seja necessárias várias atuações no monitor (pois o número de linhas disponíveis é bastante inferior ao número de alarmes).

Este fato cria ainda um problema adicional na análise: para achar uma conclusão do problema, o despachante deve ficar avançado e recuando telas no console, não tendo a visão do todo. E mais, não são todos os alarmes que tem um significado no distúrbio e, devido aos sistemas de telemetria e sua posição no sistema elétrico, eles não chegam aos centros de controle (nem são apresentados aos operadores) em sua ordem cronológica de ocorrência.

Tudo isto, somado ao estresse imposto ao operador devido à necessidade de se resolver o problema, gera um ambiente hostil ao processo de tomada de decisão. Assim, os centros de controle buscam ferramentas que possam reduzir e/ou disciplinar a apresentação dos alarmes.

O processamento de alarmes tem sido um campo bastante fértil para as técnicas de Inteligência Artificial. Várias gerações de processamento de alarmes ocorreram nos centros de controle. Didaticamente, compartimentou-se em três grandes fases.

A primeira fase dos processamentos de alarmes ocorreu com a aplicação de técnicas de Sistemas Especialistas [8–10], sendo que os trabalhos que mais se destacaram foram [11-18].

Os Sistemas Especialistas fazem parte da Inteligência Artificial Simbólica e tentam representar o conhecimento através de regras de produção, ou seja, regras na forma "Se...-então..." ("Se <uma dada premissa> então <uma determinada ação ou conclusão>"). Estes sistemas, que retiraram a Inteligência Artificial de seu período negro (década de 60), surgiram no início da década de 70, e visam representar o conhecimento de forma lógica e em uma área muito bem definida, daí o nome "especialista".

Os sistemas especialistas para o processamento de alarmes obtiveram um sucesso enorme, pois possibilitam a redução do número de alarmes de forma significativa com um custo de programação e computacional pequenos. Por exemplo, uma simples regra que se elimina "advertências" ("warnings" – alarmes de pouco importância) automaticamente, reduziria o número de linhas apresentadas no console do operador durante um distúrbio.

O problema desta técnica aconteceu na segunda parte de sua aplicação, onde se necessitava de regras mais complexas para a eliminação de outros alarmes irrelevantes para a análise. Encontraram-se aí duas dificuldades da técnica dos Sistemas Especialistas, que são o processo de aquisição de conhecimento e o processo de atualização das regras (auto-aprendizado do sistema).

A segunda fase dos processamentos de alarmes surgiu tentando eliminar as duas dificuldades apresentados acima. Para tal, foi utilizada a técnicas de Redes Neurais [10, 19, 20], sendo que os trabalhos que mais se destacaram foram [21-24].

As Redes Neurais (ou Neurônais) fazem parte da Inteligência Artificial Conexionista e tentam representar o conhecimento através de estruturas semelhantes àquelas existentes no cérebro humano. As Redes Neurais surgiram na década de 40 (portanto, bem antes da reunião do Darthmount College, que deu origem como ciência à Inteligência Artificial, em 1956) tentando utilizar redes de neurônios artificiais (matemáticos) para resolver problemas. A grande limitação dessas redes estava em sua capacidade de aprendizado automático, fato que estagnou seu avanço durante algumas décadas.

Com o advento, nas décadas de 70 e 80, de algoritmos de aprendizado automático (notadamente, o de retropropagação do erro – "error backpropagation") que eliminavam esta limitação, as Redes Neurais começaram a ser extensivamente utilizadas em diversas áreas do conhecimento, inclusive no processamento de alarmes.

Como dito anteriormente, esta técnica foi escolhida, pois eliminava as duas grandes dificuldades até então existentes (aquisição de conhecimento e atualização do conhecimento). Como o processo de aprendizado das redes é automático, estes dois problemas foram resolvidos de pronto. Entretanto, novos problemas surgiram. As redes eram bastante boas para estabelecer relações complexas, mas por vezes não conseguiam identificar relações simples; exatamente parte forte dos Sistemas Especialistas.

Assim, surgiu a terceira fase dos processamentos de alarmes que estabeleciam sistemas híbridos, ou seja, sistemas de processamento com mais de uma técnica inteligente (e/ou numérica). Exemplos desses sistemas, além daqueles de juntar Sistemas Especialistas e Redes Neurais [24,25], são: com Algoritmos Genéticos [26, 27], com Métodos Heurísticos de Busca e Busca Tabu [28], com Lógica Difusa [29–32], entre outros. Cada um desses trabalhos é desenvolvido na tentativa de reduzir as lacunas dos sistemas anteriores. Este é o atual estágio de desenvolvimento.

É importante notar que esta divisão didática realizada não foi estanque, desenvolvimentos continuam ocorrendo nas três fases dos processamentos de alarmes.

#### **2.2 A TÉCNICA DE MULTI-AGENTES INTELIGENTES**

Observando-se os desenvolvimentos ocorridos recentemente na área de sistemas inteligentes [33–35] e as necessidades existentes de processamento de alarmes, em especial, do Programa SAGE® (Sistema Aberto de Gerenciamento de Energia desenvolvido pelo Centro de Pesquisa de Energia Elétrica – CEPEL) [36], em uso pelas principais concessionárias de energia no Brasil, optou-se por uma técnica que pudesse ser compartimentada, flexível e integrável. Assim, foi escolhida a técnica de Multi-Agentes Inteligentes (MAI) [37–42].

A necessidade de se ter um programa com as características acima está ligada com o fato do processamento de alarme ter que ser integrado a um EMS – Sistema de Monitoração e Controle existente no Centro de Controle (integrável), possibilitando juntar diversas técnicas (ou mesmo substituí-las em uma segunda etapa) sem grandes mudanças estruturais no programa (compartimentada) e que pudesse trabalhar em diversos ambientes (flexível) [43].

A técnica de Multi-Agentes incorpora o conceito de sociedade entre diversos "agentes". Um agente é um programa computacional que tem um objetivo específico, ou seja, é uma rotina que, em geral, lê um conjunto de dados, processa-os e escreve um conjunto de resultados. Por exemplo, ele pode conter um dicionário tradutor de um tipo de arquivo para outro. Caso ocorra uma mudança da forma do arquivo de entrada (por exemplo, devido a uma mudança do sistema de monitoração) somente este módulo necessitará ser reescrito. Assim, ele tem caráter modular.

Um agente pode incorporar uma rotina numérica ou uma rotina inteligente, e neste último caso recebe o nome de "agente inteligente". A técnica de Multi-Agentes Inteligentes faz parte da Inteligência Artificial Distribuída e incorpora "agentes (numéricos)" e "agentes inteligentes" dentro de uma mesma estrutura.

A estrutura concebida funciona de forma cooperativa com quadro-negro ("black board"), ou seja, um agente de interface regula o fluxo de troca de informações com o exterior e existe um local comum a todos os agentes, em que são lidos e escritos todos os dados do programa. A Figura 2.1 ilustra esta estrutura, onde se encontram 8 agentes, em que todos de comunicam entre si, três podem ainda se executar de maneira recursiva e um realiza a função de agente de interface com os programas externos.

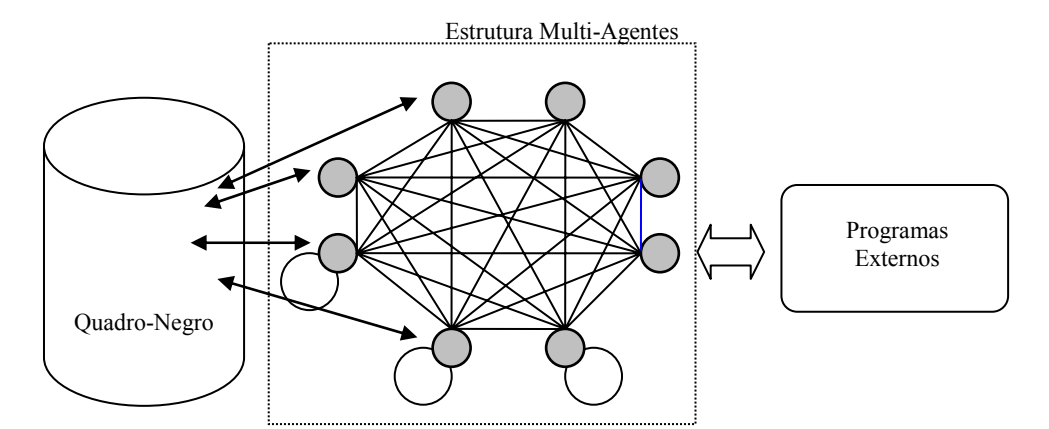

Figura 2.1 – Estrutura de um Sistema Multi-Agente com Quadro-Negro.

A vantagem desta estrutura é a sua cooperatividade, cada agente pode agir livremente, acionar outros agentes (ou a si próprio - recursão) durante a sua execução. A figura ilustra que a técnica interna de um agente (unidade circular cinza) pode ser substituída por outra sem que toda a estrutura venha a ser alterada.

Desta forma, o primeiro passo no desenvolvimento de uma arquitetura de multiagentes é identificar cada um dos agentes. Uma de suas vantagens é que a qualquer momento um novo agente pode ser incorporado à estrutura. No processo de identificação dos agentes é de praxe se realizar uma análise "todo-partes", ou seja, observar o problema de forma macroscópica e ir subdividindo-o, verificando quais são os agentes que podem efetuar cada ação. Normalmente, quanto mais simples é a ação de um agente mais fácil é a sua substituição futura.

Ao final da divisão das tarefas pelos agentes verifica-se se eles não podem ser agregados sem que aja perder da flexibilidade e de futuras substituições.

Na estrutura concebida para o processamento de alarmes dois tipos de agentes serão utilizados: os Agentes de Suporte e os Agentes Especializados. Os agentes de suporte são os responsáveis por prestar serviços que auxiliem o processo de tomada de decisões, como: estabelecer e coordenar a comunicação entre os agentes, manter um modelo computacional do sistema analisado, interface com os outros programas, entre outros. Os agentes especializados são aqueles que contêm o conhecimento específico das análises que devem ser feitas e a solução dos problemas.

#### **2.2.1 Agentes de Suporte**

Na categoria de agentes de suporte, um dos agentes é o de interface que faz a troca de informações com os programas externos e ativa a estrutura para o processamento dos alarmes.

O agente de comunicação regula a troca de informações e a execução dos diversos agentes. Um outro agente de suporte é o de temporalidade. Ele é responsável pela continuidade temporal do sistema multi-agentes, gerando informações consistentes e atualizadas para os outros agentes.

O agente modelo contém o modelo orientado a objeto do sistema físico real e continuamente compara esse modelo com as informações providas pelo agente de interface atualizando-o. Este modelo acessa diretamente as informações disponíveis no **SAGE** 

#### **2.2.2 Agentes Especializados**

Os agentes têm a finalidade de verificar arquivos de alarmes do sistema elétrico em outros computadores ou no mesmo, permitindo a execução de buscas automáticas para rápido acesso aos operadores. Alguns dos agentes especializados são listados a seguir com suas funções:

- Pesquisa Manual Abre o Programa "Localizador Eletronorte" [44]
- Configurar Exibe as configurações do monitor SAGE
- Exportar configurações Exporta as configurações para uma outra máquina.
- Importar configurações Importa as configurações de uma outra máquina.
- Ativar/Desativar Ativa ou desativa o monitor SAGE.

Estes agentes foram escritos na forma de regra de produção utilizando técnicas de Sistemas Especialistas. Alguns de seus ajustes podem ser feitos externamente, por exemplo: tempo de monitoramento, que é definido pelo usuário. Assim, foi criada uma interface para que o despachante pudesse interagir com o programa modificando seus ajustes sem a necessidade do conhecimento de programação. O Anexo I apresenta o Editor de Regras que foi concebido para uniformizar e facilitar o processo de aquisição do conhecimento.

#### **2.3 A ESTRUTURA DO PROGRAMA DESENVOLVIDO**

O programa desenvolvido trabalha em conjunto com o Programa SAGE ® e possui duas partes principais: um Módulo de Configuração e o Monitor On-Line.

#### **2.3.1 Módulo de Configuração**

Neste módulo está grande parte dos agentes de suporte. Este módulo tem como objetivo possibilitar ajustar as configurações de conexão do monitor on-line, como mostrado na Figura 2.2.

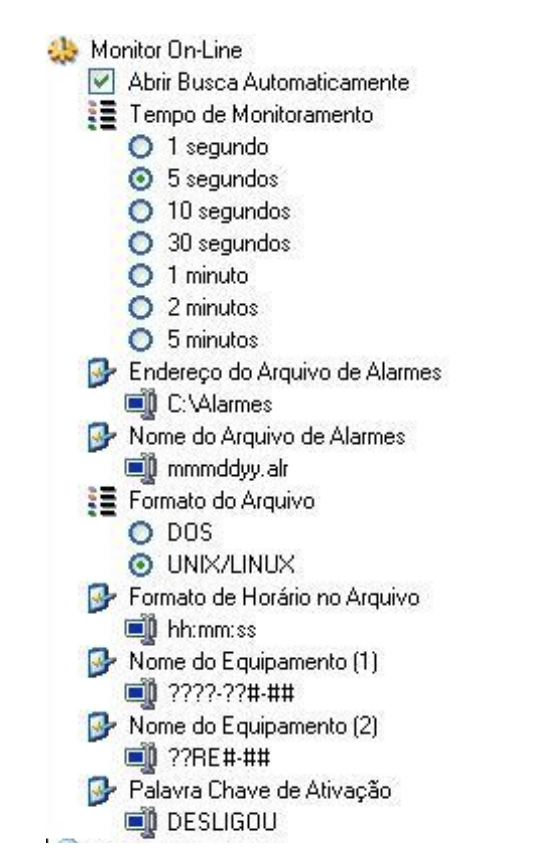

Figura 2.2 – Apresenta os Itens do Módulo de Configuração

A seguir, cada agente (ou grupo deles, denominados aqui também por agentes) é apresentado. O nome do mesmo determina sua função no sistema de configuração.

O agente "Abrir busca automaticamente", quando ativado, permite que o programa abra automaticamente uma janela no console do despachante e apresente o resultado de um processamento. Quando desativado, o programa continua sendo executado e aciona um alarme na parte inferior da tela do console do despachante quando possui alguma informação a ser fornecida.

O agente "Tempo de monitoramento" define de quanto em quanto tempo o programa faz a leitura do arquivo de alarme do sistema SAGE. Isto é importante, pois os arquivos podem ser grandes e consumir certo tempo computacional. Esta tarefa junto com outras igualmente pesadas podem em certas máquinas comprometer as análises. Outro elemento igualmente importante é se saber de quanto em quanto tempo o despachante quer ser informado de alarmes no sistema.

O agente "Endereço do arquivo de alarmes" define o endereço em que o programa fará a leitura do arquivo de alarme. Esse acesso é possível para arquivos locais, isto é, no próprio computador ou em um servidor de ftp. Diversas funções foram programadas para facilitar o acesso dos usuários. Por exemplo, para um servidor ftp com senha, digita- se no campo mencionado: ftp:\\user@pass:server.com\folder caso se tenha o nome do servidor, ou ftp:\\user@pass:10.10.3.20\folder caso se tenha o IP do servidor, como mostrado a seguir.

user = nome de usuário  $pass =$ senha server.com = exemplo de endereço do servidor 10.10.3.20 = exemplo do número de IP do servidor folder = pasta no servidor em que se encontra o arquivo de alarmes.

O agente "Nome do arquivo de alarmes" define qual a extensão e qual o modelo de nome do arquivo de alarme. Como mostrado na Figura 2.2, o modelo está compatível com o sistema de arquivos do Windows ®. Neste padrão o arquivo é lido como mmmddyy.alr, na qual a extensão é .alr (alarme) e segundo o padrão do Programa SAGE ®:

- mmm fornece o mês no formato de abreviação (jan, fev, mar, abr, mai, jun, jul, ago, set, out, nov, dez)
- dd fornece o dia em número de 01 31
- yy fornece o ano em dois dígitos, de 00 99

O agente "Formato do arquivo" define qual o tipo do arquivo de alarme, se é do tipo DOS/Windows ou do tipo UNIX/LINUX. Isto permite uma flexibilidade de leitura ao programa de processamento de alarmes.

O agente "Formato de horário no arquivo" define a forma como o horário será encontrado no arquivo de alarme. No exemplo, para o padrão atual do SAGE®, o horário é encontrado como hh:mm:ss, ou seja hh – horas com dois dígitos, mm – minutos com 2 dígitos e ss – segundos com 2 dígitos. Este agente também fornece flexibilidade ao sistema.

Os agentes "Nome do equipamento 1" e "Nome do equipamento 2" definem o padrão das siglas de equipamentos a serem lidos do arquivo. Para o padrão atual do SAGE ®, equipamento 1 : ????-??#-## , onde ? significa letra, e #, um algarismo. (os traços fazem parte do padrão de leitura). Assim, estes agentes associam cada sigla usada nos formatos de equipamentos, à sua descrição e ao seu termo. A Figura 2.3 apresenta um exemplo do uso deste dicionário de siglas.

O agente "Palavra chave de ativação" define qual a palavra chave na leitura do arquivo de alarme que gerará a busca automática ou aviso de necessidade de procura (dependendo da seleção no campo abrir busca automaticamente). No atual padrão a palavra chave é DESLIGOU.

Os agentes "Nome do equipamento X" e "Palavra chave de ativação" podem ser adicionados ao sistema segundo as necessidades de observação.

| Equipamento "TUTC-LT7-01"                                       |                               |
|-----------------------------------------------------------------|-------------------------------|
| Este equipamento se encaixa na máscara "????-??#-##"            |                               |
| E quer dizer:                                                   |                               |
| TU - Termo: Subestação                                          | Descrição:Tucurui Usina       |
| TC - Termo: Subestação                                          | Descrição: Tucurui Subestação |
| LT – Termo: Tipo de equipamento Descrição: Linha de transmissão |                               |
| 7 – Termo: Nível de tensão                                      | Descrição: 500 kV             |
| $01 - Termo$ : Circuito                                         | Descrição: Circuito 1         |
| Equipamento "IZCS2-02"                                          |                               |
| Este equipamento se encaixa na máscara "????#-##"               |                               |
| E quer dizer:                                                   |                               |
| $IZ - Termo: Subestação$                                        | Descrição: Imperatriz         |
| CS - Termo: Tipo de equipamento Descrição: Compensador Síncrono |                               |
| 2 – Termo: Nível de tensão                                      | Descrição: 13,8 kV            |
| $02 - Termo$ : Circuito                                         | Descrição: Circuito 2         |

Figura 2.3 – Exemplo do uso do dicionário de siglas.

Obviamente, cada agente (ou grupo de agentes) possui uma programação específica, que pode ser modificada ou substituída. Os ajustes colocados na Figura 2.2 permitem ao despachante (sem conhecimentos específicos de computação) organizar, segundo sua conveniência, o programa de processamento de alarmes.

#### **2.3.2 Monitor On-Line**

Este é o módulo de execução do processamento de alarmes. Assim, quando um arquivo de alarmes é gerado no Programa SAGE®. Ele inicia sua execução. Todos os processamentos estão agrupados em três agentes, que são de eliminação, de ordenação e de dicionário de conversão.

O agente "Eliminação de informações" tem a finalidade de apagar as linhas que não são prioritárias para a resposta do programa. Existem linhas com advertências, com alarmes de pouca importância, com alarmes continuados (aqueles que estavam na lista antes do evento) e com alarmes redundantes. Após esta eliminação, este agente é executado de forma recursiva para eliminar nas linhas dos alarmes restantes informações que não sejam relevantes.

O agente "Ordenação dos equipamentos" tem a finalidade de gerar uma lista de

equipamentos segundo sua importância. Este agente é baseado em algumas regras práticas, que têm como elementos principais de análise: a classe de tensão do equipamento, o tipo de equipamento e a sua localização no sistema.

O agente "Dicionário de siglas" transforma a sigla equipamento no nome por extenso do equipamento que está nos Informes Operativos (IOs) do ONS. Este agente produz o resultado final da análise que é apresentada ao despachante.

Todos estes agentes foram escritos com base em regras de produção e utilizou-se o Editor de Regras apresentado no Anexo I.

#### **2.3.3 A Execução do Programa de Processamento de Alarmes**

O diagrama de interação do programa de processamento de alarmes está mostrado na Figura 2.4. Neste diagrama estão explicitadas todas as comunicações existentes entre os agentes. Uma análise inicia com o "Agente de Interface" que lê um arquivo de alarmes do Programa SAGE ® e o escreve no Agente de Comunicação uma coleta dos dados, interpreta-os e informa o "Agente Modelo" via "Agente de Comunicação".

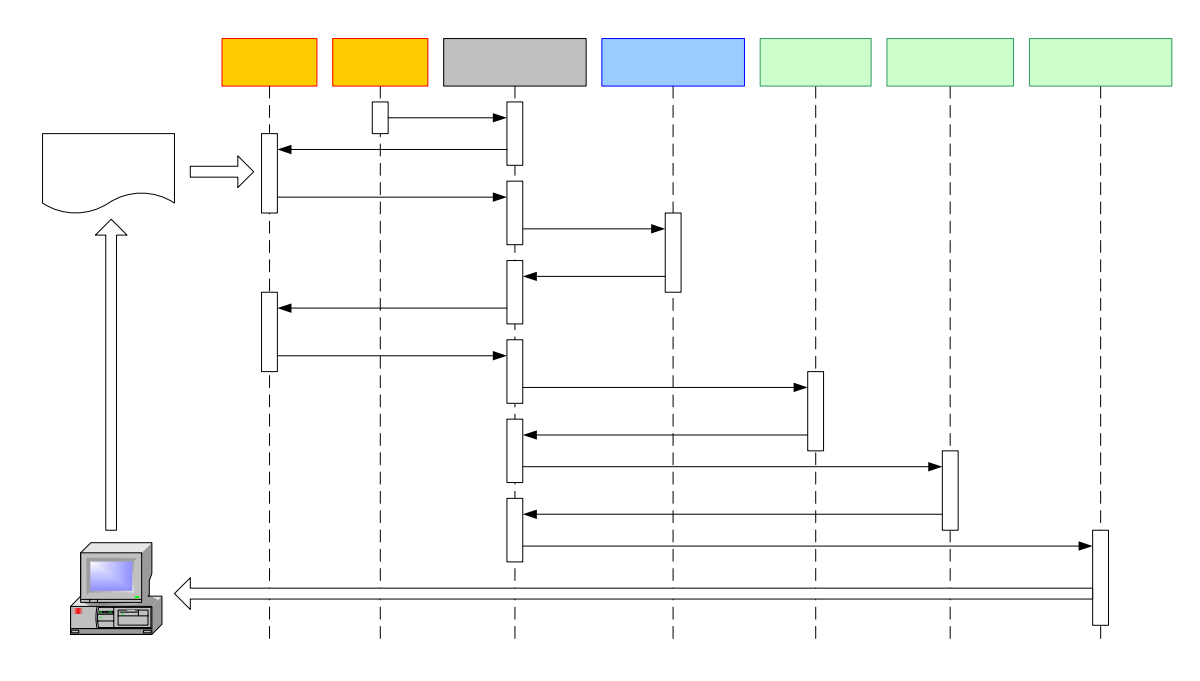

Figura 2.4 – Diagrama de interação do Sistema Multi-Agente para subestações elétricas

O processo de análise se inicia no agente ativador que manda mensagens periódicas para iniciar o agente monitor pelo agente de comunicação. Os períodos são definidos pelo agente configurador, que durante esta análise apenas fornecerá as configurações de código de equipamento.

Ao receber o pedido de leitura do arquivo de alarmes, o agente monitor passa a verificar as linhas do arquivo a partir do último instante de leitura. Assim ao encontrar uma informação relacionada ao desligamento de um equipamento o agente monitor envia um pedido de coleta de máscaras para verificação dos códigos de equipamento ao agente configurador pelo agente de comunicação.

Com o recebimento das máscaras o monitor passa a verificar a integridade do código, sendo que, ao confirmar a semelhança entre o código e a máscara envia o código ao agente dicionário que extrai o nome completo por extenso do equipamento onde incidiu o desligamento.

O nome do equipamento é então fornecido ao agente especialista que seleciona, organiza e classifica os documentos de informações operativas, importados em outra etapa pelo agente configurador. Com os documentos organizados passa a localizar e extrair os pontos do documento onde existem as referências ao nome do equipamento fornecido. Estes locais indicados nos documentos são organizados por ordem de equivalência e fornecidos ao agente documentador que monta a estrutura em árvore da hierarquia e classe dos documentos e indicativos de localização.

O agente documentador abre a interface de pesquisa ao usuário exibindo os resultados obtidos pela análise do arquivo de alarmes sem qualquer interação com o usuário e aguardando uma nova ocorrência para ser registrada.

O transporte de informações entre os agentes foi gerenciado pelo agente de comunicação em todas as etapas descritas anteriormente.

#### **2.3.4 Exemplo de Funcionamento dos Agentes**

O funcionamento dos agentes está relacionado com a geração do arquivo de alarmes do sistema SAGE. Todos os dias é gerado um novo arquivo de alarme que é discriminado pelos primeiros 3 algarismos do nome do mês juntamente com o número do dia e os últimos 2 dígitos do ano, por exemplo, o arquivo do dia 23 de fevereiro de 2004 é representado como "fev2304.alr". A cada novo evento de alarme que ocorre o SAGE insere uma nova linha ao arquivo do dia referente, assim este mesmo arquivo é preenchido a cada novo evento até o final do dia.

A partir deste arquivo o monitor on-line verifica-o constantemente o conteúdo do mesmo através do agente ativador que tem seu tempo ajustado pelo agente de configurações. O agente monitor ao localizar a palavra chave a partir da linha que iniciou seu monitoramento, que neste exemplo é a palavra "DESLIGOU", inicia sua rotina para extração do nome do equipamento associado a esta palavra chave. Quando encontra um equipamento que caracterize a descrição fornecida pelo agente configurador, ele transfere o código encontrado ao agente tradutor através do agente de comunicação. Por sua vez, o agente de tradução extrai o nome real do equipamento de forma extensa e retorna-o ao agente de comunicação, que na finalização do processo entrega ao sistema especialista do localizador de informações operativas que investiga os documentos relacionados à análise de manobras a este equipamento.

Na Figura 2.5 são exibidos em destaque os locais onde é encontrada a palavra chave "DESLIGOU" no arquivo de alarmes. Cada linha em verde é um alarme que já foi verificado e analisado pelo sistema, sendo que a linha em vermelho é o local do ultimo monitoramento onde a descrição do código do equipamento foi atendida. Por isso o agente monitor passa a informação do código ao agente tradutor, e este passa a diante o nome extenso do equipamento ao agente especialista encontrado no localizador de informações operativas, sendo que cada transferência de informação é gerenciada e executada pelo agente de comunicação intrínseco ao processo.

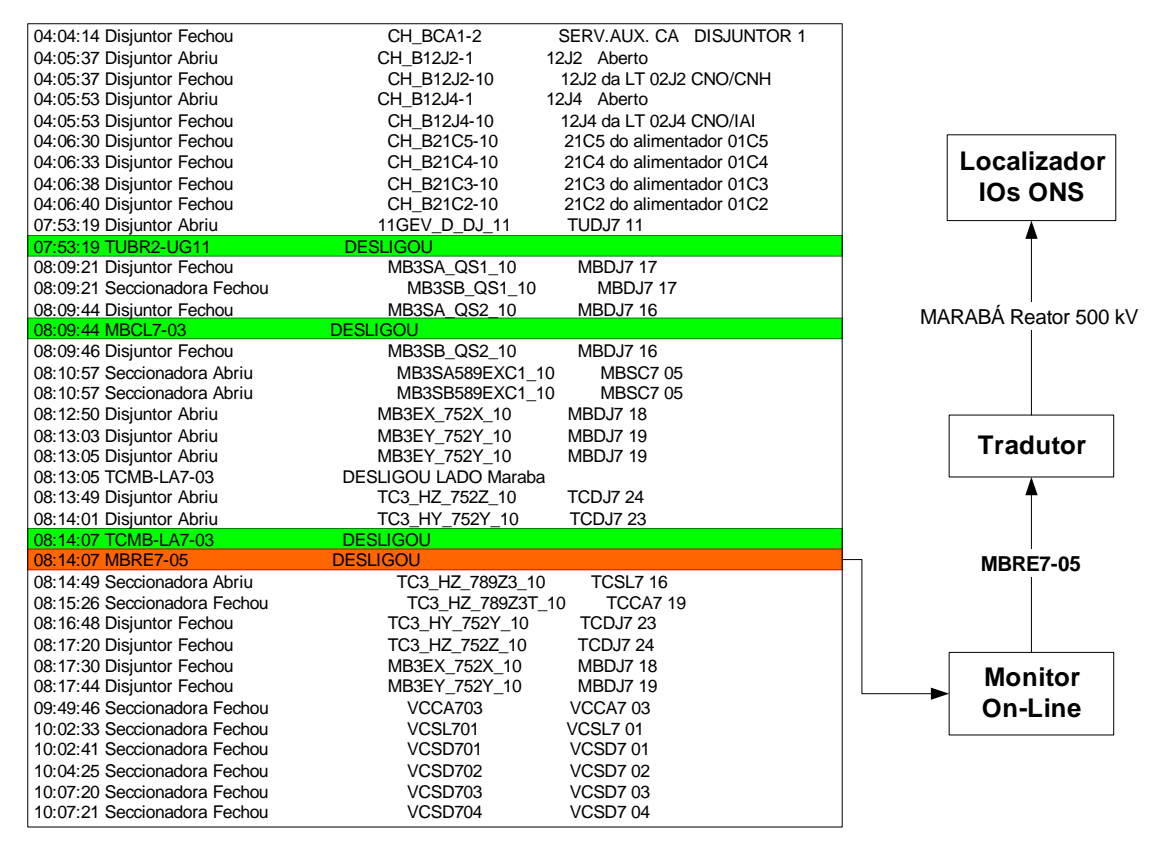

Figura 2.5 - Diagrama de funcionamento dos agentes

#### **2.4 CONSIDERAÇÕES FINAIS DO CAPÍTULO**

Neste capítulo foi proposto e implementado um sistema multi-agente inteligente com quadro-negro para o processamento inteligente de alarmes. A idéia de se utilizar a estrutura de quadro-negro foi proposta em [45], quando ocorreu uma implementação com a técnica de sistemas especialistas. Este artigo foi muito importante no início da aplicação de técnicas inteligentes à solução dos problemas do sistema elétrico de potência, porém sua estrutura de quadro-negro não foi muito explorada, pois a utilização de arquivos progrediu rapidamente para bases de dados e esta estrutura deixou de ser conveniente. Ela não permitia o compartilhamento das informações em tempo-real. Como esta não é uma característica necessária no problema abordado e mais, existem outras características importantes nesta estrutura, tais como flexibilidade de utilização, possibilidade de acessos de diversas formas, velocidade de resposta, entre outras, ela foi escolhida para este desenvolvimento.

Por outro lado, a aplicação de sistemas multi-agentes inteligentes para o processamento de alarmes também já tinha sido proposta na literatura. Inicialmente em [46], uma idéia de como se poderia aplicar este sistema à solução do problema foi apresentada, sem nenhum tipo de implementação, citando apenas um conjunto de idéia e linhas básicas de procedimento. Em [47], foi apresentada uma estrutura que propôs um método de cooperação entre os agentes baseado em um modelo de interação "crençadesejo". A estrutura desenvolvida possibilitava uma maior integração entre os agentes, fazendo-os funcionar com uma grande troca de informações. Um exemplo de simulação para um grande sistema elétrico foi apresentado, mas sem nenhuma implementação prática.

Assim, as contribuições deste capítulo podem ser divididas em duas, uma teórica e a outra prática. A contribuição teórica reside na junção dos sistemas multi-agentes inteligentes com a estrutura de quadro-negro, criando um modelo flexível, veloz e com cooperatividade entre os agentes. Este modelo é interessante quando se deseja implementar a solução de problemas com diferentes métodos, com troca de informações entre eles, com paralelismo de ações e sem necessidade de compartilhamento das informações produzidas, durante a análise, com o mundo exterior.

Este talvez seja o único inconveniente do modelo proposto. Enquanto ele estiver executando uma análise, o sistema não pode receber novos dados, pois na estrutura atual poderia gerar uma resposta indevida. Então, ele é aplicável em problemas nos quais o ciclo de processamento possa ser inferior ao de leitura, como no caso apresentado neste capítulo.

A segunda contribuição é de ordem prática e foi a implementação do modelo proposto no processamento de alarmes do sistema elétrico, visando detectar em um arquivo (com as perturbações ocorridas durante um distúrbio no sistema) os principais equipamentos afetados. Para tal, diversos agentes inteligentes e numéricos foram desenvolvidos para permitir a solução do problema. Este sistema foi implementado no centro de controle da Eletronorte em São Luís, estando em operação com bons resultados.

## Capítulo 3

### **PLANO DE RESTABELECIMENTO SISTÊMICO**

#### **3.1 TIPOS DE PLANOS DE RESTABELECIMENTO**

Após a ocorrência de um distúrbio no sistema elétrico, surgem no console dos operadores diversos alarmes. Alguns deles são importantes para a determinação dos principais equipamentos afetados. Os programas de processamento de alarmes têm a função de, lendo os diversos alarmes, extrair uma lista com estes equipamentos.

Neste ponto, é necessário formular um plano de ação para tentar restabelecer o sistema. Isto significa em uma primeira análise, retornar a energia às cargas, que deixaram de ser supridas; e, em segunda análise, retornar os demais fatores (por exemplo, tensões na barras, fluxos nas linhas e transformadores) às faixas nominais.

Normalmente, isto ocorre através do chaveamento de equipamentos, que não pode ser feito em qualquer ordem, sob pena de causar mais problemas ao sistema. Assim, é necessária a formulação de um plano de restabelecimento, que pode ser hierarquizado (comandado pelo centro de controle) e ter ações concomitantes (executadas por diversos grupos de trabalhos de forma coordenada).

A hierarquização de um plano de manobras permite que cada núcleo operativo possa tomar as ações necessárias para sua preparação ao restabelecimento. É evidente que deve haver uma coordenação, mas cada núcleo pode fazer o seu próprio sub-plano de ação. Por exemplo, um centro de controle de sistema pode definir que uma subestação deva ser religada tão logo chegue energia nas suas linhas de transmissão de entrada. O plano de ação de restabelecimento da subestação (portanto, um sub-plano de ação) pode e deve ser realizado localmente pelo núcleo operativo responsável pela instalação.

Certas empresas, visando reduzir o tempo de restabelecimento sistêmico, dispõem de planos de ação de pré-restabelecimento, os quais são efetuados antes mesmo de se começar o processo de reenergização. Estes planos são levados em consideração quando da formulação do plano de ação geral.

Um exemplo de plano de ação de pré-restabelecimento é aquele aplicado pela Companhia Energética de Minas Gerais (CEMIG) em suas subestações. Quando o distúrbio não ocorreu na subestação, ou seja, ela ficou sem energia devido às fontes de alimentação externas, ela deve ser preparada para que um conjunto de suas cargas seja suprido tão logo da chegada da energia na subestação, sem a necessidade de novos chaveamentos [43].

Estes planos de ação de pré-restabelecimento têm ganhado espaço notadamente depois dos grandes blecautes ocorridos no Brasil e nos Estados Unidos. Diversas ações de restabelecimento já são conhecidas e mesmo um "plano de restabelecimento fluente" encontra-se em vigor no ONS [7].

Porém, retomando a formulação do plano de ação, duas linhas podem ser seguidas. A primeira é aquela em que o despachante tem liberdade para estabelecer um plano de ação; enquanto a segunda, seu inverso, o despachante deve obedecer a um controle central e hierarquicamente superior.

A primeira linha, em que o despachante estabelece o plano de ação, ocorre normalmente em níveis hierárquicos sistêmicos inferiores (tal como, nos centros de controle de distribuição). Assim, estratégias de busca associadas aos métodos heurísticos [48,49] e sistemas especialistas [50-52] têm se mostrado como principal ferramenta para se estabelecer um plano. A Companhia Energética de Brasília (CEB) dispõe de um sistema deste tipo para atendimento às ocorrências em suas redes de distribuição [53,54].

Dentro desta primeira linha, vários trabalhos têm sido publicados [55-62].

A segunda linha, aquele em que o despachante deve obedecer, única e exclusivamente, a um controle central também é uma atividade igualmente difícil para o operador. A começo parece que ele deve somente seguir cegamente as instruções de um outro centro de controle, mas isto não é verdade. Ele já dispõe de um conjunto de normas e procedimentos operativos que determinam as ações que ele deve tomar no caso de um dado distúrbio. Este conjunto de normas e procedimentos recebe o nome de Instruções de Operação (IOs).

As IOs (como são comumente chamadas no setor) resultam de um conjunto amplo de estudos realizados nas fases de pré-operação, onde diversas ocorrências são analisadas e estabelecidas, em detalhe, os procedimentos que devem acontecer quando do acontecimento do distúrbio.

Pode parecer em uma primeira análise ainda, que esta ação de seguir uma IO seja uma tarefa fácil, pois lá estão definidas as condições operativas para a sua aplicação e os chaveamentos que devem ocorrer. Entretanto, na prática isto não é necessariamente verdadeiro. As IOs se encontram nos centros de controle em papel, formando um elenco de algumas milhares de páginas, dispostos em algumas pastas. Fica ao encargo do operador, no momento da ocorrência (sob estresse), procurar se existe uma IO para aquele dado distúrbio. É importante notar que, nem todos os distúrbios e situações operativas são contemplados nos estudos de pré-operação, devido ao seu número explosivo de possíveis arranjos.

Assim, o operador pode estar fazendo uma busca por uma IO que não existe; mas fica a pergunta até quando procurar? Esta questão é mais crucial quanto menor for a vivência do operador naquele centro de controle. E mais, uma IO pode chamar uma outra IO, isto é, os procedimentos de uma IO podem ser complementados pelos procedimentos constantes em uma outra IO.

Por outro lado, existe ainda um problema de gestão das IOs. Elas são emitidas pelo ONS e têm uma data e horário para entregar em vigor, podendo incluir a revogação de uma outra IO ou um conjunto delas. Como as IOs são enviadas para os centros de controle, mas não diretamente para as salas de controle, é necessário que eles cheguem as pastas consultadas pelos despachantes. Parece que isto não deveria acarretar maiores problemas, mas a prática não tem demonstrado isto.

A troca das IOs nas pastas dos centros de controle enfrentam um problema de logística. A parte externa à sala de controle tem horário de funcionamento comercial, enquanto o despacho tem funcionamento interrupto. Um exemplo de problema encontrado é o seguinte: uma IO passa a vigorar no lugar de outras duas IOs às 0 horas de domingo. Entre outras questões, as principais dúvidas são:

- a) Quem será o responsável pelas substituições das IOs (já que o pessoal externo à sala está fora do período de expediente)?
- b) Quem se responsabilizará por esta ação?
- c) O que acontecerá se a troca de turno ocorrer neste mesmo instante?
- d) Como saber se não existem IOs para serem substituídas?

Entre outras questões. Pode parecer que estas questões têm respostas simples e que procedimentos podem ser estabelecidos, mas para quase a totalidade da empresas isto ainda é um problema não a devida solução; tanto que a ANEEL possui em seu sistema de inspeção um item para esta verificação [63].

Este capítulo visa exatamente estabelecer procedimentos para facilitar a busca de uma determinada IO (e suas IOs correlatas) pelo despachante, bem como resolver os problemas de inclusão / substituição de IOs.

#### **3.2 SISTEMAS DE GRAFOS DINÂMICOS**

O problema a ser resolvido pode ser apresentado da seguinte maneira:

- a) O processamento de alarmes fornece o nome dos equipamentos a serem restabelecidos com uma determinada priorização;
- b) Este nome deve ser buscado nas IOs, selecionando aqueles que se relacionam com o equipamento solicitado;
- c) Dentre estas IOs, devem ser apresentados aos despachantes aqueles que têm relação com a situação operativas corrente.
Pela formulação do problema acima, nota-se claramente que existem subdivisões: a primeira relativa a uma busca, a segunda relativa ao casamento do nome procurado com este mesmo nome nas IOs e, finalmente, uma terceira que verifica as condições operativas das IOs selecionadas. Estes problemas serão resolvidos por um sistema de busca heurística.

Existem diversos métodos de buscas [64,65] que poderiam ser aplicado, optouse então pelo sistema de gráficos dinâmicos com plano radial. Esta opção surgiu devido à natureza do problema, que possui duas características principais:

- a) Tamanho e número de documentos (IOs) variável e não pré-definido;
- b) Um documento remeter a outro documento.

O sistema de grafos dinâmicos tem como característica principal a exploração interativa de um grafo a partir de um nó focal (aqui denominado núcleo). Estando neste nó focal, o sistema busca todos os outros nós associados diretamente a ele (aqui denominados de satélites). A Figura 3.1 mostra esta estrutura.

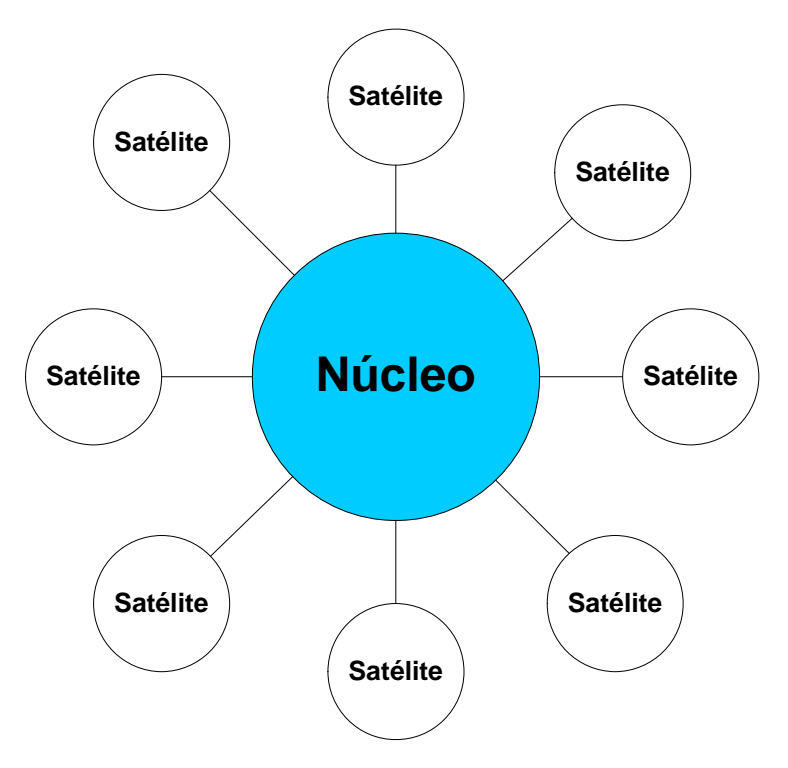

Figura 3.1 – Estrutura de pesquisa na forma de satélites.

A interatividade é apresentada quando um dos satélites for escolhido. Ele passa a ser o novo núcleo e são selecionados outros satélites. Obviamente, um desses satélites é o núcleo anterior. Isto permite uma navegação para trás e para frente de acordo com a vontade do usuário. A Figura 3.2 apresenta uma situação de transição.

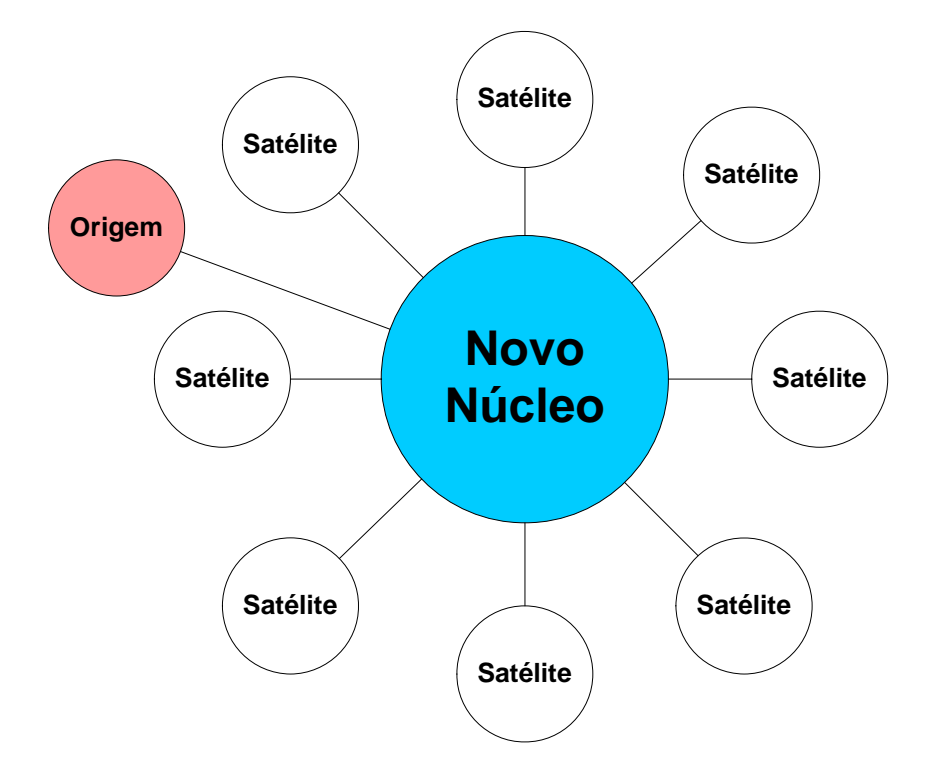

Figura 3.2 – Novo Núcleo de pesquisa e a origem para retornar ao sistema anterior.

Existem duas questões que devem ser consideradas neste tipo de implementação: a extensão da busca e como deve ser feita a apresentação dos resultados ao usuário.

Como respostas à primeira questão surgem duas linhas principais: uma gera o sistema completo e a outra gera somente os vizinhos mais próximos. A primeira normalmente é descartada, pois diversas ligações podem ser exploradas sem necessidade, gerando um esforço computacional desnecessário. Sua vantagem é permitir a visualização global da estrutura. A idéia da segunda linha é desenvolver a árvore incrementalmente segundo demanda do usuário. A vantagem desta segunda linha é a diminuição do esforço computacional, porém com o inconveniente de se navegar na árvore sem conhecer alguns passos a frente.

Na implementação realizada neste trabalho, foi escolhida a segunda linha, porém com uma modificação são gerados os vizinhos mais próximos até a segunda geração, como mostrado da Figura 3.3. Isto minimiza um pouco a desvantagem desta linha.

Na Figura 3.3, os satélites são representados pelos círculos brancos maiores, a primeira geração, pelos círculos brancos menores e a segunda geração, pelos círculos negros. Note que algumas informações são perdidas na visualização quando se passa do nó origem (em rosa) para o nó atual (em azul), pois alguns documentos passam a ser de terceira geração. Entretanto, isto só ocorre visualmente, pois a informação continua guardada na memória "cache" do computador, evitando refazer uma busca já realizada.

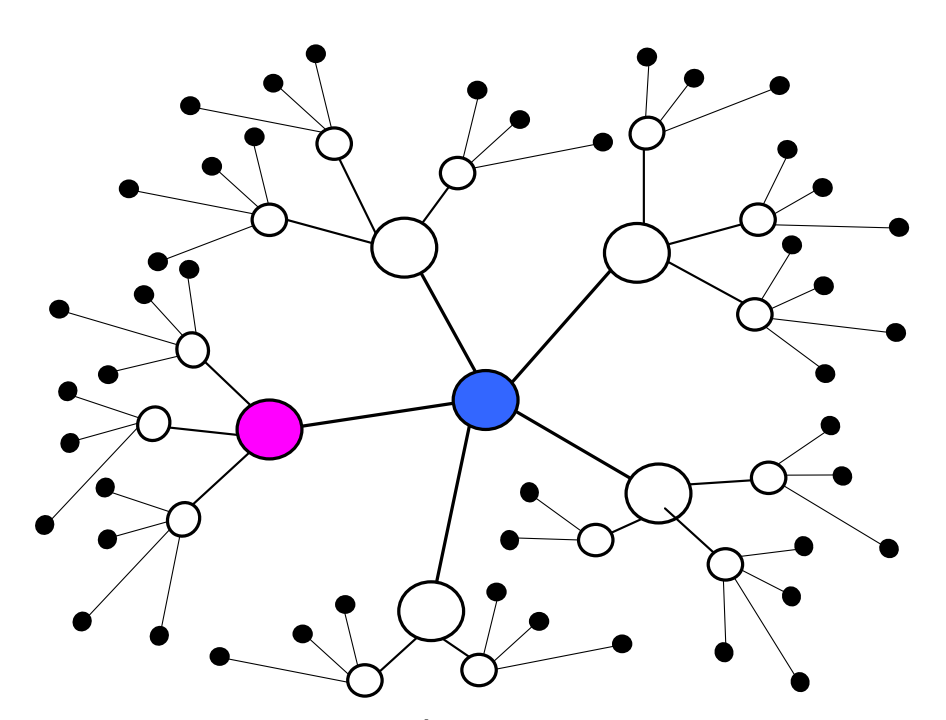

Figura 3.3 – Montagem da Árvore na Implementação Efetuada.

Uma alternativa para tentar ajustar um gráfico inteiro em uma dada visão é prover a exploração interativa de sub-regiões do gráfico. Até mesmo se um gráfico for pequeno bastante para exibir todos os elementos simultaneamente, pode ser difícil entender todas de suas relações em uma única visão. A habilidade para interatividade de se visualizar um gráfico de perspectivas diferentes pode render novas idéias.

Quanto à questão de como deve ser feita a apresentação dos resultados ao usuário, ela tem sua resposta ligada diretamente ao tipo de resultado. Este tipo de estrutura, mostrado na Figura 3.3, pode ser programado para fornecer uma visualização gráfica das informações. Diversas áreas de aplicação como teoria de rede social ou topologia de rede de comunicação possuem por vezes a necessidade de conhecer o grau de conectividade de um nó ou a distância da rede (distância entre um nó e os outros nós). Visualizações para tais aplicações deveriam prover uma representação de "proximidade" que os usuários possam compreender facilmente. Além disto, esta visualização deveria responder bem as estruturas de árvore que mudam com o passar do tempo.

Uma outra possibilidade seria uma aproximação para visualização da árvore formada em 3D ou a utilização de técnicas de distorção para ajustar um número grande de nós em uma única visão. Existem algumas técnicas para isto, como a Árvore de Cone [66,67], o Browser Hiperbólico [68] e o sistema de H3 [69,70].

Devido a natureza do problema a ser resolvido (busca de IOs), que tem como elemento de representação o número e o título da IO, optou-se na implementação realizada por um paradigma de visualização no qual é determinado um núcleo e seus satélites, não obstante o fato de que, como dito, seja calculado até a segunda geração.

# **3.3 A ESTRUTURA DO PROGRAMA DESENVOLVIDO**

O programa desenvolvido tem duas missões específicas. A primeira é regular e padronizar o fluxo das IOs na sala de controle, providenciando as inclusões ou retiradas de documentos nos instantes programados pelo ONS para sua entrada ou saída, respectivamente. Isto é feito utilizando-se um programa gerenciador de formulários e do relógio interno do sistema de computação. A segunda missão é efetuar a busca das informações das IOs para se encontrar o plano de ação a realizar.

#### **3.3.1 Módulo Gerenciador de Formulários**

O módulo gerenciador de formulários foi programado dentro do mesmo ambiente do módulo de configuração do processamento de alarmes, apresentado no capítulo anterior. Assim, este módulo entra em comunicação com a estrutura de agentes inteligentes.

A Figura 3.4 mostra a janela do programa desenvolvido, onde as ações estão disponibilizadas aos usuários. Existem quatro partes principais neste menu de opções. A primeira "Monitor On-Line" foi relatada anteriormente. A seguir, são apresentadas as demais partes, onde os grupos de agentes que efetuam as funções continuam a ser denominados, por simplicidade, também por agentes. O nome do agente determina sua função no gerenciamento de documentos.

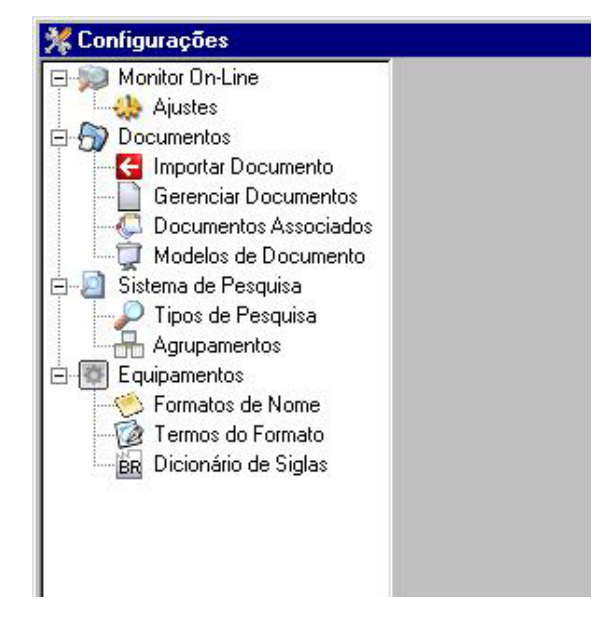

Figura 3.4 – Menu de configuração

O item "Manipulando Documentos" agrupa os agentes que permitem manipular o fluxo de documentos, que podem ser IOs, Mensagens Operativas (MOP's) ou outro tipo de informe ou instrução normativa.

O agente "Importar documentos" abre uma tela para o usuário com uma lista de arquivos (documentos), como mostrado na Figura 3.5. O usuário pode assim selecionar o documento a ser adicionado no rol daqueles disponíveis na sala de controle. Para isto, o formato do documento já deve ter sido registrado no agente "Modelos de documentos", caso isto ainda não tenha ocorrido, este agente é chamado e sugere na tela do usuário para a criação de um formato para o mesmo. O programa reconhece qual o modelo (formato) de cada arquivo, através do início do nome do documento; assim, para ser reconhecido, esse documento deverá ter um modelo registrado pelo agente "Modelos de documentos", com formato igual ao início do nome do documento.

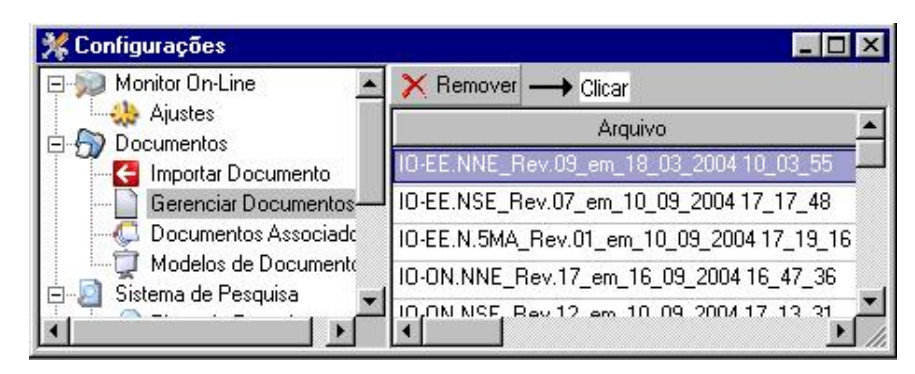

Figura 3.5 – Janela de manipulação de documentos.

O agente "Gerenciar documentos" permite alterar, se necessário, o modelo do documento e suas datas de criação, modificação e importação. Aqui também o usuário define quando o documento passa a ter validade, segundo o seguinte formato: [dd/mm/aaaa hh:mm:ss], por exemplo: 16/11/2004 10:48:36.

O agente "Documentos associados" permite que sejam feitas às associações de MOP's com IOs. Isto é importante para os casos em que o resultado de uma pesquisa de uma IO possa também exibir a MOP associado. Deve-se lembrar, que uma MOP pode ser associado a mais de uma IO e que uma IO pode ter mais de uma MOP associado. A Figura 3.6 mostra um exemplo desta janela.

| <b>Configurações</b>                                                                                                    | Clique para adicionar                      |                                                          |  |  |  |
|----------------------------------------------------------------------------------------------------|--------------------------------------------|----------------------------------------------------------|--|--|--|
| Monitor On-Line<br><b>Ajustes</b><br>Documentos<br>< Importar Documento<br>Gerenciar Documentos<br>Documentos Associados<br>Modelos de Documento | Adicionar X Remover -> Clique para remover |                                                          |  |  |  |
|                                                                                                    | <b>Documento</b>                           | Associado                                                |  |  |  |
|                                                                                                    | MOP_CNOS-117_2004                          | IO-EE.NNE_Rev.09_em_18_03_2004 10_03_55                  |  |  |  |
|                                                                                                    | MOP CNOS-119 2004                          | IO-DN.NNE_Rev.17_em_16_09_2004 16_47_36 <sup>-----</sup> |  |  |  |
|                                                                                                    | MOP CNOS-119 2004                          | IO-OC.NNE_Rev.17_em_08_10_2004 11_48_45                  |  |  |  |
|                                                                                                    | MOP CNOS-129 2004                          | 10-0N.NNE Rev.17 em 16 09 2004 16 47 36 *                |  |  |  |
|                                                                                                    |                                            |                                                          |  |  |  |

Figura 3.6 – Janela de definição da associação de documentos

O agente "Modelos de documento" gerencia a criação os modelos (formatos) dos documentos. Este agente estabelece uma associação entre os nomes de modelos e os formatos que fazem parte do nome dos documentos. Assim, o agente estabelece se os documentos estão associados ou não com as MOP's e seu tipo (sistema, manobra, contingência, operação, mensagem).

O item "Sistema de Pesquisa" contém agentes que estabelecem com linhas de atuação para a pesquisa de documentos.

O agente "Tipos de pesquisa" permite associar o nome do tipo de busca (recomposição automática, procedimento de manobra, procedimento de controle, busca geral e operação em contingência) e a sua forma de busca, (automática, manual ou auxiliar). Automática é gerada pelo programa automaticamente, manual feita pelo operador e auxiliar busca textos marcados dentro de textos já pesquisados.

O agente "Agrupamentos" são realizadas as associações dos modelos aos nomes de tipos de busca e a sua prioridade de exibição.

O item "Equipamentos" agrupa os agentes que permitem manipular os nomes, registros e siglas de cada equipamento do sistema existentes no sistema SAGE ®.

O agente "Formatos de nome" permite associar o nome do equipamento à sua sigla, para que o programa reconheça através da sigla, as características do equipamento. Por exemplo, para uma linha de transmissão, o formato utilizado é "????- ??#-##"; enquanto por outro tipo de equipamento, o formato é "????#-##", onde "?" representam letras e "#", algarismos.

O agente "Termos do formato" permite o registro do significado de cada conjunto de caracteres associando-o a um termo. Isso é feito através dos campos início e tamanho. O campo Início informa a partir de qual posição do texto começa a sigla e o campo tamanho expõe quantos caracteres do texto ela utiliza.

O agente "Dicionário de siglas" é o mesmo apresentado anteriormente e utilizado no módulo "on-line" do processamento de alarmes. Seu objetivo, como dito, transforma a sigla equipamento em seu nome por extenso como utilizado nos IOs do ONS.

As Instruções de Operação são classificadas nos seguintes tipos:

- 1. Recomposição de rede
- 2. Operação em contingência
- 3. Preparação de manobras
- 4. Operação normal
- 5. Esquemas especiais
- 6. Mensagens operativas

As IOs de recomposição de rede tem como função estabelecer procedimentos operativos a serem seguidos pelos operadores de sistema durante o processo de recomposição coordenada de uma específica área do sistema elétrico após desligamento geral. Ela é dividida em:

- Considerações gerais sobre a associação das medidas em outras áreas do sistema envolvidas no processo de recomposição;
- Procedimentos gerais para os operadores de regiões específicas atendidas pelo documento;
- Recomposição coordenada de equipamentos e áreas presentes no sistema atendido.

Os documentos relacionados à operação em contingência estabelecem procedimentos para existência de equipamentos principais ou linhas de transmissão indisponíveis, provocando ou não violação de limites operacionais ou corte de carga, e assim englobando áreas específicas do sistema elétrico, a serem seguidos pelos centros de operação referenciados e pela operação dos agentes envolvidos. Este documento é separado nos seguintes itens:

> • Considerações gerais sobre os critérios utilizados para análise da situação evitando sobrecarga nos demais equipamentos existentes;

• Procedimentos de contingência para tipos específicos de equipamentos existentes na área de atuação analisada.

As IOs de preparações de manobras estabelecem procedimentos para o controle da transmissão, em equipamentos e linhas de transmissão para manobras de desenergização e energização programada, de urgência ou após contingências, fazendo parte apenas aqueles procedimentos para os quais sejam exigidas ações de coordenação entre os centros de operação e a ONS. Sendo aqui enfocados os seguintes itens:

- Considerações gerais da atuação deste relatório e seus procedimentos por ele envolvidos;
- Procedimentos para manobras dos equipamentos necessários à região atendida.

As IOs operativas para operação normal têm como objetivo estabelecer procedimentos para o controle da transmissão, tensão, carregamento e segurança em operação normal, a serem seguidos pelos operadores de sistema da área de operação. Este, por sua vez, tem delimitados os seguintes itens no corpo de seu documento:

- Considerações gerais sobre o controle dos equipamentos envolvidos para este tipo de procedimento;
- Conceitos para manobras descriminando pontos a serem monitorados;
- Configuração normal de operação do sistema atendido;
- Faixas para o controle de tensão nos barramentos, classificados por barramentos de controle, barramentos de referência e barramentos controlados;
- Procedimentos para controle de tensão utilizando manobras diretas sobre equipamentos correlacionados.

Os documentos envolvendo esquemas especiais têm como finalidade apresentar a descrição e estabelecer procedimentos para o controle da transmissão, referentes aos esquemas especiais de proteção em equipamentos específicos a fim de evitar que acarrete problemas durante casos de contingência.

E por fim, as mensagens operativas têm como finalidade adicionar ou alterar partes de instruções operativas existentes, descrevendo procedimentos não previstos anteriormente nestes documentos.

Estes são os documentos utilizados neste desenvolvimento.

#### **3.3.2 Módulo Busca de Documentos**

O objetivo deste módulo é fornecer ao operador uma rápida localização de regras operativas, através do uso de documentos fornecidos pela ONS, favorecendo o pronto atendimento a uma ocorrência encontrada no sistema atendido. Dois agentes merecem destaque neste módulo, os quais estão descritos a seguir.

O agente "Busca" permite a realização de uma busca eficiente e lógica nos documentos. Assim foi implementada uma busca hierarquizada nos documentos. Desta forma, as lógicas de busca do tipo "Expressão exata", "Todas as palavras" e "Quaisquer das palavras" foram descartadas, dando lugar a utilização da busca, apenas digitando as palavras a serem encontradas. Uma forma de exemplificar a utilização das etapas de busca e o método de classificação das respostas obtidas é mostrado a seguir, utilizando como expressão de busca o texto: "Energizar tensões".

- 1. Localizar títulos com a expressão "Energizar tensões".
- 2. Localizar corpos de documento que possuem a expressão "Energizar tensões".
- 3. Localizar títulos com expressões semelhantes à "Energizar tensões\*".
- 4. Localizar corpos de documento que possuem expressões semelhantes "Energizar tensões\*".
- 5. Localizar títulos com as palavras "Energizar" e "tensões".
- 6. Localizar corpos de documento que possuem as palavras "Energizar" e "tensões".
- 7. Localizar títulos com as palavras semelhantes à "Energizar\*" e "tensões\*".
- 8. Localizar corpos de documento que possuem palavras semelhantes à "Energizar\*" e "tensões\*".

Outro agente que merece ser descrito é o "Trace". Ele permite armazenar o caminho que se está fazendo na forma núcleo-satélite. A partir do núcleo, uma busca permite acessar os satélites. Quando escolhido um dos satélites da primeira busca, este vira núcleo e surgem novos satélites. Assim, ao escolher um satélite, diretamente na interface, serão abertos o documento indicado e seus respectivos relacionamentos, desta vez o documento aberto será o núcleo e os relacionamentos os satélites, a origem da busca será exibida como o núcleo de origem distante, interligado ao novo núcleo, tornado a interface intuitiva para o usuário e de simples manuseio.

# **3.4 O FUNCIONAMENTO INTEGRADO DOS MÓDULOS DE PROCESSAMENTO DE ALARMES E DO PLANO DE RESTABELECIMENTO SISTÊMICO**

Este sistema foi dividido em três blocos básicos de funcionamento, cada qual com suas funções específicas. Estes blocos são interligados por agentes de comunicação permitindo a otimização das trocas de dados e facilitando o ajuste do funcionamento do programa. A Figura 3.7 mostra o fluxo de informações neste módulo.

O grupo funcional "Extrator" tem como objetivo extrair as informações provenientes do arquivo de alarmes local do SAGE®, permitindo obter rapidamente o estado dos equipamentos importantes presentes no sistema elétrico. Com essas informações, este grupo pode notificar o programa se existe ou não a necessidade de fornecer ao usuário a busca instantânea de notificações, anteriormente inseridas ao sistema, facilitando a rápida operação sobre os pontos afetados.

O extrator é executado sob o controle de inúmeras regras editadas pelo módulo de configuração, sendo plenamente configurável pelo usuário permitindo sua adaptação a outros sistemas existentes na empresa.

O grupo funcional "Configurador" oferece as funções de edição de regras heurísticas e importações de documentos para pesquisa. Sua atuação é global sobre os

outros blocos do programa, permitindo alterar ajustes tanto no extrator de informações quanto no sistema de exibição de resultados de busca.

O grupo funcional "Exibidor" permite uma busca expedita sobre os documentos importados, desta maneira, possibilitando o usuário dispor de forma hierarquizada os tópicos relacionados a busca. Este grupo funcional trabalha em parceria com o grupo extrator para permitir a execução de buscas automáticas para problemas detectados no sistema elétrico monitorado, correspondente ao tipo e quantidade de equipamentos descritos com problemas.

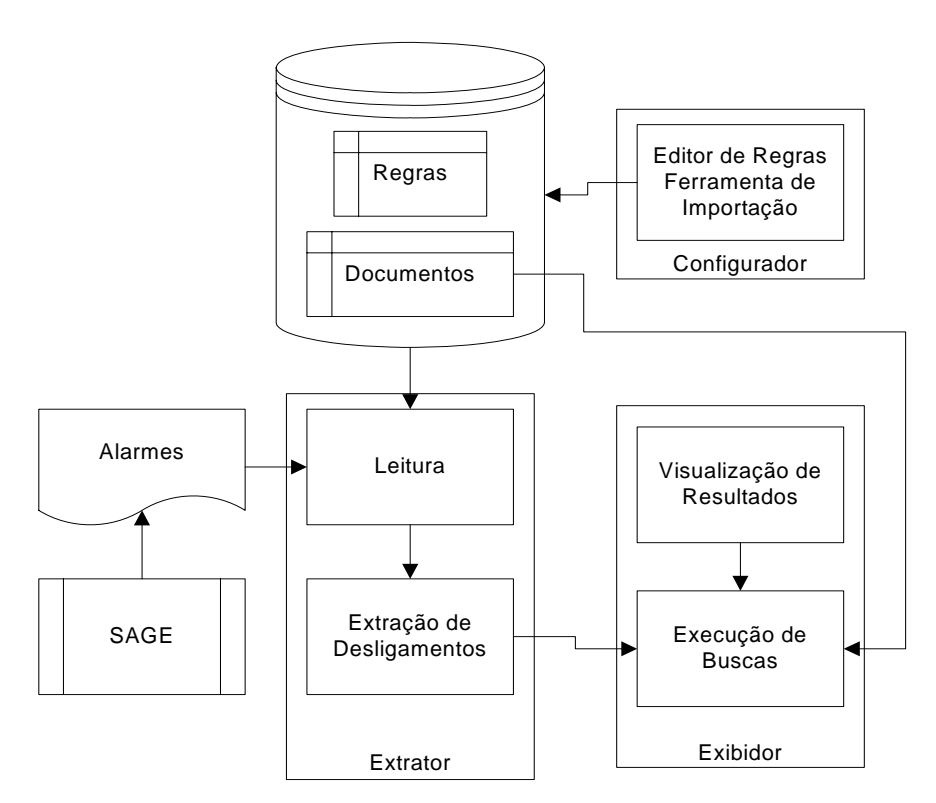

Figura 3.7 - Diagrama em blocos do Localizador

A Figura 3.8 mostra a janela do programa desenvolvido, onde são apresentados cada um dos elementos disponíveis aos usuários.

A janela principal possui quatro áreas distintas:

- Área de Busca, coloca-se as palavras que se deseja realizar a busca.

- Área de Pré-Resultados, exibe uma listagem dos resultados obtidos previamente pelo programa.

- Área de Resultados efetivos, exibe o trecho do texto selecionado a partir da área de Pré-Resultados

- Menu, onde são acessadas todas as funções do programa.

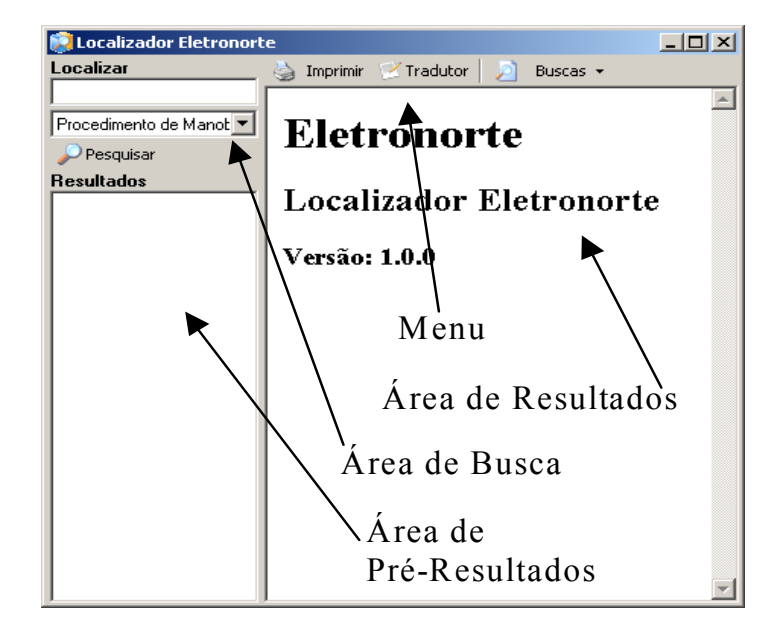

Figura 3.8 – Janela principal do programa desenvolvido [44].

Para se realizar uma busca, o usuário pode especificar entre "Procedimento de Manobra", "Procedimento de Controle" ou "Busca Geral" na área de busca.

A busca é feita exatamente sobre a expressão exata. Caso não se encontre a expressão, o programa passa a procurar pelas palavras separadamente. Se mesmo assim não forem encontrados os resultados, a busca é feita procurando o maior número de palavras semelhantes.

É então exibida uma listagem no campo "Resultados" dos trechos onde foram localizadas as palavras desejadas, para que o usuário possa procurar o resultado que mais se aproximar do desejado, como mostrado na Figura 3.9.

A função Tradutor é utilizada para realizar a tradução de códigos utilizados nos equipamentos. Digitando-se as siglas/códigos dos equipamentos, a tradução é feita assim que se termina a digitação. Por exemplo, o código TUTC-LT7-01 é traduzido

para Tucuruí - Usina Tucuruí - Subestação Linha de Transmissão 500 kV Circuito 1 [44].

A utilização da função de Busca (auxiliar) visa agilizar o serviço do usuário, que não necessita abrir uma nova janela do programa para realizar a busca de algum item visualizado. Assim, ele pode selecionar a palavra ou trecho que se deseja realizar a busca.

| $\Box$ o $\Box$<br>Procedimento de Manobra - Localizador Eletronorte                  |                                                                     |  |  |  |
|---------------------------------------------------------------------------------------|---------------------------------------------------------------------|--|--|--|
| Localizar                                                                             | Imprimir / Tradutor<br>Buscas $\star$                               |  |  |  |
| 500 kV Marabá                                                                         | PROCEDIMENTOS PARA MANOBRAS NA LT 500 KV<br>5.                      |  |  |  |
| Procedimento de Manobra                                                               |                                                                     |  |  |  |
| Pesquisar                                                                             |                                                                     |  |  |  |
| <b>Resultados</b>                                                                     | 5.1 Desenergização da LT 500 kV Marabá /                            |  |  |  |
| <mark>.⊪4</mark> . Preparação Manobras da Inti ▲<br>→ 4. PROCEDIMENTOS                | 15<br> Açailândia                                                   |  |  |  |
| → 4.1 Desenergização da<br>→ 4.2 Energização da LT                                    | 5.2 Energização da LT 500 kV Marabá /<br> Açailândia <br>17         |  |  |  |
| $\rightarrow$ 5. PROCEDIMENTOS.<br>→ 5.1 Desenergização da<br>→ 5.2 Energização da LT | PROCEDIMENTOS PARA MANOBRAS NA LT 500 KV<br>16.                     |  |  |  |
| — → Verificar a necessidade d<br>Autorizar as providências                            |                                                                     |  |  |  |
| → Desativar o religamento a<br>— → Abrir a LT 500 kV Marabl                           | 6.1 - Desenergização da LT 500 kV Açailândia /<br>19<br>Imperatriz. |  |  |  |
| — → Desenergizar a LT 500 k∜<br>Estando o reator de linha                             |                                                                     |  |  |  |
| $\rightarrow$ Energizar a LT 500 kV M                                                 | 6.2 Energização da LT 500 kV Açailândia /                           |  |  |  |
| Fechar, em anel, o termin<br>Ativar o religamento auto                                | 20<br>Imperatriz.                                                   |  |  |  |
| └─ ▶ Reatores de linha das LT<br>A energização da LT 500<br>→ Energizar a LT 500 kV M | PROCEDIMENTOS PARA MANOBRAS NA LT 500 KV<br>7.                      |  |  |  |
| Fechar, em anel, o termin                                                             |                                                                     |  |  |  |
| Ativar o religamento auto $\rightarrow$                                               | Desenergização da LT 500 kV Imperatriz / P.Dutra -<br>7.1           |  |  |  |

Figura 3.9 – Resultado de uma busca.

# **3.5 A RECOMPOSIÇÃO AUTOMÁTICA**

Aqui é mostrado um exemplo prático de utilização da ferramenta, onde ocorre um desligamento registrado no arquivo de alarmes onde informa que o equipamento "IZPD-LT7-01" desligou do lado de Imperatriz as 19:17:43.

Durante intervalos periódicos o monitor verifica o arquivo de alarmes do sistema, na investigação de informações de desligamentos. Logo que ele encontra a linha onde informa o evento descrito anteriormente pelo sinalizador da palavra chave

"DESLIGOU" faz com que inicie sua análise do item indicado. Ao extrair o código do equipamento ele informa ao programa de busca o código encontrado: "IZPD-LT7-01".

Ao receber o código, o programa de busca inicia o sistema de tradução, que passa a quebrar os caracteres, especificado pelas regras inseridas pelo usuário no programa de configuração. A Tabela 3.1 mostra um exemplo deste procedimento.

| Código | Descrição           | Valor                |
|--------|---------------------|----------------------|
| IZ     | Subestação Origem   | <b>IMPERATRIZ</b>    |
| PD     | Subestação Destino  | PRESIDENTE DUTRA     |
| LT     | Tipo do Equipamento | Linha de Transmissão |
|        | Classe de Tensão    | 500 kV               |
|        | Número do Circuito  | Circuito 1           |

Tabela 3.1 - Detalhamento do código do equipamento [44]

Ao compor as informações extraídas do código o tradutor monta a seguinte expressão:

#### IMPERATRIZ PRESIDENTE DUTRA Linha de Transmissão 500 kV Circuito 1

Essa informação é então enviada ao sistema especialista de busca que organiza os documentos de informações operativas por classe e hierarquia, iniciando a busca da expressão obtida. No caso do exemplo, os documentos são ordenados através da pesquisa do tipo de "Recomposição Sistêmica".

Os resultados obtidos da busca são ordenados da seguinte forma:

- Documento de Recomposição de Rede
	- o Itens relacionados à busca
- Documento de Preparação de Manobras
	- o Itens relacionados à busca

Na Figura 3.10 são mostradas as etapas descritas anteriormente e os resultados da busca informada ordenados em estrutura de árvore na lateral esquerda da janela do programa. Assim o usuário poderá pressionar sobre cada um dos itens e os mesmos serão exibidos na área do documento localizada ao centro do formulário.

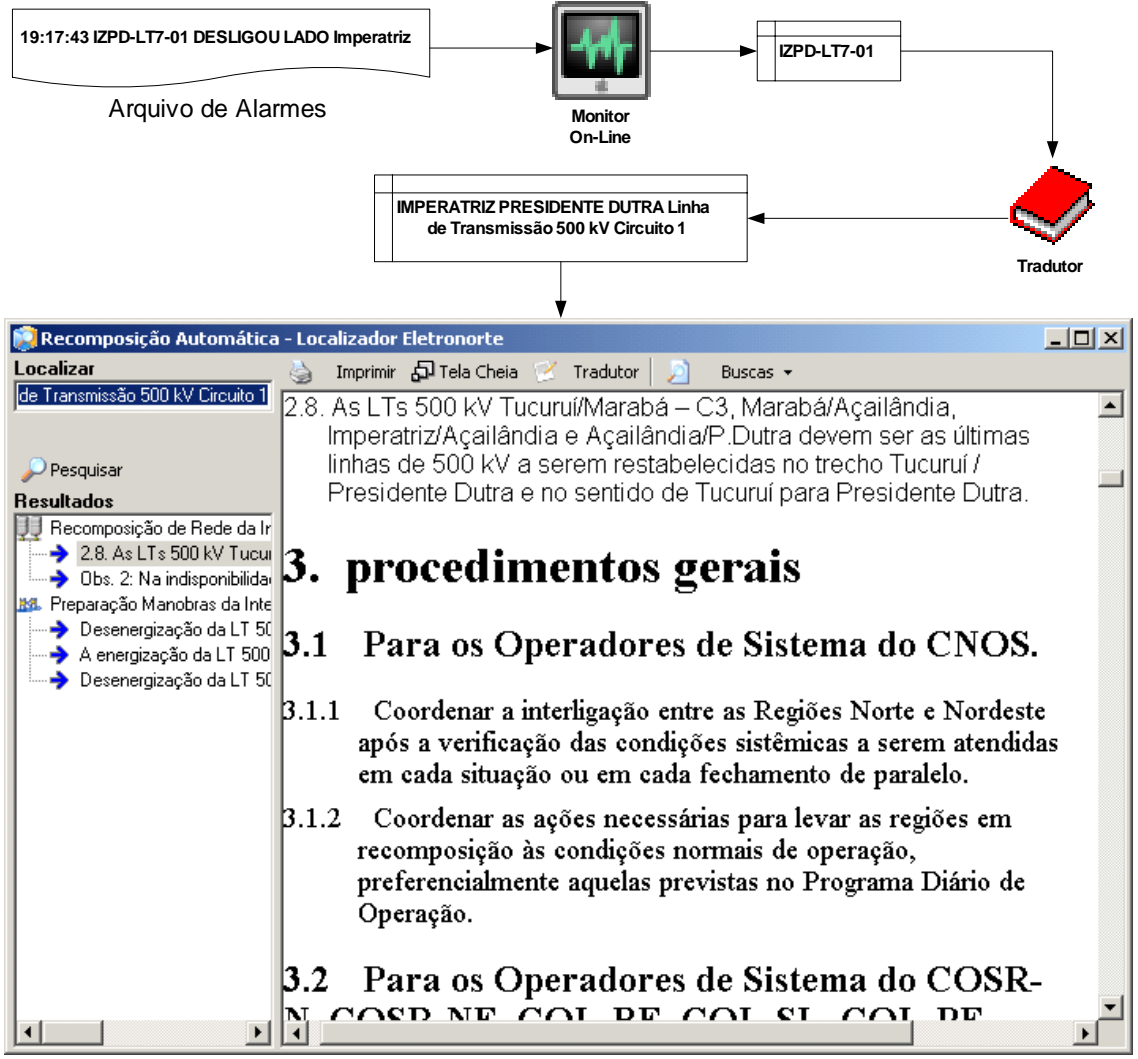

Figura 3.10 - Etapas da reconfiguração automática [44].

Os documentos utilizados para a realização desta busca do exemplo podem ser encontrados na página do ONS (www.ons.org.br) [7].

# **3.6 CONSIDERAÇÕES FINAIS DO CAPÍTULO**

Neste capítulo foi proposto e implementado um sistema multi-agente inteligente com quadro-negro para o auxílio na formação de um plano de ação pós-distúrbio sistêmico. Este plano é formado através da recuperação de informações disponíveis nas Instruções de Operação (IOs), Mensagens Operativas (MOP's) ou outro tipo de informe ou instrução normativa, e visa o restabelecimento dos equipamentos afetados durante uma pane no sistema elétrico.

Foram implementados agentes que proporcionavam a locomoção de um documento para outro utilizando a técnica de grafos dinâmicos com regras heurísticas de distância.

Como relatado, a técnica de grafos dinâmicos tem sido utilizada em grandes bases de dados para permitir a visualização de informações dentro de certa lógica, possibilitando ao usuário do sistema avançar ou retornar nas informações utilizando caminhos previamente traçados. Este tipo de sistema é muito importante quando existe uma lógica de busca determinada que auxilie o usuário a escolher o próximo passo (próxima informação consultada).

A utilização de sistemas multi-agentes com gráficos dinâmicos foi apresentada recentemente em [71], como um conceito teórico, onde são estudados dois casos de busca livre no espaço de estado e uma busca com múltiplas barreiras. Um método sistemático para construção da função custo também é apresentado neste artigo.

As contribuições deste capítulo podem também ser divididas em duas, uma teórica e a outra prática. A contribuição teórica reside na junção dos grafos dinâmicos a um sistema de regras heurísticas, encapsuladas em uma estrutura multi-agente, criando um modelo que possibilita não só fornecer ao usuário quais os próximos passos que ele pode escolher, mas também quais são aqueles mais adequados. Isto é conseguido através das regras heurísticas de busca que ponderam as informações encontradas nos documentos. A ponderação é feita segundo uma métrica pré-definida.

Outro aspecto importante é que como a métrica proposta foi implementada em um dos agentes do sistema, ela poderá ser alterada de acordo com a conveniência do problema a ser solucionado, ou mesmo, existir mais de uma métrica que possa ser acionada de acordo com a etapa do problema que está sendo resolvido. Na implementação realizada, a métrica é única.

A segunda contribuição é de ordem prática e foi a implementação do modelo proposto na formação do plano de restauração do sistema. Esta implementação teve como entrada do sistema os principais equipamentos afetados durante uma pane no sistema elétrico. Ocorre então uma busca nas IOs e nas MOPs visando determinar quais estão relacionadas ao problema e a sua "distância" (importância) na solução do problema. Esta implementação pode ser utilizada em qualquer centro de controle que trabalhe com documentos produzidos pelo ONS. Desta forma, um sistema piloto foi implementado com uma interface amigável para os operadores do centro de controle da Eletronorte em São Luís, estando em operação com bons resultados.

Caso o centro de controle possua documentos com estruturas diferentes das apresentadas nas IOs, o agente Configurador deverá ser modificado convenientemente, mantendo-se todo o resto da estrutura implementada.

# Capítulo 4

# **SISTEMA DE EXTRAÇÃO DE REGRAS**

### **4.1 AS BASES DE DADOS DOS CENTROS DE CONTROLE**

Os centros de controle têm a missão de gerenciar o fluxo de energia pelo sistema, regulando a cada instante a produção ao consumo. Falhas neste balanço de energia pode causar graves problemas ao sistema elétrico.

Para efetuar este balanço energético, os despachantes possuem diversos elementos, tais como: programação da geração de energia, programas computacionais e um complexo sistema de telemetria; além de normas operativas rígidas.

A programação da geração é feita na fase de pré-operação, levando em consideração a carga a ser atendida, sua localização, o nível dos reservatórios, os custos incrementais de cada usina, as perdas no sistema de transmissão, a confiabilidade sistêmica e a observação aos níveis de regulação de tensão. Também são construídos cenários operativos, com informações sobre a disponibilidade dos equipamentos e possíveis contingências.

Quanto aos programas computacionais disponíveis aos operadores, pode variar de um centro de controle para outro, dependendo do fabricante do sistema. Na maioria das concessionárias brasileiras importantes é utilizado o sistema SAGE ® (Sistema Aberto de Gerenciamento de Energia desenvolvido pelo Centro de Pesquisa de Energia Elétrica – CEPEL) [36], o qual está subdividido nas seguintes partes:

- SAGE/SCADA Supervisão e controle de redes elétricas
- SAGE/EMS Análise de Redes em tempo real e de estudos.
- SAGE/GBH Gerenciamento da base de dados históricos
- SAGE/SIA Subsistema de Inteligência artificial.
- SAGE/ACG Controle Automático de Geração.

#### • SAGE/SIM - Subsistema de Treinamento e Simulação.

Estes módulos têm graus diferentes de desenvolvimento. Segundo entrevista com os usuários desses sistemas, alguns deles ainda estão em fase de aperfeiçoamento (ou mesmo incipientes como o SAGE/SIA), sendo que os dois primeiros sistemas são os mais importantes e desenvolvidos.

O módulo SAGE/SCADA ("Supervisory Control And Data Acquisition") é o responsável pelo processo de aquisição e processamento inicial dos dados. Ele lê grandezas digitais (por exemplo, posição de chaves), grandezas analógicas (por exemplo, fluxos de potência em linhas) e medidas totalizadas. Ele também possui um seqüenciador de eventos. De posse desses dados, ele faz uma primeira validação das medidas, podendo através de fórmulas aritméticas ou booleanas, estabelecer alguns padrões fora da normalidade. Estas fórmulas são alguns daqueles programas simples que foram relatados no capítulo de processamento de alarmes.

O módulo SAGE/EMS ("Energy Management System") contém um conjunto de programas computacionais que tem por objetivo permitir ao operador conhecer a condição operativa corrente do sistema, visualizar algumas situações indesejáveis e estabelecer estratégias de controle buscando melhor ponto de operação. Para tal, o operador tem a sua disposição os seguintes programas: Configurador da Rede, Estimador de Estado, Análise de Contingências, Controle de Emergências, Análise de Estabilidade de Tensão, Aplicações de modo de estudo, Fluxo de Potência Convencional, Análise de Contingências, Análise de Sensibilidade, Equivalente de Redes e Fluxo de Potência Ótimo. Cada estudo fornece um conjunto de valores aos despachantes que (infelizmente) sozinhos devem tirar suas próprias conclusões.

O módulo SAGE/GBH (Gerenciamento da Base de Dados Histórico) realiza o registro de todos os pontos monitorados do sistema, fornecendo algumas ferramentas clássicas de exploração aos usuários, tais como: curvas de tendências, gráficos, estatísticas, entre outros.

Como dito anteriormente, essa base de dados histórica é bastante grande e riquíssima em termos de informações operativas; entretanto, os relacionamentos entre as diversas grandezas praticamente não podem ser acessadas, pois o tamanho da base (tanto em número de pontos registrado, quanto em seu volume) é bastante grande e sempre aumentando. Assim, praticamente os despachantes não utilizam este módulo, a não ser para pesquisas bem específicas.

## **4.2 O PROCESSO DE MINERAÇÃO DE DADOS**

Para se manipular bases de dados de grande porte, como as originadas dos centros de controle, é necessário que se tenha um programa automático de exploração e extração de conhecimento. E mais, seria desejável que a informação extraída pudesse vir a gerar regras, que relacionassem as diversas grandezas constantes na base. A esta parte da Ciência da Computação deu-se o nome de "Mineração de Dados" ("Data Mining").

Assim, pode-se entender que a Mineração de Dados é caracterizada pela existência de algoritmos computacionais capazes de extrair de forma eficiente o conhecimento implícito e útil de uma base de dados, ou seja, o objetivo é transformar dados em informações, formando um sistema de suporte a decisão.

A Mineração de Dados está fortemente ligada a técnicas numéricas e/ou inteligentes como: regras de associativas, árvores de decisão, técnicas de agrupamento de dados, sistemas lógicos, raciocínio baseado em casos redes neurais e sistemas evolutivos.

As Regras Associativas são estruturadas para tentar descobrir associações que ocorrem com certa freqüência entre as grandezas da base. Esta descoberta é normalmente feita por uma correlação estatística, que fornece para cada regra um grau de certeza (também chamado de fator de confiança) [72].

As Árvores de Decisão têm sido extensivamente utilizadas nos processos de representação de conhecimento. A idéia central desta técnica é ir particionando uma grandeza em subclasses, estabelecendo caminhos e escolhas [73]. Por exemplo, um

algoritmo possível desta técnica, começa com a ordenação das grandezas segundo seu grau de importância (sob um dado critério). A primeira grandeza (A) é então dividida em maior que um valor igual a 5 e menor ou igual a 5. Em seguida, a segunda grandeza (B), é dividida em três subclasses (que têm os valores: baixo, médio e alto). Este processo continua para as outras grandezas, formando uma árvore de decisão, a qual tem uma resposta específica para cada ponto terminal. A Figura 4.1 ilustra este exemplo. Existem diversos algoritmos de treinamento baseados nesta técnica. Eles podem fazer a divisão das subclasses baseadas em densidades de distribuição de dados, na entropia dos dados ou mesmo através de regras heurísticas [74].

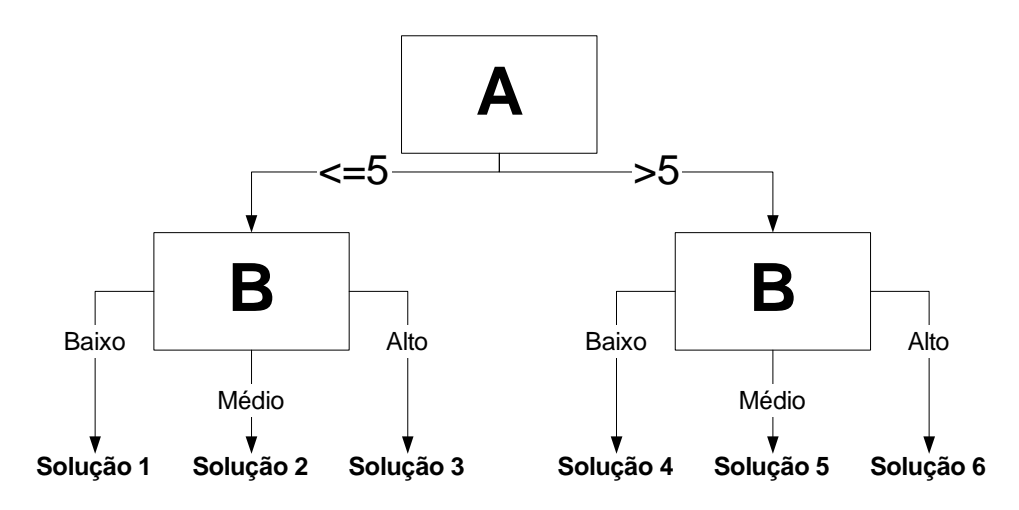

Figura 4.1 – Exemplo de um processo de mineração de dados utilizando árvore de decisão

As técnicas de agrupamento de dados visam descobrir grupos utilizando a similaridade dos valores das grandezas como, por exemplo, o fator de decisão. Normalmente, essas técnicas utilizam processos de aprendizado não-supervisionados, os quais tentam descobrir os agrupamentos utilizando um modelo de conhecimento subjacente aos dados, que permite definir características similares e distintas entre eles [75]. Utiliza-se também aqui, o conceito de distância dos dados a um centro do segmento (ou classe ).

Os sistemas lógicos tentam segundo uma determinada lógica matemática (clássica ou não-clássica) estabelecer relações matemáticas entre as diversas grandezas disponíveis na base de dados [35]. Graus de confiança ou de certeza podem ser incorporados na análise criando estruturas de saída típicas das lógicas que originaram a extração do conhecimento.

Os métodos baseados em sistemas inteligentes buscam segundo sua própria estrutura extrair o conhecimento [76], sendo os principais:

a) Raciocínio baseado em Casos – técnica apoiada no conceito de vizinho mais próximo. Combina e compara as diversas grandezas para estabelecer uma hierarquia de semelhança.

b) Redes Neurais – inspirada no cérebro humano, formula mapeamentos baseados em conexões neurais, entes de ativação, regras de propagação de sinais e pesos das conexões.

c) Algoritmos Evolutivos – são métodos gerais de busca e otimização, inspirados na Teoria da Evolução, onde cada nova geração é em média melhor que a geração passada. É baseada em funções como cruzamento e mutação, tendo regras para cada uma daquelas, inclusive funções de adaptabilidade.

Observa-se que em todas as técnicas de mineração de dados ocorre um ponto comum: a necessidade de se estabelecer uma observação (ou seja, um conjunto lógico dos dados) que representem algo para o usuário final. Em outras palavras, as grandezas e os dados não devem ser relacionados ao acaso, mas sim agrupadas segundo uma intenção específica. Um método de mineração de dados que deseja ter sucesso deve levar em consideração esta observação.

E, finalmente, nas bases dos centros de controle, a aplicação de técnicas de mineração de dados deveria gerar regras operativas, que relacionando as diversas grandezas existentes na base poderiam auxiliar os operadores no processo de tomada de decisão. Estas regras também deveriam ser utilizadas em conjuntos com os programas computacionais disponíveis no centro fornecendo indicações aos operadores de possíveis situações operativas perigosas.

#### **4.3 COMPUTAÇÃO GRANULAR**

"A Inteligência Artificial é a parte da ciência da computação que tenta desenvolver programas computacionais que resolvam tarefas de forma análoga a qual os seres humanos resolvem." [10]. Esta definição de Inteligência Artificial (IA) faz com que seus adeptos devam analisar com cuidado com eles próprios resolvem os problemas.

Um dos problemas clássicos da IA, inclusive foco deste capítulo, é o reconhecimento de padrões. Observando como uma pessoa entende e interpreta uma imagem pode-se depreender muitas informações relevantes. Por exemplo, uma pessoa não se prende na focalização de cada ponto ("pixel"), o processamento da imagem agrupa um conjunto desses pontos construindo um conjunto familiar, normalmente ligado a um objeto anteriormente identificado. Esta reunião de pontos ocorre devido a sua proximidade na imagem, ou por que têm uma textura / cor semelhante, entre outros.

Esta é uma habilidade notável nas pessoas e mesmo programas sofisticados não conseguem ter um desempenho nem se quer semelhante. A pergunta que surge é a seguinte: "qual é razão disto?".

A explicação deste fato encontra-se exatamente na habilidade das pessoas de construir "grânulos" (ou grãos) de informação e conseguir manipulá-los. Por exemplo, quando um médico analisa um ECG ou um engenheiro eletricista observa o resultado de um ensaio de impulso atmosférico, eles não visualizam cada ponto das curvas, mas sim pedaços bem específicos, inclusive em regiões específicas. Distúrbios fora dessas áreas podem até ser ignorados na formação do parecer final. O mesmo acontece quando se observa o rosto de uma pessoa, não é a colocação de um óculos ou a remoção de um bigode que não permite sua identificação. E mais, como a observação humana é granulada, por vezes, quando se visualiza o rosto sem bigode pela primeira vez, nota-se que algo está diferente (faltando), mas não se sabe de pronto o quê. Isto mostra que o bigode pode ser visto como um grânulo para o cérebro humano.

Este mesmo fenômeno ocorre quando da interpretação de leituras temporais, existe uma janela ideal para que um especialista possa retirar uma informação do sistema observável. Se esta janela for pequena demais, faltarão dados para a análise; por outro lado, se a janela for maior que o necessário, o excesso de dados pode comprometer a observação. As pessoas que utilizam o osciloscópio nos laboratórios, a cada medição, ajustam a janela de observação, em outras palavras, formam um grânulo observável. Assim, pode-se verificar que as pessoas estão a todo instante "granularizando" os fenômenos sejam eles discretos ou analógicos.

Observa-se que também o tempo é outra variável importante no processo de granularização. Por exemplo, as pessoas regem os fatos usando uma base de tempo (segundos, horas, dias, meses ou anos); porém, dependendo do observador, um problema específico pode gerar um tamanho de grânulo de informação (intervalo de tempo) que pode variar bastante.

Diante destas observações, alguns fatos podem ser depreendidos [77]:

(a) os grânulos de informação são os componentes fundamentais da representação de conhecimento e em seu processamento,

(b) o nível de granularidade da informação (tamanho) é crucial à descrição de problema e a uma estratégia global de sua solução,

(c) não existe nenhum nível de granularidade universal da informação, ou seja, o tamanho de grânulos é orientado ao problema e dependente de usuário.

O problema é desenvolver uma estrutura computacional com esta forma granular e que possa representar e processar diversos tipos de conhecimento. Surge assim a "Computação Granular", um novo paradigma do processamento da informação.

Assim, é imediato que um conjunto de teorias já estabelecidas possam ser utilizadas dentro desta nova estrutura, criando uma sinergia mediante troca de informações e fusões conceituais. Três teorias concorrem para isto: a Teoria de Análise de Intervalo ("Interval Analysis"), a Teoria dos Conjuntos Difusos ("Fuzzy Sets Theory") e a Teoria dos Conjuntos Aproximados ("Rough Sets Theory").

A Teoria de Análise de Intervalo data do advento dos computadores, um dos artigos pioneiros foi publicado em 1956 [78], seguido por [79] e [80]. Esta teoria trata dos conjuntos de dois valores (por exemplo, 0 e 1 ou verdadeiro e falso), ou em sua extensão em uma coleção de intervalos [a,b], [c,d], e assim por diante. Esta teoria também tem tido algumas extensões como a Matemática de Intervalos [81] e o Cálculo de Intervalos [82].

O presente trabalho apresenta uma contribuição na área da Computação Granular relatando uma fusão da Teoria de Conjuntos Difusos com a Teoria dos Conjuntos Aproximados.

#### **4.3.1 Teoria dos Conjuntos Aproximados**

A Teoria dos Conjuntos Aproximados, proposta por Z. Pawlak [83] em 1982, utiliza os conceitos de conjuntos de aproximação superior e de aproximação inferior com a finalidade de, reduzindo o primeiro e alargando o segundo, chegar o mais próximo possível do conjunto discriminante [84]. Isto é feito através de um conjunto de observação lógico (grânulos) inicialmente definidos pelo usuário. Para melhor explicar esta teoria seja o exemplo abaixo.

Deseja-se encontrar uma linha (conjunto discriminante) que separe as duas observações ( $\times$  e  $\Delta$ ) abaixo, que foram produzidos pelos valores de entrada x<sub>1</sub> e x<sub>2</sub>. Como mostrado na Figura 4.2.

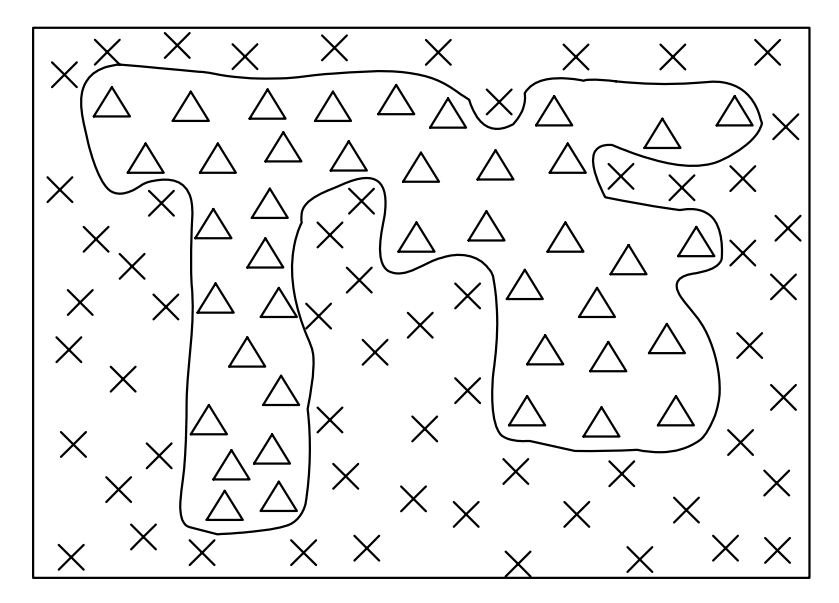

Figura 4.2 – Exemplo de conjunto discriminante

Observa-se que esta linha discriminante não é única, pois o espaço de soluções está incompleto e, via de regra nas aplicações práticas, incompletável; pois mesmo no caso de duas entradas contínuas é impossível se ter todos os pares de entradas. A Figura 4.3 mostra outros exemplos de conjuntos discriminantes. Assim, fica claro, que qualquer processo de mineração de dados que mantenha uma linha rígida de discriminação pode ter problemas ao redor de sua fronteira.

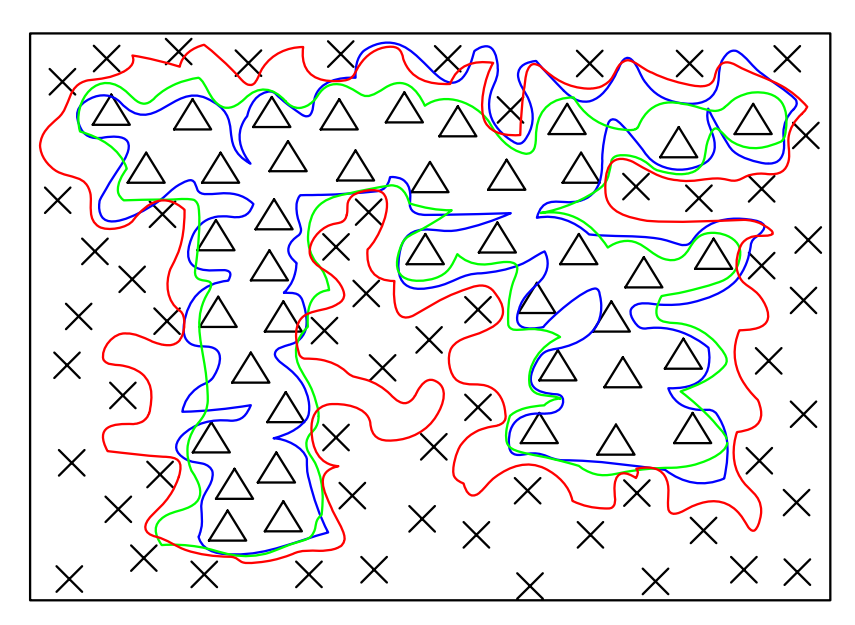

Figura 4.3 – Exemplo de possíveis conjuntos discriminantes para a mesma entrada de dados

O processo se inicia, solicitando ao usuário que divida as grandezas de entrada, x1 e x2, em grânulos que para ele tenham uma "certa lógica". Este solicitação não é incomum, pois as pessoas costumam classificar as grandezas em seu dia-a-dia. Por exemplo, se a grandeza de entrada for tensão, um operador do sistema, baseado em seus manuais operativos, pode classificar em cinco faixas: abaixo de 0,8, entre 0,8 e 0,95, entre 0,95 e 1,05, entre 1,05 e 1,15, e maior que 1,15. Todos estes valores relativos a um valor nominal. E mais, ele pode inclusive, dar adjetivos a cada uma das faixas, como, por exemplo, valor de tensão: muito baixo, baixo, normal, alto e muito alto, respectivamente.

A Figura 4.4 apresenta uma possível divisão das grandezas de entrada. Esta divisão cria três tipos de conjuntos de saída possíveis: uma que só contém elementos ×, outro que só contém elementos ∆ e um terceiro que contém tanto elementos × como elementos ∆.

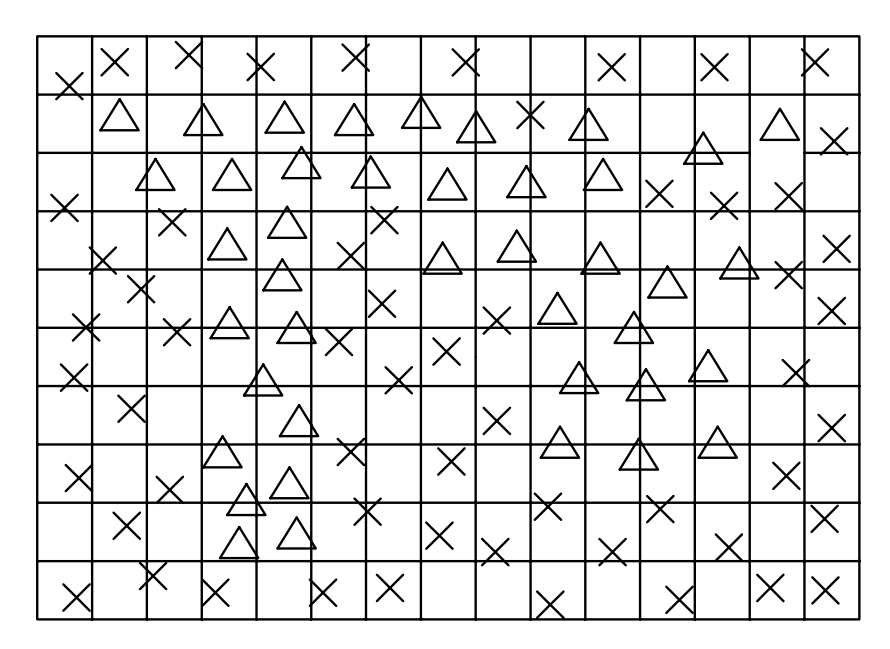

Figura 4.4 – Granularização dos valores de entrada e conjuntos de saída possíveis

A formação desses conjuntos de saída possíveis (formados com a granularização fornecida pelo usuário e com as observações realizadas) cria dois conjuntos de aproximação, ditos: superior e inferior. O conjunto de aproximação inferior contém somente áreas com elementos ∆; enquanto o conjunto de aproximação superior contém áreas somente com elementos ∆ e áreas com elementos × e ∆ ao mesmo tempo. A Figura 4.5 mostra os conjuntos de aproximação superior e inferior.

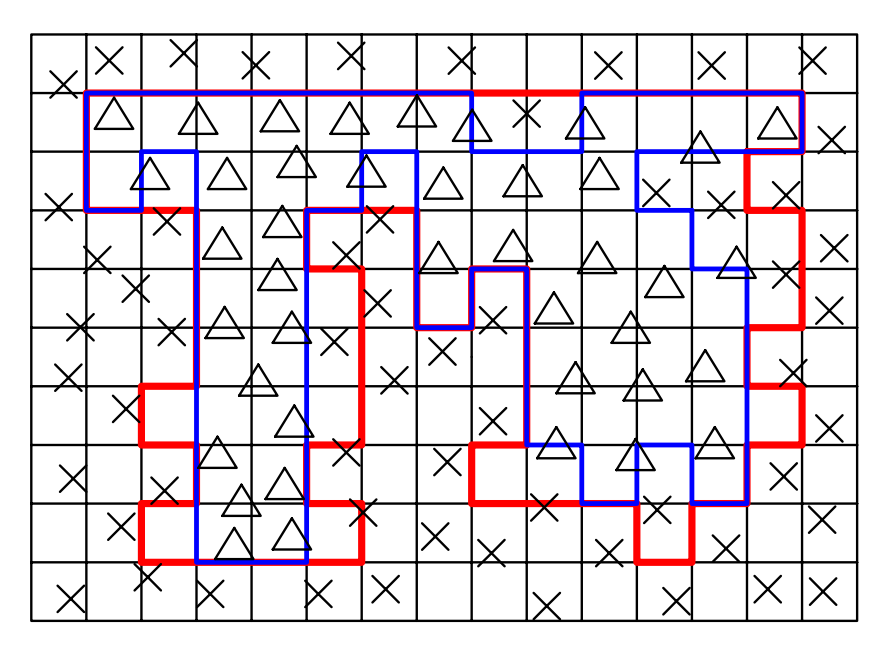

Figura 4.5 – Conjuntos de aproximação superior e inferior

Pode-se notar também que a linha discrimina situações entre os conjuntos de aproximação superior e de aproximação inferior. Matematicamente, o conjunto de aproximação superior contém o conjunto de discriminação e o conjunto de discriminação contém o conjunto de aproximação inferior. Assim, deve-se formular um algoritmo que possa, como dito anteriormente, modificar alguns parâmetros com a finalidade de reduzir a área do conjunto de aproximação superior e aumentar a área do conjunto de aproximação inferior.

Matematicamente, pode-se então definir os conjuntos de aproximação como:

R-inferior:  $RX = \bigcup \{Y \in U/R : Y \subseteq X\}$ R-superior:  $\overline{R}X = \bigcup \{Y \in U/R : Y \cap X \neq \emptyset\}$ 

Isto significa que os elementos pertencentes ao conjunto *RX* certamente podem ser classificados como elementos de X; enquanto os pertencentes a  $\overline{R}X$ , possivelmente, poderão vir a ser classificados como elementos de X.

Fazendo-se uma analogia com as grandezas disponíveis nos centros de controle, x1 e x2 poderiam ser tensões em duas barras do sistema e × e ∆ poderiam representar situações operativas: insegura e segura, respectivamente. Assim, as três regiões criadas poderiam ter as seguintes interpretações físicas:

a) áreas somente com elementos ∆ - com os grânulos (valores de tensão) de x<sub>1</sub> e x<sub>2</sub> que geram está área, leva o sistema a uma operação segura

b) áreas somente com elementos × - leva o sistema a uma operação insegura

c) áreas com elementos × e ∆ - região de indefinição, não se sabe se a operação com estes grânulos levam o sistema a uma operação segura ou insegura.

Estas áreas (ou regiões) relatadas acima recebem o nome, na teoria de conjuntos aproximados, de região positiva, região negativa e região de fronteira, respectivamente.

Matematicamente, da mesma maneira, as regiões  $POS_{R}(X)$ ,  $BN_{R}(X)$  e  $NEG_{R}(X)$  podem ser definidas:

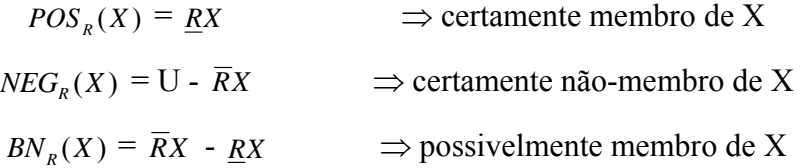

Assim, a idéia central de um algoritmo de separação de classes seria ir reduzindo a região  $BN_R(X)$ , através da expansão do conjunto de aproximação inferior  $\underline{RX}$  e da redução do conjunto de aproximação superior  $\overline{R}X$ . Isto equivale a uma redução da área de indefinição, que é conseguida verificando-se quais de seus pontos podem ser incorporados aos conjuntos  $POS_{R}(X)$  e  $NEG_{R}(X)$ .

#### **4.3.2 Teoria dos Conjuntos Difusos**

A Teoria dos Conjuntos Difusos, proposta por L.A. Zadeh [85] em 1965, visa expandir a teoria clássica de conjuntos proposta pelo matemático alemão G. Cantor [86], no sentido de tentar uma melhor representação do mundo real. Em verdade, dois trabalhos anteriores serviram de base para que o Prof. Zadeh pudessem propor esta teoria.

O primeiro foi o seminal trabalho publicado em 1930 por J. Lukasiewicz [87], que retirou o mundo da lógica de dois valores, introduzindo-o uma lógica de multivalores. Assim, o antigo "verdadeiro ou falso" (ou "sim e não") começou a ter nuances com diversos valores, tais como, por exemplo: "meio verdadeiro", "indiferente" e "meio falso".

O segundo trabalho foi publicado em 1933 por A. Korzybski [88], que propôs uma formulação não-aristotélica para a lógica, quebrando séculos de raciocínio baseado somente em uma lógica de dois valores.

Esta teoria trabalha com funções de pertinência de um elemento ao conjunto. Assim, a cada elemento x do conjunto universo U possui uma pertinência ao conjunto A, definindo-se desta forma um par ordenado em  $\{(x \mid \mu_A(x))\}$ , onde a função de pertinência  $\mu_A(x)$  define o grau de participação do elemento x no conjunto A, sendo que seus valores podem ser tomados em um conjunto  $M = [0,1]$ .

Desta forma, verifica-se que a Teoria Clássica de Conjuntos é um caso particular da Teoria dos Conjuntos Difusos, pois o seu conjunto M é tomado no universo {0,1}. Sendo assim todas as relações clássicas estão contidas nas relações difusas.

A idéia central da Teoria dos Conjuntos Difusos é permitir uma transição suave de um estado para outro. Isto permite uma representação mais fiel do mundo real, com ganhos importante de informação. Seja o exemplo a seguir.

Pode-se definir a seguinte regra operativa: "a sobrecarga permitida no transformador é de até 20%", esta é típica representação do conhecimento no mundo de dois valores (pertence ou não pertence). Transformando este conhecimento para a teoria dos conjuntos, pode-se configurar as seguintes relações matemáticas:

> $\mu_{\text{sobrecarga}}(x \leq 20\%) = 1$  $\mu_{\text{sobrecarga}}(x > 20\%) = 0$

significando que para valores de sobrecarga menores ou iguais a 20%, o grau de pertinência do transformador ao conjunto de equipamentos que trabalham em sobrecarga é igual a 1 (ou seja, pertence a este grupo), e para valores de sobrecarga maiores que 20%, o grau de pertinência do transformador ao conjunto de equipamentos que trabalham em sobrecarga é igual a 0 (ou seja, não pertence a este grupo). A Figura 4.6 mostra a representação gráfica desta regra.

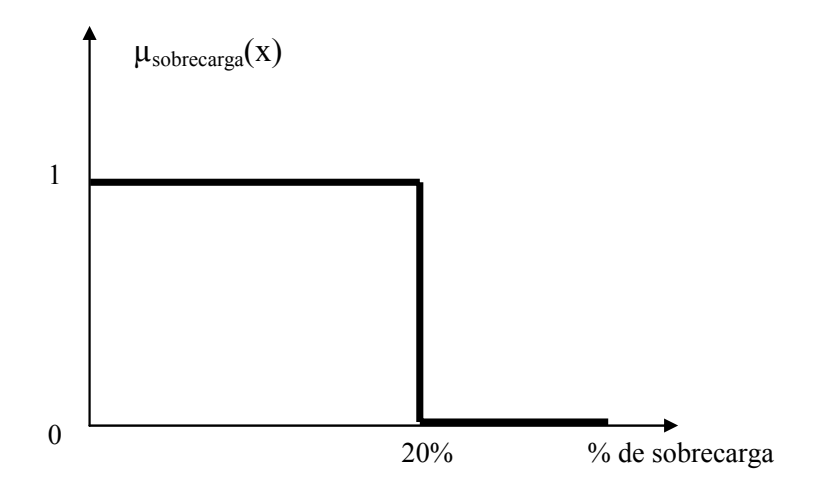

Figura 4.6 – Representação de conhecimento utilizando a teoria dos conjuntos clássicos

Não obstante o fato de que existam conhecimentos que possam ser muito bem expresso pela lógica de dois valores, isto nem sempre é verdadeiro. O exemplo acima representa bem isto. Na operação do sistema elétrico, uma sobrecarga de 19,9% ou 20,1% é tratada pelos operadores da mesma forma, ou seja, na prática, não existe diferença entre esses valores, até porque normalmente está diferença está dentro da margem de erro das medições de campo. Entretanto, pela regra acima, o primeiro caso (19,9%) o transformador continuaria a funcionar e no segundo caso (20,1%) ele seria retirado de operação.

Verifica-se, assim, uma incompatibilidade, pois a conclusão de retirar o transformador poderia não ser a tomada pelo operador no caso de 20,1%. Então surge a dúvida: o que causou esta incompatibilidade? A resposta está na representação do conhecimento. Na verdade a regra poderia ser melhor expressa por: "o transformador pode operar em sobrecarga, porém quanto maior for a sobrecarga menor deverá ser seu tempo de funcionamento neste estado". Transformando este conhecimento para a teoria dos conjuntos, pode-se configurar as seguintes relações matemáticas:

 $\mu_{\text{sobrecarga}}(x) = 1$  para  $0 \le x \le 10\%$  $\mu_{\text{sobrecarea}}(x) = -0.04 \text{ x} + 1.4$  para  $10 \le x \le 35\%$  $\mu_{\text{sobrecarga}}(x) = 0$  para  $x > 35\%$ 

Neste caso, a função de pertinência foi estabelecida para estabelecer uma ligação com o tempo de funcionamento do transformador em sobrecarga. A Figura 4.7 mostra a representação gráfica desta regra.

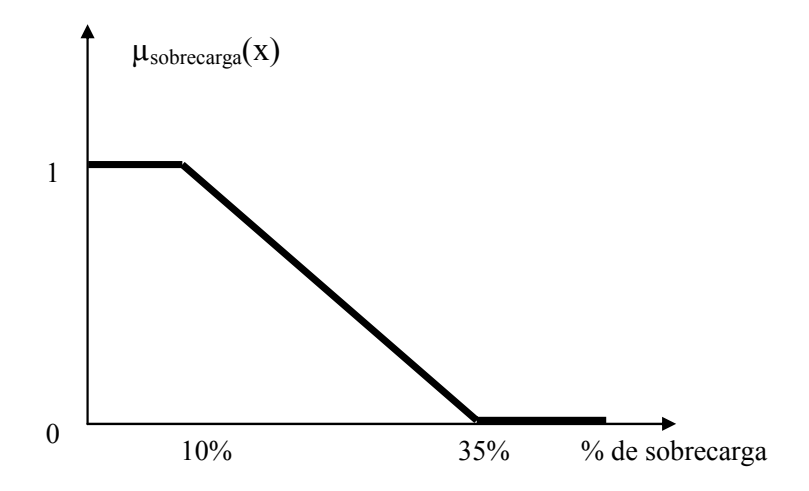

Figura 4.7 – Representação de conhecimento utilizando a teoria dos conjuntos difusos

Pode-se verificar através de um simples gráfico a riqueza de informações disponíveis. Por exemplo, até 10% de sobrecarga, verifica-se que o transformador pode trabalhar de forma definitiva por que ele faz parte do conjunto das condições operativas de sobrecarga com pertinência 1. Entre 10 e 35 %, a pertinência varia segundo uma lei de formação especificada, que diminui segundo o aumento da sobrecarga, diminuindo assim o tempo de operação nesta dada situação operativa. Finalmente, para valores de sobrecarga superiores a 35%, a pertinência ao conjunto é 0, ou seja, eles não fazem parte do conjunto das condições operativas permitidas de sobrecarga.

Pela teoria apresentada, verifica-se que uma variável (grandeza) pode a ela ter associado um grupo de conjuntos difusos, cada um representando um valor lingüístico (grânulo), fazendo-os representar situações especiais. Na Gramática, esses valores lingüísticos são adjetivos (como: alto, baixo, grande, pequeno) ou advérbios mais adjetivos (como: muito alto, pouco baixo, não grande).

### **4.4 ALGORITMO DE EXTRAÇÃO DE CONHECIMENTO**

Esta seção apresenta uma contribuição na área de mineração de dados, ou seja, na extração de conhecimentos para grandes bases de dados. Ela pode ser aplicada diretamente nas bases dos centros de operação, produzindo regras operativas, que inter-relacionam estados do sistema, auxiliando os despachantes em suas tarefas diárias.

O algoritmo proposto teve como base o algoritmo apresentado em [89,90] e sua originalidade se baseia na introdução de computação granular, que elimina algumas barreiras da sua utilização e cria novas perspectivas para o seu uso.

### **4.4.1 O Algoritmo Inicial**

O algoritmo inicialmente proposto está apresentado na Figura 4.8. Ele é baseado na confecção de conjuntos base e redução. O conjunto base contém todas as grandezas com seu valor associado, que são fundamentais a confecção de uma determinada regra; enquanto o conjunto redução apresenta as grandezas do conjunto base mais àquelas necessárias para a definição clara da regra. Em outras palavras, as grandezas do conjunto base são indispensáveis para a regra, mas podem não ser suficiente para a formulação desta mesma regra, necessitando de outras grandezas, formando assim o conjunto redução.

O algoritmo inicia através da definição de faixas para cada grandeza. Algumas dessas grandezas podem já estar divididas em faixas, como aquelas em que os valores são discretos. Neste caso, pode haver agrupamentos dessas grandezas.

Em seguida, são eliminados os atributos e exemplos idênticos, gerando uma tabela livre de redundâncias. Assim, fica mais simples, a verificação e eliminação dos atributos dispensáveis, que são aqueles que não contribuem para a classificação, ou seja, são aqueles que quando eliminados não modificam a classificação final.

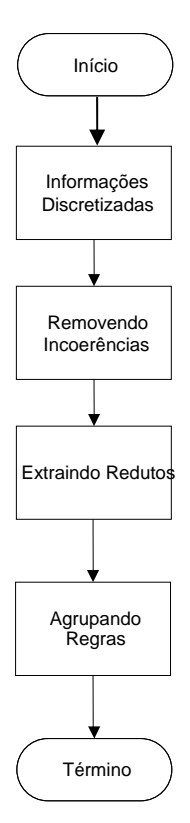

Figura 4.8 – Fluxograma do algoritmo inicial

Depois desses passos, a tabela contém somente aqueles exemplos que efetivamente representam o conhecimento, porém podendo ainda ser reduzida. Assim, calcula-se o conjunto base e, em seguida, o conjunto redução, obtendo-se as regras de saída extraídas da base. Finalmente, agrupam-se as regras similares contendo o conjunto final de regras representativas do conjunto de dados inicial.

Um exemplo deste algoritmo é apresentado a seguir. Para facilidade de entendimento, foram selecionadas somente quatro grandezas de entrada e uma de saída.

Seja a Tabela 4.1, onde existem diversos exemplos de condições operativas de transformadores de redes de distribuição. Pode-se, segundo experiência prática, definir níveis (faixas) operativos, por exemplo: de 0 a 12 chama-se "Baixo", de 12 a 30 chamase "Médio" e de 30 a 45 KVA, de "Alto". Assim, a Tabela 4.1 pode ser reescrita na forma da Tabela 4.2.

| Exemplo        | Trafo A | Trafo B | Trafo C | Trafo D | Saída     |
|----------------|---------|---------|---------|---------|-----------|
|                | 10      | 34      | 33      | 18      | Normal    |
| $\overline{2}$ | 21      | 32      | 8       | 15      | Leve      |
| 3              | 22      | 8       | 37      | 18      | Normal    |
| 4              | 23      | 10      | 35      | 15      | Normal    |
| 5              | 25      | 9       | 36      | 17      | Normal    |
| 6              | 25      | 24      | 10      | 35      | Leve      |
| 7              | 32      | 32      | 25      | 8       | Carregado |
| 8              | 35      | 33      | 33      |         | Carregado |
| 9              | 5       | 35      | 8       | 17      | Leve      |
| 10             | 5       | 35      | 35      | 7       | Carregado |
| 11             |         | 32      | 9       | 15      | Leve      |
| 12             | 8       | 32      | 40      | 5       | Carregado |

Tabela 4.1 – Conjunto de Dados Iniciais

Tabela 4.2 – Conjunto de Dados Iniciais em Faixas

| Exemplo | Trafo A | Trafo B | Trafo C | Trafo D | Saída     |
|---------|---------|---------|---------|---------|-----------|
|         | Baixo   | Alto    | Alto    | Médio   | Normal    |
| 2       | Médio   | Alto    | Baixo   | Médio   | Leve      |
| 3       | Médio   | Baixo   | Alto    | Médio   | Normal    |
| 4       | Médio   | Baixo   | Alto    | Médio   | Normal    |
| 5       | Médio   | Baixo   | Alto    | Médio   | Normal    |
| 6       | Médio   | Médio   | Baixo   | Alto    | Leve      |
| 7       | Alto    | Alto    | Médio   | Baixo   | Carregado |
| 8       | Alto    | Alto    | Alto    | Baixo   | Carregado |
| 9       | Baixo   | Alto    | Baixo   | Médio   | Leve      |
| 10      | Baixo   | Alto    | Alto    | Baixo   | Carregado |
| 11      | Baixo   | Alto    | Baixo   | Médio   | Leve      |
| 12      | Baixo   | Alto    | Alto    | Baixo   | Carregado |

Prosseguindo a aplicação do algoritmo, devem ser eliminados os atributos idênticos (transformadores com comportamento idênticos para os exemplos, que não existem nestes casos mostrados) e os exemplos idênticos (como é o caso dos exemplos 3, 4 e 5, que devem ser agrupados em apenas um exemplo), gerando a Tabela 4.3.
| Exemplos Exemplo |   | Trafo A | Trafo B | Trafo C | Trafo D | Saída     |
|------------------|---|---------|---------|---------|---------|-----------|
|                  | A | Baixo   | Alto    | Alto    | Médio   | Normal    |
| 2                | B | Médio   | Alto    | Baixo   | Médio   | Leve      |
| $3 - 4 - 5$      | C | Médio   | Baixo   | Alto    | Médio   | Normal    |
| 6                | D | Médio   | Médio   | Baixo   | Alto    | Leve      |
| 7                | Е | Alto    | Alto    | Médio   | Baixo   | Carregado |
| 8                | F | Alto    | Alto    | Alto    | Baixo   | Carregado |
| $9 - 11$         | G | Baixo   | Alto    | Baixo   | Médio   | Leve      |
| $10 - 12$        | H | Baixo   | Alto    | Alto    | Baixo   | Carregado |

Tabela 4.3 – Conjunto de Dados Iniciais em Faixas sem Exemplo Idênticos

Em seguida, eliminam-se os atributos dispensáveis. Para tal, elimina-se a coluna do atributo e verifica-se se existe um problema de classificação. Agindo-se desta forma, pode-se gerar as Tabelas 4.4 e 4.5, onde estão eliminados os atributos Trafo A e Trafo C, respectivamente.

| Exemplo | Trafo B | Trafo C | Trafo D | Saída     |
|---------|---------|---------|---------|-----------|
| A       | Alto    | Alto    | Médio   | Normal    |
| B       | Alto    | Baixo   | Médio   | Leve      |
| C       | Baixo   | Alto    | Médio   | Normal    |
| D       | Médio   | Baixo   | Alto    | Leve      |
| E       | Alto    | Médio   | Baixo   | Carregado |
| F       | Alto    | Alto    | Baixo   | Carregado |
| G       | Alto    | Baixo   | Médio   | Leve      |
| H       | Alto    | Alto    | Baixo   | Carregado |

Tabela 4.4 – Conjunto de Dados Iniciais sem o Atributo Trafo A

Tabela 4.5 – Conjunto de Dados Iniciais sem o Atributo Trafo C

| Exemplo | Trafo A | Trafo B | Trafo D | Saída     |
|---------|---------|---------|---------|-----------|
| A       | Baixo   | Alto    | Médio   | Normal    |
| B       | Médio   | Alto    | Médio   | Leve      |
| C       | Médio   | Baixo   | Médio   | Normal    |
| D       | Médio   | Médio   | Alto    | Leve      |
| E       | Alto    | Alto    | Baixo   | Carregado |
| F       | Alto    | Alto    | Baixo   | Carregado |
| G       | Baixo   | Alto    | Médio   | Leve      |
| H       | Baixo   | Alto    | Baixo   | Carregado |

Observando-se a Tabela 4.4, nota-se que o atributo "Trafo A" é dispensável, pois a sua eliminação não causa nenhum problema de inconsistência (má classificação) na tabela. Procedendo-se de forma análoga no atributo "Trafo B", verifica-se que ele também é dispensável.

No caso da Tabela 4.5, nota-se que a eliminação do atributo "Trafo C" gera uma inconsistência entre os exemplos A e B que têm as mesmas entradas e saídas diferentes. Assim, eliminando-se os atributos dispensáveis e agrupando-se os exemplos idênticos forma-se a Tabela 4.6.

|       | Exemplo Exemplo        | Trafo C | Trafo D | Saída     |
|-------|------------------------|---------|---------|-----------|
| $A-C$ |                        | Alto    | Médio   | Normal    |
| $B-G$ | B'                     | Baixo   | Médio   | Leve      |
| D     | $\mathcal{C}^{\prime}$ | Baixo   | Alto    | Leve      |
| E     | $D^{\prime}$           | Médio   | Baixo   | Carregado |
| $F-H$ | F                      | Alto    | Baixo   | Carregado |

Tabela 4.6 – Conjunto de Dados Iniciais sem Atributo Dispensáveis

Aplica-se na tabela 4.6, os algoritmos de composição do conjunto base e do conjunto redução, gerando a Tabela 4.7 e o conjunto de regras a seguir:

> Se Trafo C = Alto e Trafo D = Médio Então Saída = Normal Se Trafo C = Baixo Então Saída = Leve Se Trafo  $D = Alto$  Então Saída = Leve Se Trafo C = Médio Então Saída = Carregado Se Trafo  $D = Baixo Então Saída = Carregado$

ou em valores numéricos:

Se (Trafo C > 30 e Trafo C <= 45) e (Trafo D > 12 e Trafo D <= 30) Então Saída = Normal Se (Trafo C > 0 e Trafo C <= 12) Então Saída = Leve Se (Trafo  $D > 30$  e Trafo  $D \le 45$ ) Então Saída = Leve Se ( Trafo C > 12 e Trafo C <= 30 ) Então Saída = Carregado Se (Trafo  $D > 0$  e Trafo  $D \le 12$ ) Então Saída = Carregado

| Regra | Trafo C | Trafo D | Saída     |
|-------|---------|---------|-----------|
|       | Alto    | Médio   | Normal    |
|       | Baixo   |         | Leve      |
|       |         | Alto    | Leve      |
|       | Médio   |         | Carregado |
|       |         | Baixo   | Carregado |

Tabela 4.7 – Conjunto Final de Regras

Nota-se que ocorreu sensível redução na base de dados, sem perda de informação, pois todos os conhecimentos importantes da tabela original constam da tabela acima.

#### **4.4.2 O Algoritmo Proposto**

O algoritmo proposto incorpora os conceitos de Computação Granular na definição das faixas de cada atributo (grandeza). Pode parecer a primeira vista que esta modificação é pequena pois as faixas não terão mais o caráter de independência ("crisp"), mas serão definidas com sobreposições ("fuzzy"). Isto gera um conjunto de modificações no algoritmo, notadamente na formação de inconsistências. A Figura 4.8 mostra o algoritmo proposto.

Inicialmente, devem ser definidas as grandezas de entrada e as de saída ou laudos fornecidos pelos especialistas. Para as grandezas contínuas é necessária sua discriminação, assim são utilizados dois importantes meios para transformá-las em grandezas discretas. O primeiro utiliza a definição de faixas, delimitando valores de transição de um estado para outro, como é feita na teoria dos conjuntos aproximados clássicos. Para o segundo tipo, é utilizado conjuntos difusos, desta forma a grandeza obtém com o conjunto difuso um valor no universo fuzzificado. Estas faixas e conjuntos difusos são então aplicados às grandezas indispensáveis ao estudo, desta maneira, a tabela de valores passa a oferecer uma nova representação aos valores primeiramente inseridos na mesma.

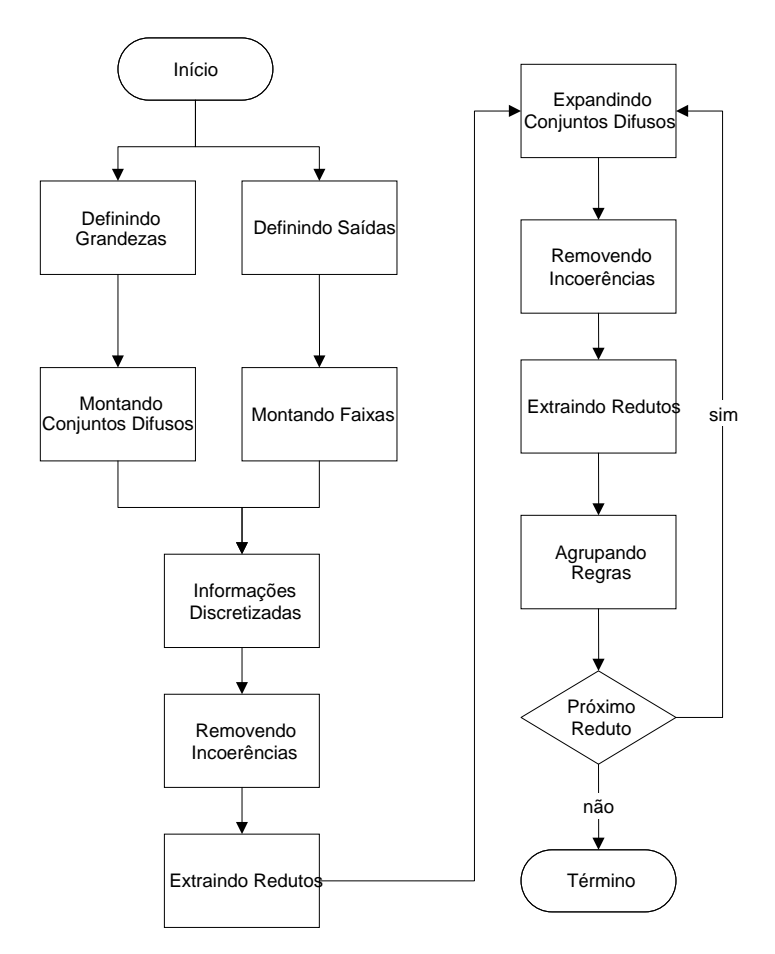

Figura 4.9 – Fluxograma do algoritmo proposto

Após a conversão dos valores discretos das grandezas, a tabela passa por uma modificação estrutural para possibilitar o suporte da nova formatação de dados inserida. Pela fuzzificação dos valores através dos conjuntos difusos, as células devem agora sustentar o armazenamento não mais de um, mas de vários valores para uma única célula. Isto ocorre devido a um valor discreto estar presente em mais de um conjunto difuso simultaneamente, logo, células que continham apenas um valor numérico deverão conter várias conjuntos difusos para o mesmo valor.

O próximo passo é verificar e remover informações desnecessárias encontradas neste conjunto de dados, removendo linhas idênticas e colunas com o mesmo grupo de dados. Quando esta remoção de dados supérfluos é finalizada inicia-se a rotina de tratamento de informações incoerentes. É caracterizada uma informação incoerente quando uma linha da tabela, com o seu grupo de estados de grandezas de entrada, é idêntica a um outro grupo de grandezas de entrada, mas as grandezas de laudo ou saída

são diferentes. Caracterizando a inconsistência da informação analisada. Diante deste fato é possível informar a existência do problema em determinadas linhas, permitindo a escolha do usuário ou operador selecione qual é a informação inconsistente que deve ser apagada ou a alteração dos conjuntos de conjuntos difusos e/ou faixas para definir novas transformações para estes pontos.

Com a verificação das incoerências a rotina de extração de redutos passa a analisar os dados consistidos desta verificação. A definição de reduto consiste em obter a menor porção possível de grandezas que consiga reproduzir fielmente o grupo de informações analisados. E esta análise é feita nesta etapa utilizando o novo formato de células que podem conter mais de uma informação por item, como o descrito anteriormente para os conjuntos difusos. Ao final do processo de análise são obtidos grupos de grandezas de entrada reduzidos que é a representação resumida da tabela inicialmente inserida neste processo.

Nesta etapa a tabela sofre novamente uma transformação estrutural, mas agora não é aplicada apenas a uma tabela e sim para cada reduto obtido pelo processo de extração que representa informações resumidas da tabela original. Esta transformação envolve não apenas retornar a célula a conter apenas uma informação, mas sim expandir de forma combinatória os valores por ela contidos. Como foi mencionado anteriormente, a célula poderia conter mais de uma informação para o valor contínuo anterior, resultante a isso, para a extração final de informações deste conjunto de dados é necessário que cada célula novamente retornasse a conter apenas uma informação. Para isto é necessário gerar uma combinação de cada valor contido na célula para os demais valores armazenados nas demais grandezas de entrada e saída. No caso de mais de uma grandeza possua uma célula com mais de um valor, isso tornaria a se repetir novamente, que em casos com grande número de grandezas relacionadas geraria uma explosão combinacional para cada linha integrante da tabela de origem. Pois cada célula da linha poderia conter "n" valores e cada um deles deveria montar uma nova linha única a partir da combinação das outras grandezas. Assim é importante que esta expansão de informações das células com vários valores ocorra sobre os redutos, pois o número de grandezas envolvidas é relativamente menor que a tabela principal, reduzindo drasticamente o tempo de processamento.

A partir desta expansão das células, retornado-as a conter apenas um único valor para cada reduto, as novas tabelas deverão novamente passar pelas rotinas de remoção das informações dispensáveis e a localização de incoerências para a filtragem dos dados.

A extração de redutos deve ser executada novamente, pois estes novos grupos de informações expandidos dos anteriores apresentam novas características que necessitam novamente um estudo para localizar redutos em seus interiores. O efeito cascata desta extração possibilita que os redutos das tabelas reduto da tabela original são o reduto da tabela original, mas a vantagem da redução de tempo computacional adotando esta seqüência de ações é enorme para a maioria dos casos.

Finalmente os redutos são transformados em regras e estas são agrupadas. As regras que são decorrentes de regras menores são removidas e por fim, o grupo de regras é fornecido ao usuário.

Um exemplo deste algoritmo é apresentado a seguir, em que foram utilizados nos mesmos dados de entrada da Tabela 4.1. Foram definidas as seguintes faixas operativas: de 0 a 17 chama-se "Baixo", de 7 a 33 chama-se "Médio" e de 18 a 45 KVA, de "Alto", conforme mostrado na Figura 4.10. Assim, a Tabela 4.1 pode ser reescrita na forma da Tabela 4.8.

| Exemplo | Trafo A     | Trafo B     | Trafo C     | Trafo D     | Saída     |
|---------|-------------|-------------|-------------|-------------|-----------|
| 1       | Baixo/Médio | Alto        | Alto        | Alto/Médio  | Normal    |
| 2       | Alto/Médio  | Alto/Médio  | Baixo/Médio | Baixo/Médio | Leve      |
| 3       | Alto/Médio  | Baixo/Médio | Alto        | Alto/Médio  | Normal    |
| 4       | Alto/Médio  | Baixo/Médio | Alto        | Baixo/Médio | Normal    |
| 5       | Alto/Médio  | Baixo/Médio | Alto        | Médio       | Normal    |
| 6       | Alto/Médio  | Alto/Médio  | Baixo/Médio | Alto        | Leve      |
| 7       | Alto/Médio  | Alto/Médio  | Alto/Médio  | Baixo/Médio | Carregado |
| 8       | Alto        | Alto        | Alto        | Baixo/Médio | Carregado |
| 9       | Baixo       | Alto        | Baixo/Médio | Médio       | Leve      |
| 10      | Baixo       | Alto        | Alto        | Baixo/Médio | Carregado |
| 11      | Baixo/Médio | Alto/Médio  | Baixo/Médio | Baixo/Médio | Leve      |
| 12      | Baixo/Médio | Alto/Médio  | Alto        | Baixo       | Carregado |

Tabela 4.8 – Conjunto de Dados Iniciais transformado em Grânulos

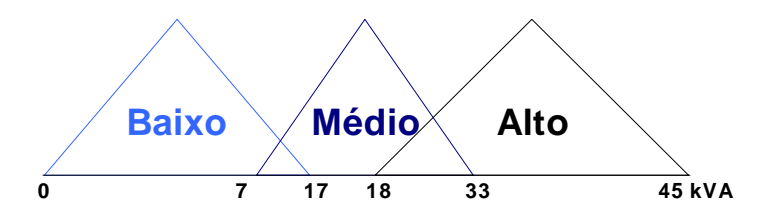

Figura 4.10 – Valores das Funções de Pertinência.

Neste instante, os valores "Baixo/Médio" e "Alto/Médio" são tratados inicialmente como um novo valor e a partir daí verifica-se quais atributos podem ser dispensáveis, encontram-se que: (a) Trafo D pode ser dispensável gerando um conjuntos com os Trafos A, B e C; (b) Trafo B pode ser dispensável gerando um conjuntos com os Trafos A, C e D; e (c) Trafo A pode ser dispensável gerando um conjuntos com os Trafos B, C e D. Daí conclui-se que o Trafo C é sempre indispensável. A Tabela 4.9 mostra o conjunto dos trafos A, B e C.

| Exemplo | Trafo A     | Trafo B     | Trafo C     | Saída     |
|---------|-------------|-------------|-------------|-----------|
|         | Baixo/Médio | Alto        | Alto        | Normal    |
| 2       | Alto/Médio  | Alto/Médio  | Baixo/Médio | Leve      |
| 3       | Alto/Médio  | Baixo/Médio | Alto        | Normal    |
| 4       | Alto/Médio  | Alto/Médio  | Alto/Médio  | Carregado |
| 5       | Alto        | Alto        | Alto        | Carregado |
| 6       | Baixo       | Alto        | Baixo/Médio | Leve      |
| 7       | Baixo       | Alto        | Alto        | Carregado |
| 8       | Baixo/Médio | Alto/Médio  | Baixo/Médio | Leve      |
| 9       | Baixo/Médio | Alto/Médio  | Alto        | Carregado |

Tabela 4.9 – Conjunto de Atributos 1

Expandindo-se os valores "Baixo/Médio" para "Baixo" e "Médio" e "Alto/Médio" para "Alto" e "Médio", respectivamente, da Tabela 4.9 encontra-se a Tabela 4.10.

Tabela 4.10 apresenta um conjunto de exemplos que geram incongruência, como visto nos exemplos A e AB (que têm valores de entrada "Trafo A = Baixo", "Trafo B =Alto"e "Trafo C = Alto"), fornecendo com resposta "Normal" e "Carregado", respectivamente.

|                | Exemplo Exemplo           | Trafo A | Trafo B | Trafo C | Saída     |
|----------------|---------------------------|---------|---------|---------|-----------|
| $\mathbf{1}$   | A                         | Baixo   | Alto    | Alto    | Normal    |
|                | B                         | Médio   | Alto    | Alto    | Normal    |
|                | $\overline{C}$            | Alto    | Alto    | Baixo   | Leve      |
|                | D                         | Alto    | Alto    | Médio   | Leve      |
|                | E                         | Alto    | Médio   | Baixo   | Leve      |
| $\overline{2}$ | $\overline{F}$            | Alto    | Médio   | Médio   | Leve      |
|                | G                         | Médio   | Alto    | Baixo   | Leve      |
|                | $\overline{\mathrm{H}}$   | Médio   | Alto    | Médio   | Leve      |
|                | I                         | Médio   | Médio   | Baixo   | Leve      |
|                | $\mathbf{J}$              | Médio   | Médio   | Médio   | Leve      |
|                | $\overline{K}$            | Alto    | Baixo   | Alto    | Normal    |
| $\overline{3}$ | L                         | Alto    | Médio   | Alto    | Normal    |
|                | M                         | Médio   | Baixo   | Alto    | Normal    |
|                | N                         | Médio   | Médio   | Alto    | Normal    |
|                | $\overline{O}$            | Alto    | Alto    | Alto    | Carregado |
|                | $\overline{P}$            | Alto    | Alto    | Médio   | Carregado |
|                | $\overline{Q}$            | Alto    | Médio   | Alto    | Carregado |
| $\overline{4}$ | R                         | Alto    | Médio   | Médio   | Carregado |
|                | S                         | Médio   | Alto    | Alto    | Carregado |
|                | T                         | Médio   | Alto    | Médio   | Carregado |
|                | U                         | Médio   | Médio   | Alto    | Carregado |
|                | V                         | Médio   | Médio   | Médio   | Carregado |
| 5              | $\boldsymbol{\mathrm{X}}$ | Alto    | Alto    | Alto    | Carregado |
| 6              | Z                         | Baixo   | Alto    | Baixo   | Leve      |
|                | AA                        | Baixo   | Alto    | Médio   | Leve      |
| $\overline{7}$ | AB                        | Baixo   | Alto    | Alto    | Carregado |
|                | <b>AC</b>                 | Baixo   | Alto    | Baixo   | Leve      |
|                | AD                        | Baixo   | Alto    | Médio   | Leve      |
|                | AE                        | Baixo   | Médio   | Baixo   | Leve      |
| 8              | AF                        | Baixo   | Médio   | Médio   | Leve      |
|                | AG                        | Médio   | Alto    | Baixo   | Leve      |
|                | AH                        | Médio   | Alto    | Médio   | Leve      |
|                | AI                        | Médio   | Médio   | Baixo   | Leve      |
|                | AJ                        | Médio   | Médio   | Médio   | Leve      |
|                | АK                        | Baixo   | Alto    | Alto    | Carregado |
| 9              | AL                        | Baixo   | Médio   | Alto    | Carregado |
|                | AM                        | Médio   | Alto    | Alto    | Carregado |
|                | AN                        | Médio   | Médio   | Alto    | Carregado |

Tabela 4.10 – Conjunto de Atributos 1 - Expandido

Como mencionado anteriormente, existem diversas formas de tratar estas incongruências. A primeira seria ignorá-las, eliminando exemplos que as causam. A

segunda seria fazer uma ordem de priorização (ou importância da saída, por exemplo: carregado, normal e leve, nesta ordem de importância para o sistema).

Neste exemplo, optou-se por eliminar os exemplos que causam as incongruências. Assim fazendo e agrupando-se exemplos iguais obtém-se a Tabela 4.11.

| Exemplo       | Trafo A | Trafo B | Trafo C | Saída     |
|---------------|---------|---------|---------|-----------|
| $A^{\prime}$  | Alto    | Alto    | Baixo   | Leve      |
| B'            | Médio   | Alto    | Baixo   | Leve      |
| $C^{\prime}$  | Alto    | Médio   | Baixo   | Leve      |
| D'            | Médio   | Médio   | Baixo   | Leve      |
| $E^{\prime}$  | Alto    | Baixo   | Alto    | Normal    |
| F             | Médio   | Baixo   | Alto    | Normal    |
| $G^*$         | Alto    | Alto    | Alto    | Carregado |
| H'            | Baixo   | Alto    | Baixo   | Leve      |
| $\mathbf{I}'$ | Baixo   | Alto    | Médio   | Leve      |
| $\mathbf{J}$  | Baixo   | Médio   | Baixo   | Leve      |
| $K^{\prime}$  | Baixo   | Médio   | Médio   | Leve      |
| $\rm L$       | Baixo   | Médio   | Alto    | Carregado |

Tabela 4.11 – Conjunto de Atributos 1 – Expandido sem Incongruência

Aplicando-se as técnicas de conjunto base e de conjunto redução na Tabela 4.11, encontra-se a Tabela 4.12, e o conjunto de regras a seguir:

> Se Trafo C = Baixo Então Saída = Leve Se Trafo B = Baixo Então Saída = Normal Se Trafo B = Alto e Trafo C = Alto Então Saída = Carregado Se Trafo C = Médio Então Saída = Leve Se Trafo B = Médio e Trafo C = Alto Então Saída = Carregado

Tabela 4.12 – Conjunto de Atributos 1 – Regras

| Regra | Trafo B | Trafo C | Saída     |
|-------|---------|---------|-----------|
|       |         | Baixo   | Leve      |
|       | Baixo   |         | Normal    |
|       | Alto    | Alto    | Carregado |
|       |         | Médio   | Leve      |
|       | Médio   | Alto    | Carregado |

De forma análoga, viu-se anteriormente que o Trafo B também é dispensável gerando um conjuntos com os Trafos A, C e D. A Tabela 4.13 mostra o conjuntos de atributos 2 com estes trafos (equivalente a Tabela 4.9 para o Conjunto de Atributos 1); enquanto a Tabela 4.14 mostra o conjunto já sem incongruências (equivalente a Tabela 4.11 para o Conjunto de Atributos 1).

| Exemplo | Trafo A     | Trafo C     | Trafo D     | Saída     |
|---------|-------------|-------------|-------------|-----------|
|         | Baixo/Médio | Alto        | Alto/Médio  | Normal    |
| 2       | Alto/Médio  | Baixo/Médio | Baixo/Médio | Leve      |
| 3       | Alto/Médio  | Alto        | Alto/Médio  | Normal    |
| 4       | Alto/Médio  | Alto        | Baixo/Médio | Normal    |
| 5       | Alto/Médio  | Alto        | Médio       | Normal    |
| 6       | Alto/Médio  | Baixo/Médio | Alto        | Leve      |
| 7       | Alto/Médio  | Alto/Médio  | Baixo/Médio | Carregado |
| 8       | Alto        | Alto        | Baixo/Médio | Carregado |
| 9       | Baixo       | Baixo/Médio | Médio       | Leve      |
| 10      | Baixo       | Alto        | Baixo/Médio | Carregado |
| 11      | Baixo/Médio | Baixo/Médio | Baixo/Médio | Leve      |
| 12      | Baixo/Médio | Alto        | Baixo       | Carregado |

Tabela 4.13 – Conjunto de Atributos 2

Tabela 4.14 – Conjunto de Atributos 2 – Expandido sem Incongruência

| Exemplo               | Trafo A | Trafo C | Trafo D | Saída     |
|-----------------------|---------|---------|---------|-----------|
| $A^{\prime}$          | Baixo   | Alto    | Alto    | Normal    |
| B'                    | Médio   | Alto    | Alto    | Normal    |
| $C^{\prime}$          | Alto    | Baixo   | Baixo   | Leve      |
| D'                    | Médio   | Baixo   | Baixo   | Leve      |
| E'                    | Alto    | Baixo   | Médio   | Leve      |
| $F^{\prime}$          | Médio   | Baixo   | Médio   | Leve      |
| $G^{\prime}$          | Alto    | Alto    | Alto    | Normal    |
| H'                    | Alto    | Baixo   | Alto    | Leve      |
| $\mathbf{I}$          | Médio   | Baixo   | Alto    | Leve      |
| $\mathbf{J}$          | Alto    | Médio   | Alto    | Leve      |
| $K^{\prime}$          | Médio   | Médio   | Alto    | Leve      |
| $\mathbf{L}^{\prime}$ | Baixo   | Baixo   | Médio   | Leve      |
| M'                    | Baixo   | Médio   | Médio   | Leve      |
| N                     | Baixo   | Alto    | Baixo   | Carregado |
| O'                    | Baixo   | Baixo   | Baixo   | Leve      |
| P'                    | Baixo   | Médio   | Baixo   | Leve      |
| $\overline{O}$        | Baixo   | Alto    | Alto    | Normal    |

Aplicando-se as técnicas de conjunto base e de conjunto redução na Tabela 4.14, encontra-se a Tabela 4.15, e o conjunto de regras a seguir:

Se Trafo C = Alto e Trafo D = Alto Então Saída = Normal Se Trafo C = Baixo Então Saída = Leve Se Trafo D = Médio Então Saída = Leve Se Trafo C = Médio Então Saída = Leve Se Trafo C = Alto e Trafo D = Baixo Então Saída = Carregado

| Regra | Trafo C | Trafo D | Saída     |
|-------|---------|---------|-----------|
|       | Alto    | Alto    | Normal    |
|       | Baixo   |         | Leve      |
|       |         | Médio   | Leve      |
|       | Médio   |         | Leve      |
|       | Alto    | Baixo   | Carregado |

Tabela 4.15 – Conjunto de Atributos 2 – Regras

De forma análoga, viu-se anteriormente que o Trafo A também é dispensável gerando um conjuntos com os Trafos B, C e D. A Tabela 4.16 mostra o conjuntos de atributos 3 com estes trafos (equivalente a Tabela 4.9 para o Conjunto de Atributos 1); enquanto a Tabela 4.17 mostra o conjunto já sem incongruências (equivalente a Tabela 4.11 para o Conjunto de Atributos 1).

| Exemplo | Trafo B     | Trafo C     | Trafo D     | Saída     |
|---------|-------------|-------------|-------------|-----------|
|         | Alto        | Alto        | Alto/Médio  | Normal    |
| 2       | Alto/Médio  | Baixo/Médio | Baixo/Médio | Leve      |
| 3       | Baixo/Médio | Alto        | Alto/Médio  | Normal    |
| 4       | Baixo/Médio | Alto        | Baixo/Médio | Normal    |
| 5       | Baixo/Médio | Alto        | Médio       | Normal    |
| 6       | Alto/Médio  | Baixo/Médio | Alto        | Leve      |
| 7       | Alto/Médio  | Alto/Médio  | Baixo/Médio | Carregado |
| 8       | Alto        | Alto        | Baixo/Médio | Carregado |
| 9       | Alto        | Baixo/Médio | Médio       | Leve      |
| 10      | Alto/Médio  | Alto        | Baixo       | Carregado |

Tabela 4.16 – Conjunto de Atributos 3

| Exemplo       | Trafo B | Trafo C | Trafo D | Saída     |
|---------------|---------|---------|---------|-----------|
| $A^{\prime}$  | Alto    | Alto    | Alto    | Normal    |
| B'            | Alto    | Baixo   | Baixo   | Leve      |
| $C^{\prime}$  | Médio   | Baixo   | Baixo   | Leve      |
| D'            | Alto    | Baixo   | Médio   | Leve      |
| E'            | Médio   | Baixo   | Médio   | Leve      |
| F             | Baixo   | Alto    | Alto    | Normal    |
| $G^{\prime}$  | Médio   | Alto    | Alto    | Normal    |
| H'            | Baixo   | Alto    | Médio   | Normal    |
| $\mathbf{I}'$ | Baixo   | Alto    | Baixo   | Normal    |
| J'            | Alto    | Baixo   | Alto    | Leve      |
| $K^{\prime}$  | Médio   | Baixo   | Alto    | Leve      |
| $L^{\prime}$  | Alto    | Médio   | Alto    | Leve      |
| M'            | Médio   | Médio   | Alto    | Leve      |
| N'            | Alto    | Alto    | Baixo   | Carregado |

Tabela 4.17 – Conjunto de Atributos 3 – Expandido sem Incongruência

Aplicando-se as técnicas de conjunto base e de conjunto redução na Tabela 4.17, encontra-se a Tabela 4.18, e o conjunto de regras a seguir:

> Se Trafo C = Alto e Trafo D = Alto Então Saída = Normal Se Trafo C = Baixo Então Saída = Leve Se Trafo B = Médio e Trafo D = Baixo Então Saída = Leve Se Trafo B = Alto e Trafo D = Médio Então Saída = Leve Se Trafo B = Médio e Trafo D = Médio Então Saída = Leve Se Trafo B = Baixo Então Saída = Normal Se Trafo B = Médio e Trafo C = Alto Então Saída = Normal Se Trafo C = Alto e Trafo D = Médio Então Saída = Normal Se Trafo C = Médio Então Saída = Leve Se Trafo B = Alto, Trafo C = Alto e Trafo D = Baixo Então Saída = Carregado

| Regra | Trafo B | Trafo C | Trafo D | Saída     |
|-------|---------|---------|---------|-----------|
|       |         | Alto    | Alto    | Normal    |
| 2     |         | Baixo   |         | Leve      |
| 3     | Médio   |         | Baixo   | Leve      |
| 4     | Alto    |         | Médio   | Leve      |
| 5     | Médio   |         | Médio   | Leve      |
| 6     | Baixo   |         |         | Normal    |
|       | Médio   | Alto    |         | Normal    |
| 8     |         | Alto    | Médio   | Normal    |
| 9     |         | Médio   |         | Leve      |
| 10    | Alto    | Alto    | Baixo   | Carregado |

Tabela 4.18 – Conjunto de Atributos 3 – Regras

Agrupando finalmente as Tabelas 4.12, 4.15 e 4.18 com as regras geradas e reduzindo os exemplos as suas condições mínimas, obtém-se a Tabela 4.19. Pode-se notar que existem dois tipos de problemas nesta tabela. O primeiro está ligado com uma incoerência existente nas regras 5 e 10, ou seja, a mesma premissa leva a conseqüências diferentes. O segundo problema é encontrado nas regras 7 e 11, pois a regra 11 é um caso particular da regra 7 e apresenta uma resposta diferente.

| Regra          | Trafo B | Trafo C | Trafo D | Saída     |
|----------------|---------|---------|---------|-----------|
|                |         | Baixo   |         | Leve      |
| $\overline{2}$ | Baixo   |         |         | Normal    |
| 3              | Alto    | Alto    |         | Carregado |
| 4              |         | Médio   |         | Leve      |
| 5              | Médio   | Alto    |         | Carregado |
| 6              |         | Alto    | Alto    | Normal    |
|                |         |         | Médio   | Leve      |
| 8              |         | Alto    | Baixo   | Carregado |
| 9              | Médio   |         | Baixo   | Leve      |
| 10             | Médio   | Alto    |         | Normal    |
|                |         | Alto    | Médio   | Normal    |

Tabela 4.19 – Conjunto Final de Regras com Incoerências

O tratamento dado a cada um desses problemas deve ser diferente, pois eles têm origens diversas. A solução para a inconsistência apresentadas nas regras 5 e 10 está ligada com um conhecimento prático da saída do sistema. Assim, duas opções são possíveis: ordenamento das saídas segundo sua importância sistêmica e eliminação das regras com resultados hierarquicamente inferiores ou remoção de todas as regras com incoerências. Neste trabalho, por simplicidade foi escolhida a segunda opção.

A solução para o segundo problema, encontrado entre as regras 7 e 11, é a aplicação direta do processo de inferência difusa [85], fornecendo como saída o grau de pertinência de cada resposta ao sistema.

## **4.5 EXEMPLOS ILUSTRATIVOS**

Nesta seção serão apresentados dois exemplos ilustrativos de aplicação do algoritmo proposto. O primeiro exemplo utiliza dados reais provenientes do sistema da Companhia Paranaense de Energia (COPEL) que foram apresentados em [91]. Este sistema elétrico, mostrado na Figura 4.11, é composto de linhas de transmissão e de subtransmissão, com níveis de tensão desde 69 kV até 525 kV, sendo que suas principais interligações são com a CTEEP e com a Eletrosul. Este sistema foi escolhido por conter dados reais e por já ter sido aplicado sobre ele, em um trabalho anterior [90], o algoritmo inicial.

O segundo exemplo utiliza o sistema teste IEEE-118 barras [92], que teve diversas condições operativas simuladas para vários níveis de carregamento. Este sistema foi escolhido pelo número de grandezas de entrada existentes, no caso os 118 módulos de tensões das barras.

## **4.5.1 Sistema da COPEL**

Como dito anteriormente, o sistema da COPEL, na região de Curitiba (principal pólo de consumo de energia), está mostrado na Figura 4.11. A rede é composta por 18 barras principais, onde são efetuados os controles de tensão pelos operadores da concessionária.

Os dados de entrada do algoritmo estão apresentados na Tabela 4.20 [91], representando valores adquiridos nas barras indicadas pelos pontos Vxx, em diferentes momentos da operação desse sistema. Estes dados são os valores do módulo da tensão e estão em pu.

Aplicando o algoritmo inicial, com faixas de:

L - valores inferiores ou iguais a 0,98 pu

- M valores entre 0,98 a 1,00 pu (inclusive)
- H valores superiores a 1,00 pu

e determinando-se como valores de saída as condições operativas: Seguro (S), Alerta (A), Inseguro nível 1 (U1) e Inseguro nível 2 (U2), encontra-se o seguinte conjunto de regras, expresso na Tabela 4.21.

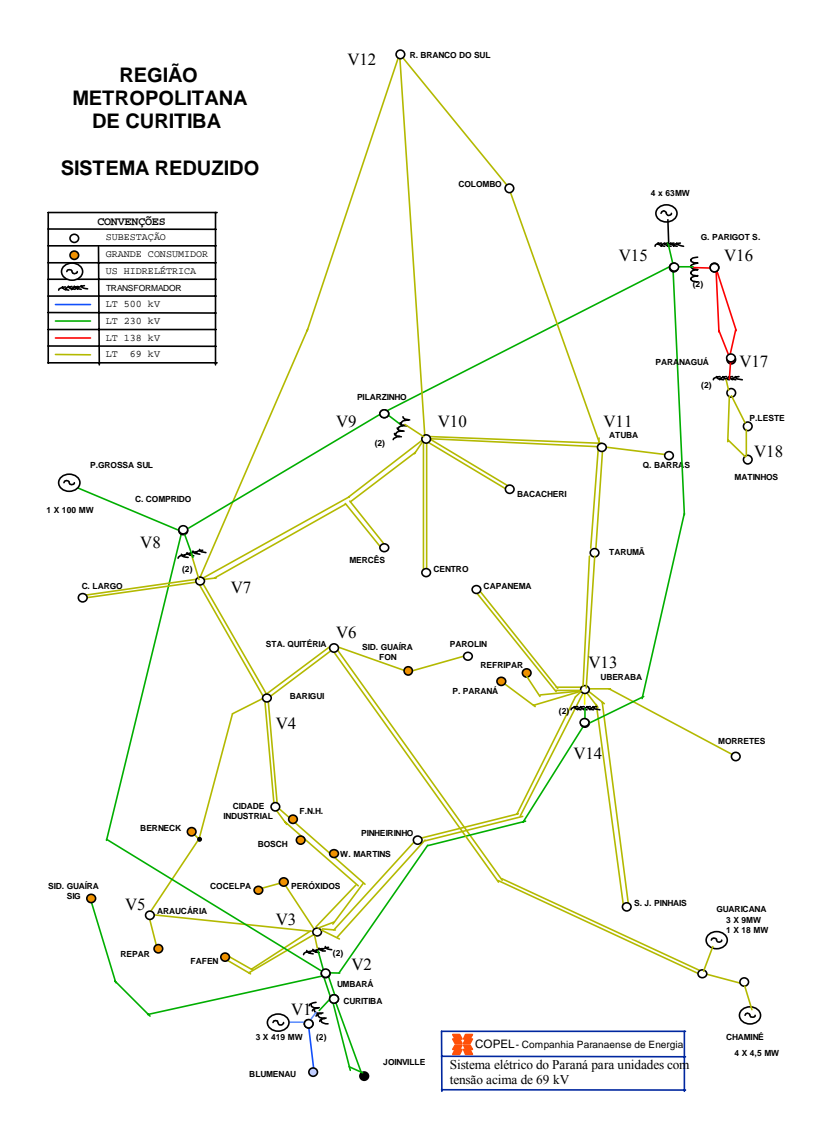

Figura 4.11 – Sistema Elétrico da COPEL – Região de Curitiba.

| Ex.            | V1             | V <sub>2</sub>       | V <sub>3</sub> | V <sub>4</sub> | V <sub>5</sub> | V <sub>6</sub> | V <sub>7</sub> | V8    | V <sub>9</sub> | V10          | V11   | <b>V12</b> | V13            | V14   | V15   | <b>V16</b>   | V17          | <b>V18</b> | <b>Nivel</b>   |
|----------------|----------------|----------------------|----------------|----------------|----------------|----------------|----------------|-------|----------------|--------------|-------|------------|----------------|-------|-------|--------------|--------------|------------|----------------|
| -1             | $\overline{1}$ | 1,004                | 1              | 0,958          | 0,978          | 0,947          | 0,969          | 0,972 | 0,953          | 0,996        | 0,987 | 0,967      | $\overline{1}$ | 0,971 | 0.987 | $\mathbf 1$  | 1,002        | 0,97       | A              |
| $\overline{2}$ | 0,995          | 0,997                | $\overline{1}$ | 0,953          | 0,976          | 0,942          | 0,962          | 0,965 | 0,947          | 0,99         | 0,982 | 0,96       | $\mathbf{1}$   | 0,96  | 0,981 | $\mathbf{1}$ | 1,001        | 0,978      | A              |
| 3              | 0,988          | $\mathbf 1$          | 0,999          | 0,949          | 0,973          | 0,937          | 0,959          | 0,965 | 0,946          | 0,986        | 0,978 | 0,955      | 0,997          | 0,961 | 0,984 | $\mathbf 1$  | 1,003        | 0,967      | Α              |
| 4              | 0,981          | 0,997                | 1,001          | 0,946          | 0,972          | 0,934          | 0,955          | 0,962 | 0,943          | 0,982        | 0,975 | 0,95       | 0,999          | 0,954 | 0,979 | $\mathbf 1$  | 1            | 0,962      | Α              |
| 5              | 0,972          | 0,999                | 1,001          | 0,941          | 0,97           | 0,929          | 0,95           | 0,96  | 0,939          | 0,976        | 0,971 | 0,944      | 0,996          | 0.95  | 0,974 | 0,999        | 0,993        | 0,953      | A              |
| 6              | 0,96           | 0,982                | 0,989          | 0,921          | 0,955          | 0,909          | 0,928          | 0,941 | 0,917          | 0,949        | 0,944 | 0,916      | 0,972          | 0,927 | 0,945 | 1,004        | 0,994        | 0,953      | U <sub>1</sub> |
| $\overline{7}$ | 1,007          | $\overline{1}$       | 0,997          | 0,959          | 0,977          | 0,949          | 0,97           | 0,971 | 0,953          | 0,998        | 0,988 | 0,97       | 0,999          | 0,971 | 0,988 | 0,999        | 0,999        | 0,968      | Α              |
| 8              | 1.021          | $\mathbf{1}$         | 0,998          | 0.968          | 0.982          | 0.959          | 0,977          | 0,978 | 0,966          | 0,999        | 0,991 | 0.976      | 1              | 0,98  | 0.996 | 0.995        | 0,999        | 0,974      | S              |
| 9              | 1.017          | $\mathbf{1}$         | $\mathbf{1}$   | 0.967          | 0,982          | 0,957          | 0,976          | 0,976 | 0,963          | 0,999        | 0,991 | 0,975      | $\mathbf{1}$   | 0.978 | 0,994 | 0,998        | 1            | 0,973      | S              |
| 10             | 1,021          | $\mathbf{1}$         | 0,995          | 0,967          | 0,98           | 0,958          | 0,976          | 0,979 | 0,966          | 0,998        | 0,99  | 0,975      | 0,998          | 0,981 | 0,996 | $\mathbf{1}$ | 0,999        | 0,974      | $\mathsf{S}$   |
| 11             | 1.026          | $\mathbf{1}$         | 0,998          | 0,971          | 0.984          | 0,963          | 0,98           | 0,981 | 0,971          | $\mathbf{1}$ | 0,993 | 0,979      | $\mathbf{1}$   | 0,984 | 0,999 | 0,997        | 0,999        | 0,976      | S              |
| 12             | 1,029          | $\mathbf{1}$         | 0.999          | 0,975          | 0,986          | 0,967          | 0,983          | 0,984 | 0,975          | 1,001        | 0,994 | 0,982      | $\mathbf 1$    | 0,987 | 1,002 | $\mathbf 1$  | 1,004        | 0,982      | S              |
| 13             | 1.033          | $\overline{1}$       | 0,998          | 0,977          | 0,987          | 0,969          | 0,985          | 0,986 | 0,978          | 1,002        | 0,995 | 0,984      | 1,001          | 0,99  | 1,004 | $\mathbf{1}$ | 0,999        | 0,979      | S              |
| 14             | 1,036          | $\mathbf{1}$         | 0,999          | 0,98           | 0,989          | 0,973          | 0,987          | 0,988 | 0,982          | 1,002        | 0,996 | 0,986      | 1,001          | 0,993 | 1,006 | 0,996        | 0,999        | 0,981      | S              |
| 15             | 1,039          | $\overline{1}$       | 0,999          | 0,982          | 0,99           | 0,976          | 0,99           | 0,99  | 0,985          | 1,003        | 0,997 | 0,989      | 1,001          | 0,995 | 1,008 | -1           | $\mathbf{1}$ | 0,983      | S              |
| 16             | 1.042          | $\blacktriangleleft$ | 0.998          | 0.985          | 0,991          | 0,979          | 0.992          | 0.992 | 0,988          | 1,004        | 0.999 | 0.991      | 1.002          | 0.998 | 1,011 | $\mathbf 1$  | $\mathbf{1}$ | 0.985      | S              |
| 17             | 0,965          | 0,996                | 1.003          | 0.958          | 0,979          | 0,947          | 0.967          | 0,966 | 0,947          | 0,994        | 0.986 | 0.966      | 1,002          | 0.965 | 0,974 | 0,999        | 0,998        | 0,966      | A              |
| 18             | 0,96           | 0,988                | 1,001          | 0,951          | 0,975          | 0,94           | 0.959          | 0,959 | 0,94           | 0,986        | 0,98  | 0,957      | $\mathbf{1}$   | 0,956 | 0.969 | $\mathbf 1$  | 1,001        | 0,967      | A              |
| 19             | 0,954          | 0,981                | 1,001          | 0,945          | 0,973          | 0,934          | 0,953          | 0,952 | 0,933          | 0,979        | 0.974 | 0,949      | 0,998          | 0,943 | 0,963 | $\mathbf 1$  | 1            | 0,965      | A              |
| 20             | 0,948          | 0,971                | 0,999          | 0,937          | 0,968          | 0,926          | 0,943          | 0,944 | 0,924          | 0,967        | 0,963 | 0,937      | 0,989          | 0,934 | 0,957 | 1,002        | 1,002        | 0,964      | U1             |
| 21             | 0,941          | 0,961                | 0,981          | 0,917          | 0,949          | 0,905          | 0,924          | 0,932 | 0,912          | 0,946        | 0,941 | 0,914      | 0,968          | 0,922 | 0,949 | 1,003        | 0,997        | 0,958      | U1             |
| 22             | 0,928          | 0,942                | 0,945          | 0,879          | 0,911          | 0,868          | 0,886          | 0,905 | 0,883          | 0,906        | 0,9   | 0,9        | 0,929          | 0,897 | 0,926 | 0,999        | 0,987        | 0,946      | U <sub>2</sub> |
| 23             | 0,97           | 1,002                | 1,001          | 0,962          | 0,98           | 0,951          | 0,971          | 0,971 | 0,952          | 0,998        | 0,989 | 0,989      | 1,002          | 0,969 | 0,977 | 0,999        | 0,999        | 0,968      | A              |
| 24             | 0,976          | $\mathbf{1}$         | 1,001          | 0,964          | 0,981          | 0,954          | 0,973          | 0,972 | 0,955          | 0,998        | 0,99  | 0,99       | 1,001          | 0,972 | 0,98  | 0,997        | 0,997        | 0,968      | A              |
| 25             | 0.981          | $\overline{1}$       | 0.999          | 0,965          | 0,981          | 0,956          | 0,974          | 0,975 | 0,961          | 0,995        | 0.988 | 0.988      | 1              | 0,974 | 0.983 | 0,999        | 1,002        | 0,975      | A              |
| 26             | 0.985          | $\mathbf{1}$         | 0.999          | 0,968          | 0,983          | 0,96           | 0,977          | 0,978 | 0,964          | 0,997        | 0,99  | 0.99       | 1,001          | 0.977 | 0,985 | 0,997        | 0,999        | 0,974      | A              |
| 27             | 0.989          | $\mathbf 1$          | 0.999          | 0,971          | 0,984          | 0,963          | 0,979          | 0,98  | 0,968          | 0,997        | 0,991 | 0,991      | $\mathbf{1}$   | 0,98  | 0,988 | $\mathbf{1}$ | 0,999        | 0,976      | S              |
| 28             | 0,993          | $\mathbf{1}$         | 0,999          | 0,974          | 0,985          | 0,966          | 0,981          | 0,983 | 0,972          | 0,998        | 0,992 | 0,992      | 1,001          | 0,983 | 0,99  | 0,998        | 0,999        | 0,977      | S              |
| 29             | 0.996          | $\overline{1}$       | 0,999          | 0,976          | 0,987          | 0,969          | 0.984          | 0,984 | 0,975          | 0,999        | 0,994 | 0,994      | 1,001          | 0,986 | 0,992 | 0,996        | 1,001        | 0,981      | S              |
| 30             | $\mathbf 1$    | $\mathbf{1}$         | 0,998          | 0,979          | 0,988          | 0,972          | 0,986          | 0,987 | 0,979          | $\mathbf{1}$ | 0,995 | 0,995      | 1,002          | 0,988 | 0,995 | 0,998        | $\mathbf{1}$ | 0,981      | S              |
| 31             | 1,002          | $\mathbf 1$          | 0,998          | 0,981          | 0,989          | 0,975          | 0,988          | 0,989 | 0,982          | $\mathbf{1}$ | 0,996 | 0,996      | 1,002          | 0,991 | 0,997 | 0,997        | 0,999        | 0,983      | S              |
| 32             | 1,005          | $\mathbf{1}$         | 0,997          | 0,983          | 0,99           | 0,977          | 0,99           | 0,991 | 0,985          | $\mathbf{1}$ | 0,996 | 0,996      | 1,001          | 0,994 | 0,999 | 0,996        | $\mathbf{1}$ | 0,985      | S              |

Tabela 4.20 – Dados de Entrada do Exemplo Ilustrativo do Sistema COPEL [91]

| Regra           | V3                       | $\overline{\mathbf{V5}}$     | V <sub>8</sub>               | V12                          | V13                          | V14                      | V15                      | V16                          | V17                          | <b>Nivel</b>              |
|-----------------|--------------------------|------------------------------|------------------------------|------------------------------|------------------------------|--------------------------|--------------------------|------------------------------|------------------------------|---------------------------|
| 1               | $\overline{\phantom{0}}$ | M                            | $\overline{\phantom{a}}$     | L                            | $\overline{\phantom{0}}$     | -                        |                          | $\overline{\phantom{a}}$     | $\qquad \qquad \blacksquare$ | S                         |
| $\overline{2}$  | $\overline{\phantom{0}}$ | $\frac{1}{2}$                | $\overline{\phantom{a}}$     | $\qquad \qquad \blacksquare$ | $\overline{a}$               | -                        | H                        | $\blacksquare$               | $\qquad \qquad -$            | $\overline{S}$            |
| $\overline{3}$  | $\overline{\phantom{0}}$ | M                            | $\blacksquare$               | $\qquad \qquad \blacksquare$ | $\mathbf M$                  | $\overline{\phantom{0}}$ | $\blacksquare$           | $\overline{\phantom{a}}$     | M                            | $rac{\overline{S}}{S}$    |
| $\overline{4}$  | $\overline{a}$           | $\overline{a}$               | $\overline{\phantom{0}}$     | $\overline{\phantom{a}}$     | H                            | $\overline{a}$           | $\overline{a}$           | M                            | H                            |                           |
| $\overline{5}$  | $\overline{\phantom{0}}$ | $\qquad \qquad \blacksquare$ | $\blacksquare$               | $\overline{a}$               | $\overline{a}$               | M                        | $\overline{\phantom{0}}$ | $\qquad \qquad -$            | $\blacksquare$               | $\overline{S}$            |
| 6               | -                        | -                            | M                            | $\overline{\phantom{0}}$     | $\overline{\phantom{0}}$     | -                        | $\overline{\phantom{0}}$ | $\overline{\phantom{0}}$     | $\qquad \qquad -$            | $\overline{S}$            |
| $\overline{7}$  | $\overline{\phantom{a}}$ | -                            | $\overline{\phantom{a}}$     | M                            | $\overline{\phantom{0}}$     | L                        | $\frac{1}{2}$            | $\qquad \qquad \blacksquare$ | $\qquad \qquad \blacksquare$ | $\mathbf{A}$              |
| 8               | H                        | $\overline{\phantom{0}}$     | $\overline{\phantom{0}}$     | $\qquad \qquad \blacksquare$ | $\overline{\phantom{0}}$     | $\overline{\phantom{a}}$ | $\overline{\phantom{0}}$ | $\qquad \qquad \blacksquare$ | $\overline{\phantom{0}}$     | $\mathbf{A}$              |
| 9               | M                        | L                            | $\overline{\phantom{a}}$     | $\qquad \qquad \blacksquare$ | $\overline{a}$               | $\overline{\phantom{0}}$ | $\overline{\phantom{0}}$ | M                            | $\overline{a}$               | $\overline{A}$            |
| 10              | -                        | $\overline{\phantom{0}}$     | $\overline{\phantom{0}}$     | $\qquad \qquad -$            | $\rm H$                      | L                        | $\overline{\phantom{0}}$ | $\overline{\phantom{0}}$     | $\overline{\phantom{0}}$     | $\overline{A}$            |
| 11              | $\overline{\phantom{0}}$ | $\blacksquare$               | $\overline{\phantom{0}}$     | $\qquad \qquad \blacksquare$ | M                            | L                        | L                        | $\blacksquare$               | M                            | $\mathbf{A}$              |
| 12              | -                        | $\overline{\phantom{a}}$     | $\overline{\phantom{0}}$     | $\qquad \qquad \blacksquare$ | $\mathbf M$                  | L                        | M                        | $\blacksquare$               | H                            | $\overline{A}$            |
| 13              | $\overline{a}$           | L                            | -                            | $\blacksquare$               | $\mathbf M$                  | $\overline{\phantom{a}}$ | M                        | $\blacksquare$               | $\overline{a}$               | $\mathbf{A}$              |
| 14              | -                        | L                            | -                            |                              | M                            | -                        | $\overline{\phantom{0}}$ | $\overline{\phantom{0}}$     | M                            | $\boldsymbol{A}$          |
| 15              | -                        | L                            | -                            | ۰                            | $\blacksquare$               | L                        | M                        | $\blacksquare$               |                              | $\mathbf{A}$              |
| 16              | -                        | M                            | $\overline{\phantom{0}}$     | $\overline{\phantom{0}}$     | $\overline{a}$               | L                        | $\overline{\phantom{0}}$ | $\overline{\phantom{0}}$     | H                            | $\mathbf{A}$              |
| 17              | $\overline{\phantom{0}}$ | M                            | -                            | -                            | M                            | M                        | $\overline{a}$           | $\overline{\phantom{a}}$     | H                            | A                         |
| 18              | $\overline{a}$           | M                            | $\overline{\phantom{0}}$     | $\qquad \qquad \blacksquare$ | $\overline{a}$               | L                        | M                        | $\overline{\phantom{0}}$     | H                            | $\mathbf{A}$              |
| 19              | $\overline{\phantom{0}}$ | $\blacksquare$               | $\blacksquare$               | L                            | H                            | $\overline{\phantom{a}}$ | $\overline{\phantom{0}}$ | $\overline{\phantom{0}}$     | $\frac{1}{2}$                | $\boldsymbol{\mathsf{A}}$ |
| 20              | $\overline{\phantom{0}}$ | L                            | $\overline{\phantom{0}}$     | $\frac{1}{2}$                | $\mathbf M$                  | $\overline{\phantom{a}}$ | $\overline{\phantom{0}}$ | $\mathbf M$                  | $\overline{a}$               | $\mathbf{A}$              |
| 21              | $\overline{\phantom{0}}$ |                              | $\overline{\phantom{0}}$     | $\overline{\phantom{0}}$     | $\overline{a}$               | L                        | $\overline{\phantom{0}}$ | M                            | $\mathbf H$                  | $\mathbf{A}$              |
| 22              | $\overline{\phantom{0}}$ | L                            | $\overline{\phantom{0}}$     | -                            | $\rm H$                      | -                        | $\overline{\phantom{0}}$ | $\blacksquare$               | $\blacksquare$               | $\mathbf{A}$              |
| 23              | -                        | L                            | $\qquad \qquad \blacksquare$ | $\qquad \qquad \blacksquare$ | $\overline{\phantom{a}}$     | -                        | $\overline{\phantom{0}}$ | M                            | H                            | $\mathbf{A}$              |
| 24              | -                        | M                            | L                            | $\qquad \qquad \blacksquare$ | $\qquad \qquad \blacksquare$ | -                        | -                        | $\overline{\phantom{a}}$     | H                            | $\boldsymbol{A}$          |
| $\overline{25}$ | $\overline{\phantom{0}}$ | $\overline{\phantom{0}}$     | L                            | $\overline{a}$               | H                            | -                        | $\overline{\phantom{0}}$ | $\overline{a}$               | $\overline{\phantom{0}}$     | $\boldsymbol{A}$          |
| 26              | $\overline{\phantom{0}}$ | $\overline{a}$               | L                            | $\qquad \qquad \blacksquare$ | $\overline{\phantom{a}}$     | -                        | $\overline{\phantom{0}}$ | $\mathbf M$                  | H                            | $\mathbf{A}$              |
| 27              | $\overline{\phantom{0}}$ | $\overline{\phantom{0}}$     | $\overline{a}$               | $\overline{\phantom{a}}$     | $\frac{1}{2}$                | -                        | $\overline{\phantom{0}}$ | $\rm H$                      | $\overline{\phantom{0}}$     | U1                        |
| 28              | M                        | $\overline{\phantom{0}}$     | $\overline{\phantom{0}}$     |                              | $\overline{L}$               | $\overline{\phantom{0}}$ | $\overline{\phantom{0}}$ | -                            | $\overline{\phantom{0}}$     | U1                        |
| 29              | M                        | $\overline{\phantom{0}}$     | $\overline{\phantom{0}}$     | $\overline{\phantom{0}}$     | $\mathbf M$                  | $\overline{\phantom{0}}$ | $\mathbf{L}$             | $\overline{\phantom{0}}$     | $\overline{a}$               | U1                        |
| 30              | M                        | -                            | $\overline{\phantom{0}}$     | $\qquad \qquad \blacksquare$ | $\overline{\phantom{a}}$     | L                        | L                        | -                            | $\overline{\phantom{0}}$     | U1                        |
| 31              | L                        | -                            | -                            |                              | -                            | -                        | -                        |                              | $\overline{\phantom{0}}$     | U2                        |
| 32              |                          | $\overline{a}$               | $\overline{\phantom{a}}$     | $\overline{a}$               | L                            | $\overline{a}$           | $\overline{a}$           | M                            | $\overline{a}$               | U <sub>2</sub>            |

Tabela 4.21 - Conjunto Final de Regras para o Algoritmo Inicial [90]

Agora, aplicando o algoritmo proposto, com as seguintes faixas de superposição:

L - valores inferiores ou iguais a 0,99 pu

M - valores entre 0,98 a 1,05 pu (inclusive)

H - valores superiores a 1,00 pu

conforme a Figura 4.12, obtém-se a Tabela 4.22. Conservando-se, como valores de saída, as condições operativas: Seguro (S), Alerta (A), Inseguro nível 1 (U1) e Inseguro nível 2 (U2), encontra-se o seguinte conjunto de regras, expresso na Tabela 4.23.

| Ex.            | V1           | V <sub>2</sub> | V3  | V <sub>4</sub> | V <sub>5</sub> | V <sub>6</sub> | V7  | V <sub>8</sub> | V <sub>9</sub> | V10 | <b>V11</b> | V12          | V13 | <b>V14</b> | V15 | <b>V16</b> | V17 | <b>V18</b> | <b>Nivel</b>   |
|----------------|--------------|----------------|-----|----------------|----------------|----------------|-----|----------------|----------------|-----|------------|--------------|-----|------------|-----|------------|-----|------------|----------------|
| 1              | M/H          | M/H            | M/H |                | $\mathsf{L}$   | L              |     | $\mathsf{L}$   | L              | M   | L/M        | L            | M/H | L          | L/M | M/H        | M/H |            | A              |
| $\overline{2}$ | M            | M              | M/H | L              | L              | L              | L   | L              | L              | M   | L/M        | L            | M/H | Г          | L/M | M/H        | M/H |            | A              |
| 3              | L/M          | M/H            | M   |                | L              | L              |     |                | L              | L/M |            | L            | M   | L          | L/M | M/H        | M/H |            | Α              |
| 4              | L/M          | M              | M/H |                | L              | L              | L   |                | L              | L/M |            | L            | M   | L          |     | M/H        | M/H |            | A              |
| 5              |              | M              | M/H |                | L              | L              |     | $\mathsf{L}$   |                | L   |            | L            | M   |            | L   | M          | M   |            | Α              |
| 6              | $\mathsf{L}$ | L/M            | L/M | L              | L              | L              |     | $\mathsf{L}$   | L              | L   | L          | L            | L   | L          | L   | M/H        | M   | L          | U1             |
| $\overline{7}$ | M/H          | M/H            | M   | L              | L              | L              |     | $\mathsf{L}$   | L              | M   | L/M        | $\mathsf{L}$ | M   |            | L/M | M          | M   |            | A              |
| 8              | M/H          | M/H            | M   |                | L/M            | L              |     |                | L              | M   | M          | L            | M/H | L/M        | M   | M          | M   |            | S              |
| 9              | M/H          | M/H            | M/H |                | L/M            | L              |     |                | L              | M   | M          | L            | M/H |            | M   | M          | M/H |            | $\overline{s}$ |
| 10             | M/H          | M/H            | M   |                | L/M            | L              |     |                | L              | M   | M          | L            | M   | L/M        | м   | M/H        | M   |            | $\overline{s}$ |
| 11             | M/H          | M/H            | M   |                | L/M            | L              | L/M | L/M            |                | M/H | M          |              | M/H | L/M        | M   | M          | M   |            | $\mathbf S$    |
| 12             | M/H          | M/H            | M   |                | L/M            | L              | L/M | L/M            | L              | M/H | M          | L/M          | M/H | L/M        | M/H | M/H        | M/H | L/M        | $\overline{s}$ |
| 13             | M/H          | M/H            | M   |                | L/M            | L              | L/M | L/M            | L              | M/H | M          | L/M          | M/H | M          | M/H | M/H        | M   |            | $\mathbf S$    |
| 14             | M/H          | M/H            | М   | L/M            | L/M            | L              | L/M | L/M            | L/M            | M/H | M          | L/M          | M/H | M          | M/H | M          | M   | L/M        | $\overline{s}$ |
| 15             | M/H          | M/H            | M   | L/M            | M              | L              | M   | м              | L/M            | M/H | M          | L/M          | M/H | M          | M/H | M/H        | M/H | L/M        | $\mathbf S$    |
| 16             | M/H          | M/H            | м   | L/M            | M              | L              | м   | м              | L/M            | M/H | M          | M            | M/H | M          | M/H | M/H        | M/H | L/M        | $\mathsf{s}$   |
| 17             |              | M              | M/H |                | L              | L              |     | $\mathsf{L}$   | L              | M   | L/M        |              | M/H | L          |     | M          | M   |            | A              |
| 18             |              | L/M            | M/H |                | L              | L              |     |                |                | L/M | L/M        | L            | M/H | L          |     | M/H        | M/H |            | A              |
| 19             |              | L/M            | M/H |                | L              | L              |     |                |                | L   |            | L            | M   | L          |     | M/H        | M/H |            | A              |
| 20             |              | L              | M   |                | L              | L              |     |                |                | L   |            | L            | L/M | L          |     | M/H        | M/H |            | U1             |
| 21             |              | L              | L/M |                | L              | Г              |     | $\mathsf{L}$   | L              | L   |            | L            | L   |            |     | M/H        | M   |            | U1             |
| 22             |              | L              |     |                | L              | L              |     |                | L              | L   |            | L            | L   |            |     | M          | L/M |            | U <sub>2</sub> |
| 23             | L            | M/H            | M/H |                | L/M            | L              |     |                | L              | M   | L/M        | L/M          | M/H | L          |     | M          | M   |            | A              |
| 24             |              | M/H            | M/H |                | L/M            | L              |     |                |                | M   | M          | M            | M/H | L          | L/M | M          | M   |            | Α              |
| 25             | L/M          | M/H            | M   |                | L/M            | L              |     |                | L              | M   | L/M        | L/M          | M/H | L          | L/M | M          | M/H |            | A              |
| 26             | L/M          | M/H            | M   |                | L/M            | L              |     |                |                | M   | M          | M            | M/H |            | L/M | M          | M   |            | A              |
| 27             | L/M          | M/H            | M   |                | L/M            | L              |     | L/M            |                | M   | M          | M            | M/H | L/M        | L/M | M/H        | м   |            | $\mathbf S$    |
| 28             | M            | M/H            | M   |                | L/M            | L              | L/M | L/M            |                | M   | M          | M            | M/H | L/M        | M   | M          | M   |            | $\overline{s}$ |
| 29             | M            | M/H            | M   |                | L/M            | L              | L/M | L/M            | L              | M   | M          | M            | M/H | L/M        | M   | M          | M/H | L/M        | $\overline{s}$ |
| 30             | M/H          | M/H            | M   | L              | L/M            | L              | L/M | L/M            | L              | M/H | M          | M            | M/H | L/M        | M   | M          | M/H | L/M        | $\mathbf S$    |
| 31             | M/H          | M/H            | М   | L/M            | L/M            | L              | L/M | L/M            | L/M            | M/H | M          | M            | M/H | М          | M   | M          | M   | L/M        | $\mathsf S$    |
| 32             | M/H          | M/H            | M   | L/M            | M              | L              | M   | M              | L/M            | M/H | ${\sf M}$  | M            | M/H | M          | M   | M          | M/H | L/M        | S              |

Tabela 4.22 – Dados da Tabela 4.20 reescritos em Faixas Superpostas

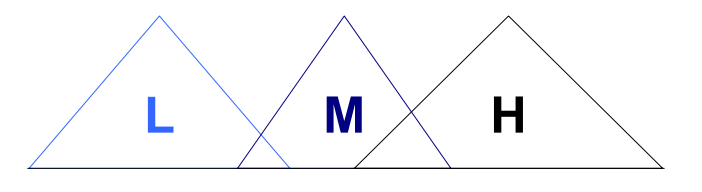

Figura 4.12 – Valores das Funções de Pertinência.

| Regra                   | V <sub>1</sub>               | V <sub>2</sub>               | V <sub>3</sub>               | V <sub>5</sub>               | V <sub>7</sub>               | V <sub>8</sub>               | V10                          | V <sub>11</sub>              | V <sub>12</sub>              | V13                          | V <sub>14</sub>              | V <sub>15</sub>              | V16                          | V <sub>17</sub>              | <b>Nivel</b>   |
|-------------------------|------------------------------|------------------------------|------------------------------|------------------------------|------------------------------|------------------------------|------------------------------|------------------------------|------------------------------|------------------------------|------------------------------|------------------------------|------------------------------|------------------------------|----------------|
| 1                       | $\overline{\phantom{a}}$     | $\blacksquare$               | $\blacksquare$               | $\blacksquare$               | $\blacksquare$               | M                            | ÷,                           | ÷,                           | $\qquad \qquad \blacksquare$ | $\blacksquare$               | $\frac{1}{2}$                | $\frac{1}{2}$                | $\blacksquare$               | $\frac{1}{2}$                | S              |
| $\overline{c}$          | $\qquad \qquad \blacksquare$ | $\overline{\phantom{a}}$     | $\blacksquare$               | $\blacksquare$               | ٠                            | ٠                            | $\overline{\phantom{0}}$     | $\blacksquare$               | ٠                            | $\overline{\phantom{a}}$     | $\frac{1}{2}$                | M                            | $\qquad \qquad \blacksquare$ | $\blacksquare$               | S              |
| 3                       | $\overline{\phantom{a}}$     | $\centerdot$                 | $\overline{\phantom{a}}$     | $\centerdot$                 | $\centerdot$                 | $\qquad \qquad \blacksquare$ | $\qquad \qquad \blacksquare$ | $\frac{1}{2}$                | $\frac{1}{2}$                | $\qquad \qquad \blacksquare$ | $\overline{\phantom{a}}$     | H                            | ۰                            | $\qquad \qquad \blacksquare$ | $\mathsf S$    |
| $\overline{\mathbf{4}}$ | $\qquad \qquad \blacksquare$ | $\overline{\phantom{a}}$     | $\blacksquare$               | $\overline{\phantom{a}}$     | ٠                            | $\frac{1}{2}$                | $\qquad \qquad \blacksquare$ | $\qquad \qquad \blacksquare$ | -                            | $\qquad \qquad \blacksquare$ | M                            | $\overline{\phantom{a}}$     | $\overline{\phantom{0}}$     | $\qquad \qquad \blacksquare$ | $\overline{s}$ |
| $\sqrt{5}$              | Н                            | $\overline{\phantom{a}}$     | $\overline{\phantom{a}}$     | $\qquad \qquad \blacksquare$ | $\overline{\phantom{a}}$     | $\qquad \qquad \blacksquare$ | $\blacksquare$               | $\qquad \qquad \blacksquare$ | $\overline{\phantom{a}}$     | $\qquad \qquad \blacksquare$ | $\blacksquare$               | $\overline{\phantom{a}}$     | $\overline{\phantom{a}}$     | $\blacksquare$               | $\mathsf S$    |
| $\,6$                   | M                            | $\overline{\phantom{a}}$     | $\overline{\phantom{a}}$     | $\overline{\phantom{a}}$     | $\overline{\phantom{m}}$     | $\overline{a}$               | $\overline{\phantom{a}}$     | ÷,                           | $\overline{\phantom{m}}$     | $\overline{\phantom{a}}$     | $\overline{\phantom{a}}$     | $\overline{\phantom{a}}$     | $\overline{\phantom{a}}$     | $\blacksquare$               | $\overline{s}$ |
| $\overline{7}$          | $\overline{\phantom{a}}$     | $\qquad \qquad \blacksquare$ | $\overline{\phantom{a}}$     | M                            | $\overline{\phantom{a}}$     | $\qquad \qquad \blacksquare$ | $\qquad \qquad \blacksquare$ | $\qquad \qquad \blacksquare$ | $\qquad \qquad \blacksquare$ | $\overline{\phantom{a}}$     | $\qquad \qquad \blacksquare$ | $\qquad \qquad \blacksquare$ | $\overline{\phantom{a}}$     | $\overline{\phantom{a}}$     | $\mathsf S$    |
| 8                       | $\blacksquare$               | $\blacksquare$               | $\blacksquare$               | $\blacksquare$               | M                            | $\qquad \qquad \blacksquare$ | $\overline{\phantom{a}}$     | $\blacksquare$               | $\overline{\phantom{a}}$     | $\overline{\phantom{a}}$     | $\blacksquare$               | $\blacksquare$               | $\overline{\phantom{a}}$     | $\frac{1}{2}$                | S              |
| $\boldsymbol{9}$        | $\overline{\phantom{a}}$     | $\blacksquare$               | $\blacksquare$               | $\blacksquare$               | $\overline{\phantom{a}}$     | $\blacksquare$               | H                            | $\blacksquare$               | $\overline{\phantom{a}}$     | $\blacksquare$               | $\blacksquare$               | $\frac{1}{2}$                | $\overline{\phantom{a}}$     | $\frac{1}{2}$                | $\mathsf S$    |
| 10                      | $\qquad \qquad \blacksquare$ | $\centerdot$                 | $\blacksquare$               | $\qquad \qquad \blacksquare$ | $\qquad \qquad \blacksquare$ | $\frac{1}{2}$                | $\blacksquare$               | $\overline{\phantom{a}}$     | M                            | $\overline{\phantom{a}}$     | $\overline{\phantom{a}}$     | $\qquad \qquad \blacksquare$ | $\overline{\phantom{0}}$     | $\overline{\phantom{a}}$     | $\overline{s}$ |
| 11                      | $\overline{\phantom{a}}$     | $\qquad \qquad \blacksquare$ | $\overline{\phantom{a}}$     | $\overline{\phantom{a}}$     | $\qquad \qquad \blacksquare$ | $\qquad \qquad \blacksquare$ | $\qquad \qquad \blacksquare$ | $\qquad \qquad \blacksquare$ | $\qquad \qquad \blacksquare$ | $\qquad \qquad \blacksquare$ | $\qquad \qquad \blacksquare$ | $\qquad \qquad \blacksquare$ | $\overline{\phantom{a}}$     | M                            | $\mathbf S$    |
| 12                      | $\overline{\phantom{a}}$     | M                            | $\overline{\phantom{a}}$     | $\qquad \qquad \blacksquare$ | $\qquad \qquad \blacksquare$ | -                            | $\qquad \qquad \blacksquare$ | M                            | $\overline{\phantom{a}}$     | $\qquad \qquad \blacksquare$ | $\qquad \qquad \blacksquare$ | $\qquad \qquad \blacksquare$ | $\overline{\phantom{0}}$     | $\qquad \qquad \blacksquare$ | $\mathbf S$    |
| 13                      | $\blacksquare$               | $\mathsf{H}$                 | $\overline{\phantom{a}}$     | ÷,                           | $\blacksquare$               | ä,                           | ä,                           | M                            | $\overline{\phantom{a}}$     | $\blacksquare$               | $\blacksquare$               | $\blacksquare$               | $\blacksquare$               | $\blacksquare$               | S              |
| 14                      | $\overline{\phantom{a}}$     | $\qquad \qquad \blacksquare$ | H                            | $\qquad \qquad \blacksquare$ | $\centerdot$                 | $\qquad \qquad \blacksquare$ | $\blacksquare$               | $\qquad \qquad \blacksquare$ | $\frac{1}{2}$                | $\overline{\phantom{a}}$     | $\blacksquare$               | $\overline{\phantom{a}}$     | $\overline{\phantom{a}}$     | $\overline{\phantom{a}}$     | $\mathsf A$    |
| 15                      | $\overline{\phantom{a}}$     | $\qquad \qquad \blacksquare$ | $\blacksquare$               | $\qquad \qquad \blacksquare$ | $\qquad \qquad \blacksquare$ | L                            | $\blacksquare$               | $\qquad \qquad \blacksquare$ | $\frac{1}{2}$                | $\overline{\phantom{a}}$     | $\blacksquare$               | L                            | $\blacksquare$               | $\overline{\phantom{a}}$     | A              |
| 16                      | $\blacksquare$               | $\overline{\phantom{a}}$     | $\blacksquare$               | $\qquad \qquad \blacksquare$ | $\overline{\phantom{a}}$     | $\blacksquare$               | ÷,                           | $\qquad \qquad \blacksquare$ | $\frac{1}{2}$                | $\overline{\phantom{a}}$     | L                            | L                            | $\blacksquare$               | $\overline{\phantom{a}}$     | $\mathsf A$    |
| 17                      | L                            | $\blacksquare$               | $\blacksquare$               | $\overline{\phantom{a}}$     | $\overline{\phantom{a}}$     | L                            | $\blacksquare$               | $\blacksquare$               | $\qquad \qquad \blacksquare$ | $\blacksquare$               | $\frac{1}{2}$                | $\overline{\phantom{a}}$     | $\overline{\phantom{a}}$     | $\blacksquare$               | A              |
| 18                      | L                            | $\qquad \qquad \blacksquare$ | $\qquad \qquad \blacksquare$ | $\qquad \qquad \blacksquare$ | $\qquad \qquad \blacksquare$ | -                            | $\qquad \qquad \blacksquare$ | -                            | -                            | $\qquad \qquad \blacksquare$ | L                            | $\qquad \qquad \blacksquare$ | $\qquad \qquad \blacksquare$ | $\qquad \qquad \blacksquare$ | A              |
| 19                      | M                            | $\overline{\phantom{a}}$     | $\overline{\phantom{a}}$     | L                            | $\overline{\phantom{a}}$     | $\qquad \qquad \blacksquare$ | $\blacksquare$               | $\qquad \qquad \blacksquare$ | $\qquad \qquad \blacksquare$ | $\overline{\phantom{a}}$     | $\overline{\phantom{a}}$     | $\overline{\phantom{a}}$     | $\overline{\phantom{a}}$     | $\overline{\phantom{a}}$     | A              |
| 20                      | H                            | $\overline{\phantom{a}}$     | $\blacksquare$               | L                            | $\overline{\phantom{a}}$     | $\blacksquare$               | $\overline{\phantom{a}}$     | $\blacksquare$               | $\overline{\phantom{a}}$     | $\blacksquare$               | $\blacksquare$               | $\blacksquare$               | ÷,                           | $\blacksquare$               | A              |
| 21                      | L                            | $\overline{\phantom{a}}$     | $\overline{\phantom{a}}$     | $\overline{\phantom{a}}$     | $\overline{\phantom{a}}$     | $\overline{\phantom{a}}$     | $\overline{\phantom{a}}$     | $\qquad \qquad \blacksquare$ | $\qquad \qquad \blacksquare$ | $\overline{\phantom{a}}$     | $\overline{\phantom{a}}$     | $\overline{\phantom{a}}$     | M                            | $\blacksquare$               | A              |
| 22                      | $\overline{\phantom{a}}$     | $\qquad \qquad \blacksquare$ | $\overline{\phantom{a}}$     | $\qquad \qquad \blacksquare$ | $\qquad \qquad \blacksquare$ | $\frac{1}{2}$                | $\qquad \qquad \blacksquare$ | L                            | $\frac{1}{2}$                | $\qquad \qquad \blacksquare$ | $\blacksquare$               | $\qquad \qquad \blacksquare$ | $\overline{\phantom{a}}$     | $\overline{\phantom{a}}$     | A              |
| 23                      | Н                            | $\overline{\phantom{a}}$     | $\overline{\phantom{a}}$     | $\overline{\phantom{a}}$     | $\overline{\phantom{a}}$     | $\qquad \qquad \blacksquare$ | $\overline{\phantom{a}}$     | $\qquad \qquad \blacksquare$ | -                            | $\overline{\phantom{a}}$     | $\overline{\phantom{a}}$     | L                            | $\overline{\phantom{a}}$     | $\qquad \qquad \blacksquare$ | A              |
| 24                      | $\qquad \qquad \blacksquare$ | $\centerdot$                 | $\overline{\phantom{a}}$     | $\overline{\phantom{a}}$     | $\overline{\phantom{a}}$     | $\frac{1}{2}$                | $\frac{1}{2}$                | $\qquad \qquad \blacksquare$ | -                            | $\qquad \qquad \blacksquare$ | $\blacksquare$               | L                            | $\overline{\phantom{a}}$     | Н                            | A              |
| 25                      | $\overline{\phantom{a}}$     | L                            | $\blacksquare$               | $\overline{\phantom{a}}$     | -                            | $\qquad \qquad \blacksquare$ | $\blacksquare$               | M                            | $\qquad \qquad \blacksquare$ | $\overline{\phantom{a}}$     | $\overline{\phantom{a}}$     | $\overline{a}$               | $\overline{\phantom{a}}$     | $\overline{\phantom{a}}$     | A              |
| 26                      | $\overline{\phantom{a}}$     | $\qquad \qquad \blacksquare$ | L                            | $\centerdot$                 | $\qquad \qquad \blacksquare$ | $\qquad \qquad \blacksquare$ | $\qquad \qquad \blacksquare$ | $\qquad \qquad \blacksquare$ | $\overline{\phantom{0}}$     | $\qquad \qquad \blacksquare$ | $\qquad \qquad \blacksquare$ | $\qquad \qquad \blacksquare$ | $\overline{\phantom{a}}$     | $\qquad \qquad \blacksquare$ | U1             |
| 27                      | $\overline{\phantom{a}}$     | $\qquad \qquad \blacksquare$ | ä,                           | ÷,                           | ٠                            | ٠                            | ÷,                           | $\qquad \qquad \blacksquare$ | ٠                            | L                            | ÷,                           | $\qquad \qquad \blacksquare$ | $\qquad \qquad \blacksquare$ | $\blacksquare$               | U1             |
| 28                      | $\blacksquare$               | $\blacksquare$               | $\overline{\phantom{a}}$     | Г                            | $\overline{\phantom{a}}$     | $\blacksquare$               | $\blacksquare$               | $\blacksquare$               | $\qquad \qquad \blacksquare$ | $\blacksquare$               | ä,                           | $\blacksquare$               | $\qquad \qquad \blacksquare$ | $\frac{1}{2}$                | U1             |
| 29                      | L                            | $\qquad \qquad \blacksquare$ | $\qquad \qquad \blacksquare$ | ٠                            | -                            | ٠                            | ٠                            | ٠                            | ٠                            | $\overline{a}$               | -                            | $\overline{\phantom{a}}$     | $\qquad \qquad \blacksquare$ | $\overline{\phantom{a}}$     | U1             |
| 30                      | $\overline{\phantom{a}}$     | $\overline{\phantom{a}}$     | $\overline{\phantom{a}}$     | $\overline{\phantom{a}}$     | L                            | -                            | $\qquad \qquad \blacksquare$ | $\qquad \qquad \blacksquare$ | $\qquad \qquad \blacksquare$ | $\qquad \qquad \blacksquare$ | $\qquad \qquad \blacksquare$ | $\qquad \qquad \blacksquare$ | $\overline{\phantom{a}}$     | $\qquad \qquad \blacksquare$ | U1             |
| 31                      | $\overline{\phantom{a}}$     | $\qquad \qquad \blacksquare$ | $\overline{\phantom{0}}$     | $\centerdot$                 | $\overline{\phantom{a}}$     | $\qquad \qquad \blacksquare$ | -                            | $\qquad \qquad \blacksquare$ | $\overline{\phantom{0}}$     | $\qquad \qquad \blacksquare$ | $\overline{\phantom{a}}$     | $\qquad \qquad \blacksquare$ | $\overline{\phantom{a}}$     | L                            | U2             |
| 32                      | $\blacksquare$               | L                            | $\qquad \qquad \blacksquare$ | -                            | $\overline{\phantom{0}}$     | ٠                            | $\overline{\phantom{0}}$     | -                            | $\qquad \qquad \blacksquare$ | $\qquad \qquad \blacksquare$ | $\qquad \qquad \blacksquare$ | -                            | $\qquad \qquad \blacksquare$ | ÷,                           | U2             |

Tabela 4.23 - Conjunto Final de Regras para o Algoritmo Proposto

Comparando-se as Tabelas 4.21 e 4.23, observa-se um aumento no número de atributos que podem interferir na classificação, sendo que foram acrescentadas as seguintes tensões: V1, V2, V7, V10 e V11. Isto significa que as tensões nestas barras

<sup>0.99</sup> 

também eram importantes para a determinação do estado operativo do sistema, pois uma pequena mudança na faixa (superposições pequenas entre as faixas) faz com que estes atributos passem a ser considerados, fato que mostra a importância da escolha correta das faixas e inclusive o acerto em se utilizar um grânulo aproximado-difuso.

Observando-se as regras produzidas pelos dois algoritmos nota-se que existem regras (mesmo com faixas ligeiramente diferentes) iguais como no caso da regra 2 da Tabela 4.21 e a regra 3 da Tabela 4.23.

Um caso que deve também ser destacado, foi o ocorrido nas regras 31 da Tabela 4.21 e a regra 26 da Tabela 4.23, que no algoritmo inicial levava o sistema para o estado U2 e no algoritmo proposto leva o sistema a uma classificação U1.

### **4.5.2 Sistema IEEE-118 barras**

Para o exemplo utilizando o Sistema IEEE-118 Barras, foi executado um conjunto de 12 fluxos de potência com diversos carregamentos, escolhidos de forma tal que se pudesse classificar o sistema em Normal, Seguro, Alerta e Inseguro. Os dados de entrada para este exemplo estão no Anexo II deste documento.

Aplicando o algoritmo inicial, com faixas de:

L - valores inferiores ou iguais a 0,98 pu

M - valores entre 0,98 a 1,00 pu (inclusive)

H - valores superiores a 1,00 pu

encontra-se o conjunto de regras expresso na Tabela 4.24.

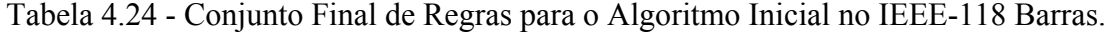

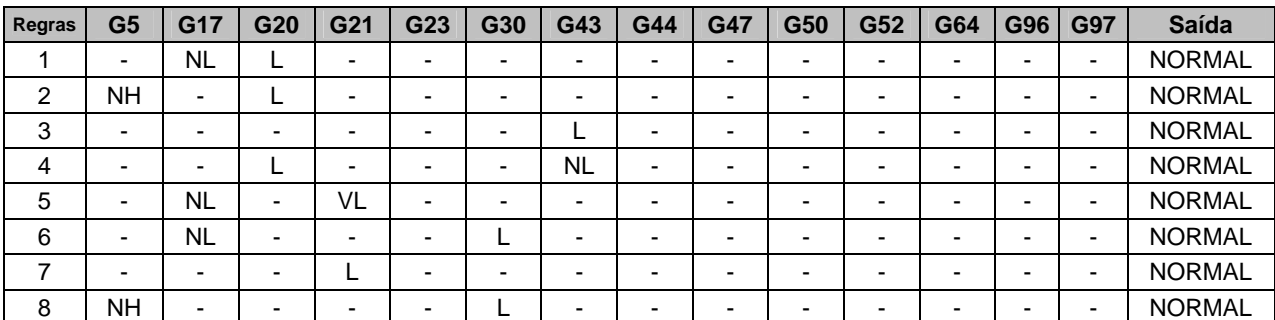

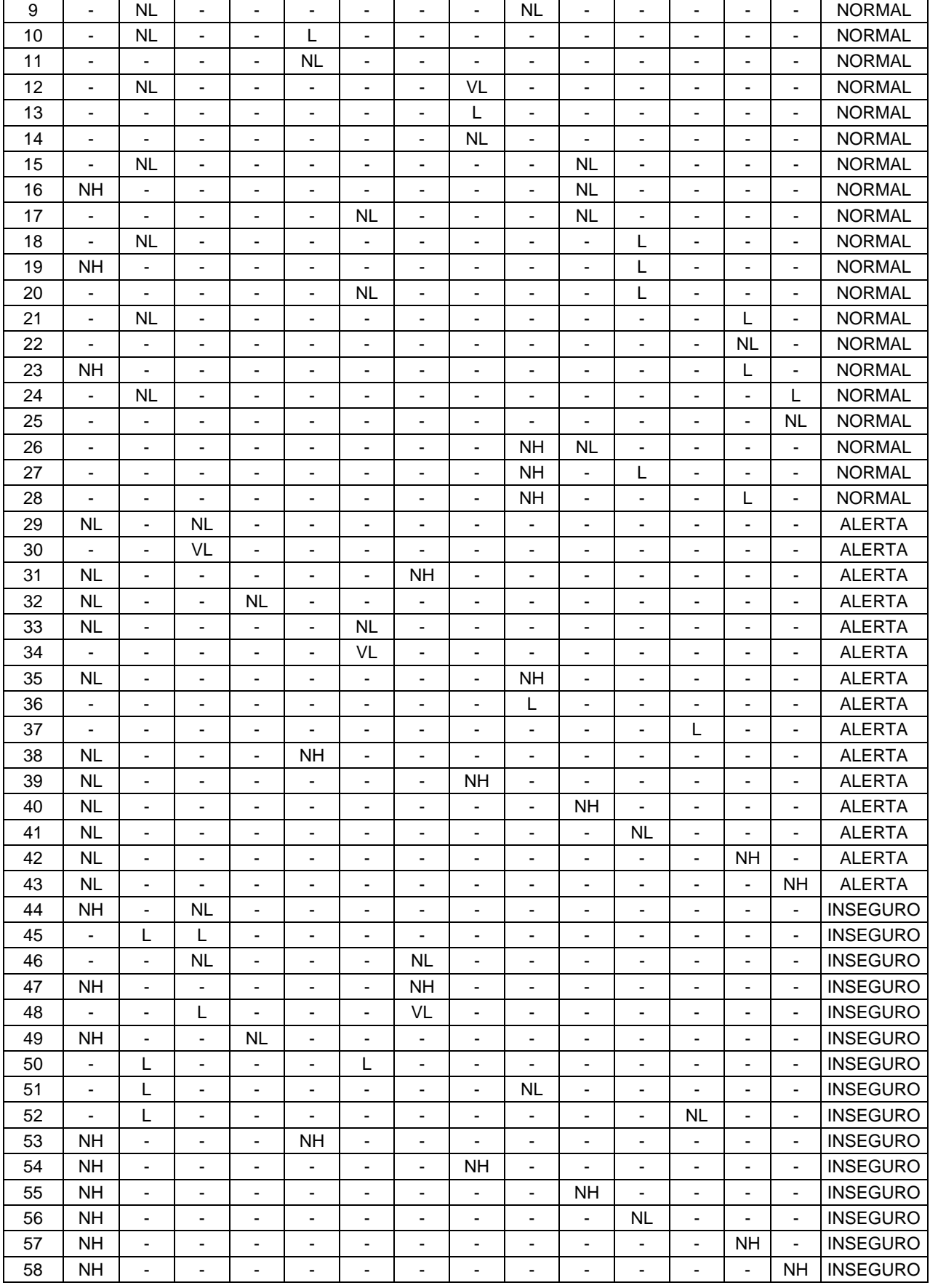

Agora, aplicando o algoritmo proposto, com as seguintes faixas de superposição:

L - valores inferiores ou iguais a 0,99 pu

M - valores entre 0,98 a 1,05 pu (inclusive)

H - valores superiores a 1,00 pu

mostradas na Figura 4.12, obtém-se a Tabela 4.25.

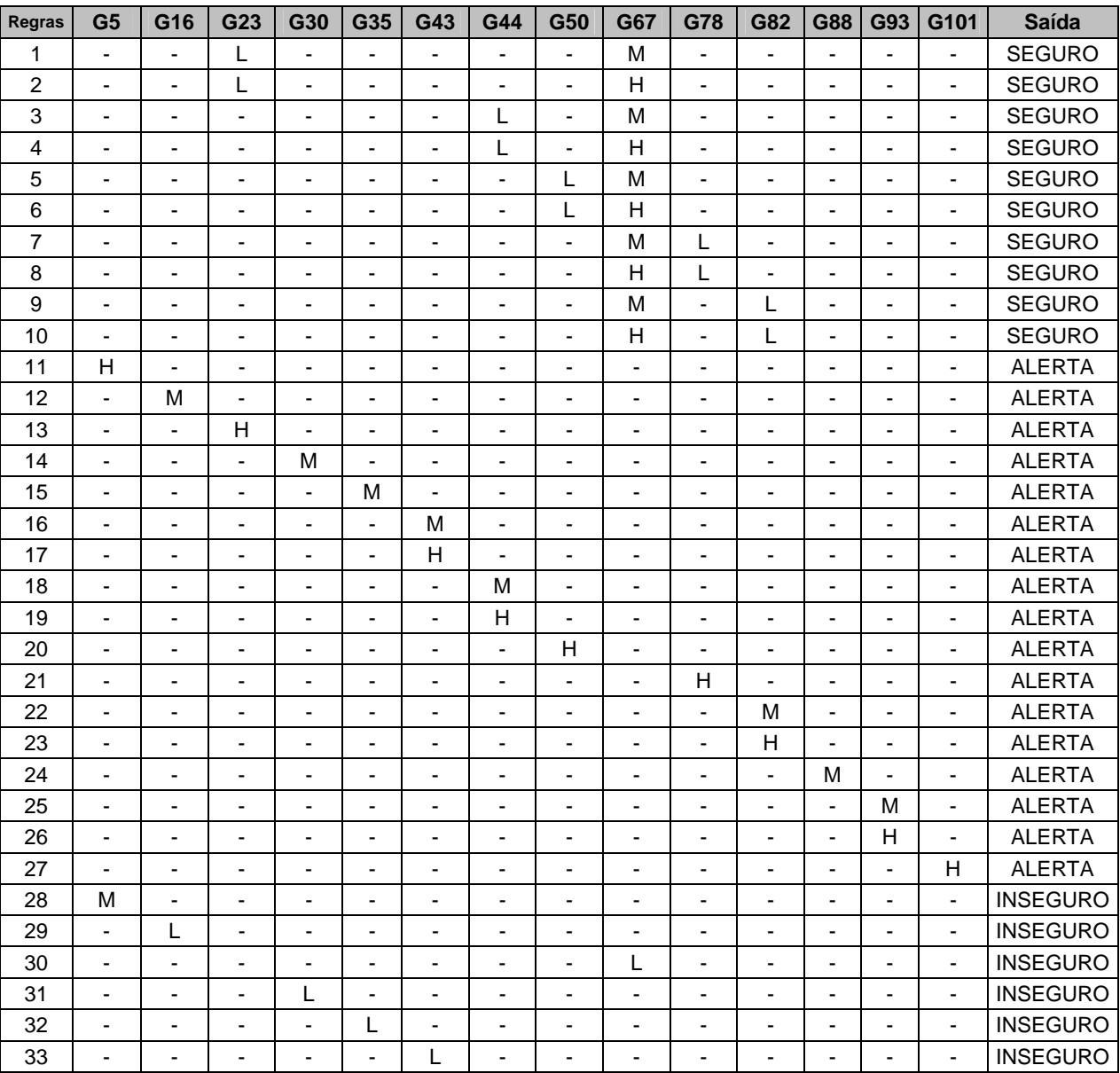

Tabela 4.25 - Conjunto Final de Regras para o Algoritmo Proposto no IEEE-118 Barras.

Nota-se que as Tabelas 4.24 e 4.25 possuem atributos e regras diferentes. Isto era esperado principalmente pelo número de atributos de entrada, que com grânulos aproximados e grânulos aproximados-difusos, respectivamente, fornecem regiões internas  $POS_{R}(X)$ ,  $BN_{R}(X)$  e  $NEG_{R}(X)$  completamente diferentes.

## **4.6 CONSIDERAÇÕES FINAIS DO CAPÍTULO**

Neste capítulo foi proposto e implementado um algoritmo baseado em técnicas de Computação Granular para a extração de conhecimento de grandes bases de dados. No algoritmo proposto, foram fundidas as técnicas de Conjuntos Aproximados e Conjuntos Difusos, desenvolvendo-se assim um sistema híbrido aproximado-difuso.

A utilização das técnicas da computação granular permitiu que ocorresse a compreensão e, posterior, definição de grânulos de conhecimento, os quais perfazem uma dada informação ao usuário. Um grânulo, por sua vez, é um conjunto de informações expressas de forma lógica para o usuário. Desta forma, compreende-se que o conhecimento armazenado por um indivíduo está ligado não a informações separadas e esparsas, mas a grânulos de conhecimento.

As teorias de conjuntos aproximados e de conjuntos difusos foram criadas em épocas diferentes, mas com objetivos iguais, ou seja, representar da melhor maneira possível o conhecimento humano. Cada uma delas, através de estruturas matemáticas, tenta delinear os grânulos de conhecimento.

A primeira teoria, através de conjuntos de aproximação inferior e superior, delimita três regiões: uma região onde existem informações relevantes, uma outra onde não existe informações relevantes e uma terceira região que pode ou não conter informações relevantes. A segunda teoria trabalha com funções de pertinência de um dado elemento a um dado conjunto, fazendo com que a linha limítrofe do conjunto possa não ser claramente definida como na teoria dos conjuntos clássicos.

A junção dessas duas teorias de conjunto possibilita a criação de conjuntos aproximados-difusos ou de conjuntos difusos-aproximados [93]. A primeira, utilizada neste trabalho, permite que as linhas limítrofes dos conjuntos aproximados (inferior e superior) não sejam mais definidas na forma dos conjuntos clássicos, mas na forma dos conjuntos difusos. Por outro lado, nos conjuntos difusos-aproximados cada conjunto difuso pode ter um conjunto de aproximação inferior e superior.

Quanto à utilização dessas técnicas na solução dos problemas de sistemas elétricos de potência, elas apresentam estágios de desenvolvimento completamente diferentes. As técnicas de conjuntos difusos têm sido extensamente difundidas em diversas aplicações, como relatado em [94]. Por outro lado, a aplicação das técnicas de conjuntos aproximados começou com o artigo [95], que tratava da aplicação desta técnica nos centros de controle, sendo posteriormente seguido por algumas outras aplicações [96-98].

As primeiras aplicações da junção dessas duas teorias na solução dos problemas dos sistemas de potência ocorreram na publicação [99], que utilizava este sistema para a classificação de faltas em redes de alta-tensão, e em alguns capítulos da referência [100].

A contribuição deste capítulo reside na formulação de um algoritmo de extração de regras de grandes bases de dados utilizando técnicas de computação granular. Este algoritmo incorpora os conceitos da Teoria dos Conjuntos Difusos a um algoritmo previamente desenvolvido que funcionava somente com a Teoria dos Conjuntos Aproximados. Isto permitiu uma maior flexibilidade de análise ao sistema, possibilitando uma melhor representação dos conhecimentos.

O algoritmo proposto foi então comparado com os resultados do algoritmo anteriormente desenvolvido utilizando-se uma bateria de testes em sistemas elétricos de estudo e real, mostrando seus ganhos para uma aplicação prática nos centros de controle.

# Capítulo 5

## **CONCLUSÕES**

Este trabalho apresenta contribuições na solução de problemas encontrados nos centros de controle. Os problemas abordados podem ser divididos em três partes principais: o processamento de alarmes, a busca da solução para ocorrências no sistema e o processo de extração de conhecimento de grandes bases de dados. Nas alternativas de soluções propostas utilizou-se técnicas de Inteligência Artificial, desenvolvendo-se estruturas híbridas inteligentes.

O primeiro problema abordado foi o processamento de alarmes. Este problema pode ser resumido com a busca dos equipamentos afetados durante um distúrbio. Esta tarefa de reconhecimento tem que ser desenvolvida pelo despachante logo após o distúrbio. Entretanto, ela não é trivial, pois, além da pressão que o operador se encontra para corrigir eventuais problemas, o arquivo de distúrbios pode ser muito grande e possuir um conjunto expressivo de informações que não são relevantes na análise. Normalmente, mesmo em pequenos distúrbios no sistema, o tamanho do arquivo é bem superior ao que é permitida a visualização na tela. Assim, a missão desta etapa foi desenvolver um sistema que tinha como entrada um arquivo de distúrbios do sistema e que conseguia depurá-lo para reconhecer quais equipamentos foram afetados.

Este problema tem a característica de poder ser subdividido em um conjunto de tarefas, que pode ser resolvido pontualmente por diferentes técnicas. Assim, optou-se por uma modelagem que pudesse ser flexível e modular o suficiente para suportar esta diversidade de técnicas, sendo que a escolha recaiu sobre estruturas multi-agentes.

Desta forma, foi proposta uma estrutura de multi-agentes inteligentes, que estabeleceu um conjunto de agentes de comunicação e especializados que trabalham utilizando um "quadro-negro", onde todos os dados são lidos e escritos numa mesma área comum. Esta estrutura permite que os módulos (agentes) possam ser substituídos sem modificação dos demais agentes ou das ligações entre eles.

A estrutura de multi-agentes inteligentes proposta foi implementada para o processamento de alarmes de um arquivo gerado pelo sistema de controle de energia SAGE ®, que está se tornando padrão nos principais centros de controle do país. Esta implementação foi realizada em um dos centros de controle da Eletronorte, em São Luís do Maranhão, e tem apresentado bons resultados ao longo do tempo.

No segundo problema abordado neste trabalho, desenvolveu-se um sistema que recebia uma lista de equipamentos afetados por um distúrbio (saída do sistema de processamento de alarmes) e executava uma busca, em um conjunto de Instruções de Operação, com as ações que devem ser tomadas pelo operador.

Existe uma série de ações e procedimentos que devem ser tomados pelos despachantes quando um distúrbio ocorreu e já são conhecidos os equipamentos / áreas afetados. Entretanto, para que eles possam realizar qualquer ação / procedimento deve inicialmente ser estabelecido um plano de ação.

Este plano de ação pode ser formulado de duas formas: uma utilizando a experiência dos operadores e a outra verificando procedimentos pré-estabelecidos. A liberdade dos despachantes de estabelecer uma dada solução para o distúrbio depende de sua posição hierárquica no sistema elétrico. Quanto maior for sua posição hierárquica no sistema menor é a liberdade de efetuar uma operação que não seja pré-estabelecida.

No sistema elétrico brasileiro, os centros de controle de sistema têm praticamente todas as suas ações determinadas por estudos realizados na fase de préoperação. Estes estudos geram documentos denominados Instruções de Operação (IOs). São exatamente estes documentos que estão nas salas de controle e que devem ser consultados pelos operadores para obter o plano de ação de restauração de um equipamento ou de uma área.

A busca nas IOs pode também parecer simples, mas durante um distúrbio este fato não tem tido aderência na prática. A constante atualização e substituição dessas instruções, bem como a utilização de diversas instruções em conjunto, tem gerado confusões em suas consultas.

Este problema apresenta características similares às encontradas no primeiro problema abordado, ou seja, por ser subdividido em um conjunto de tarefas que podem ser desempenhadas por diversas técnicas. Assim, por esta característica e porque este sistema completa o sistema desenvolvido anteriormente, optou-se por uma estrutura de multi-agentes inteligentes similar à passada.

A busca nesta implementação teve como ente principal a técnica de grafos dinâmicos. Esta técnica é baseada em conceitos como núcleos e vizinhos, que pela estrutura implementada busca documentos até a segunda geração. Este sistema permite uma navegação pelos vários documentos (IOs e normas técnicas) disponíveis. À técnica de grafos dinâmicos foi acrescentado um conjunto de regras heurísticas para determinar não só quais os próximos documentos que deveriam ser verificados, mas também sua relação com o elemento buscado na consulta. Estas regras heurísticas continham métricas de distâncias entre o elemento procurado e os elementos encontrados, classificando-os também segundo seu posicionamento nas IOs.

Esta estrutura também foi implementada e implantada no mesmo centro de controle da Eletronorte, sendo utilizada com sucesso pelos operadores da empresa desde então.

O terceiro problema abordado neste trabalho desenvolveu-se um sistema de extração de conhecimento em grandes bases de dados. Com o advento dos sistemas de acumulação de dados com capacidade de armazenamento e o barateamento dos sistemas de telemetria, cada vez mais, pontos têm sido monitorados no sistema elétrico. Assim, o número de áreas sem informações efetivamente medidas tem diminuído.

Antigamente, quando as duas premissas anteriores não eram verdadeiras, existiam várias regiões "em sombra" no sistema, onde as suas medidas deveriam ser inferidas. Desta maneira, eram utilizados programas do tipo "estimadores de estado", que faziam esta inferência.

Nesta nova fase, estes tipos de programas não deixaram de ser utilizados, mas modificaram seu objetivo, que passou a não ser mais inferir medidas, mas validar as medidas efetuadas no sistema.

Enfim, uma grande base de dados validada tem sido formada nos centros de operação. Esta base é formada por dezenas (ou mesmo centenas) de dados que são lidos com uma freqüência muito grande (algumas leituras de cada medida por minuto). Desta forma, é impossível para o operador do sistema realizar uma verificação manual de cada grandeza, muito menos de relações entre as grandezas lidas. Assim, ele, mesmo tendo um grande conjunto de leitores, monitora um pequeno grupo de medidas, que julga mais importante.

Além disto, podem existir informações relevantes à operação do sistema que relacionam grandezas que muitas vezes são desconhecidas do operador. O sistema desenvolvido busca extrair estas informações / relações entre as grandezas expressandoas por meio de regras. Assim, validadas as regras extraídas das bases de dados, estas poderiam passar a ser automaticamente verificadas a cada novo conjunto de medições. Caso uma dessas regras tivesse sua premissa satisfeita, o alarme ou comando (conseqüência da regra) seria colocado na tela do console do despachante.

Para extrair estas regras (conhecimento) da base de dados, procurou-se agir como as pessoas (no caso, o operador), que tentam interpretar um conjunto de dados que para elas tenha algum significado. Isto ocorre verificando um conjunto ordenado e lógico de dados, que configurem uma determinada partição do conhecimento, que é denominado de "grânulo". Assim, a metodologia proposta tenta identificar os grânulos (de conhecimento) que compõem uma regra operativa, que está na base de dados do centro de controle. A teoria que trabalha com grânulos recebe o nome de Computação Granular.

No sistema proposto, o grânulo é definido através da função de duas técnicas: a Teoria dos Conjuntos Aproximados e a Teoria dos Conjuntos Difusos. Desta forma, é encontrado um "grânulo aproximado-difuso", que contém as propriedades das duas teorias de conjuntos mencionadas acima.

Em seguida, foi proposto um algoritmo de extração de conhecimento, baseado em grânulos aproximados-difusos. Este algoritmo é uma extensão de um algoritmo anteriormente proposto que utilizava apenas a Teoria dos Conjuntos Aproximados, que apresentou certos problemas na definição das faixas de entrada.

Finalmente, exemplos ilustrativos de aplicação do algoritmo proposto foram apresentados. Um desses exemplos utilizou uma base de dados real de um centro de controle em operação no sistema elétrico e serviu para comparar os resultados obtidos do algoritmo proposto com um algoritmo anteriormente apresentado. O outro exemplo, utilizando um sistema típico de estudo do IEEE, permitiu mostrar o desempenho do sistema para problemas de grande porte.

Os três problemas foram abordados nesta tese de forma compartimentada para que pudessem ser melhor explicados e discutidos. Entretanto, sua utilização nos centros de controle se faz de forma integrada e transparente aos despachantes. Inicialmente, o extrator de regras pode ser acionado e gerar regras operativas que produzam alarmes, quando uma determinada condição de risco ocorrer. Assim, os alarmes produzidos por estas regras mais os alarmes vindos do sistema são reunidos em um único arquivo e processados, indicando os equipamentos afetados. Em seguida, são buscadas as IOs e outras normas operativas que possam dar suporte para mitigar ou eliminar o problema do sistema. Este procedimento é contínuo e pode acontecer sem nenhuma ação do operador.

As contribuições apresentadas não resolvem de maneira definitiva nenhum desses problemas, pois a cada instante surgem novas técnicas e estruturas computacionais que são mais adaptadas a um tipo de solução ou a parte dela. Assim, acredita-se que possíveis linhas futuras de desenvolvimento com origem neste trabalho seriam:

- na área de processamento de alarmes:
	- o introduzir testes de consistências nos alarmes, visando eliminar falsos alarmes que prejudicam as análises;
- o dividir os alarmes em área afetadas antes de seu processamento, visando aumentar sua velocidade (divisão em vários subproblemas) com a solução paralela dos problemas;
- na área de buscas de documentos para a formação de um plano de ação:
	- o acrescentar novas regras heurísticas para determinar novas distâncias de busca, acelerando o processo e ordenando de forma mais adequadas os documentos;
	- o incorporar mais regras que traduzam as ações dos operadores durante um distúrbio, visando incluir a "emoção" (nível de estresse) na confecção do plano de ação;
- na área de extração de informação de grandes bases de dados:
	- o incorporar regras heurísticas junto ao algoritmo proposto, alterando os conjuntos aproximados devem se mover com a finalidade de reduzir a região de incerteza;
	- o desenvolver uma estrutura interna ao algoritmo que possa tratar as incoerências ocorridas ao longo do processo, por exemplo, utilizando lógica paraconsistente.

Para concluir, as principais contribuições desta tese podem ser divididas em dois grupos, um teórico e outro prático, como mostrado a seguir:

- principais contribuições teóricas:
	- o desenvolvimento de uma estrutura de multi-agentes com quadro-negro;
	- o desenvolvimento de um estrutura de grafos dinâmicos com regras heurísticas fornecendo métricas;
	- o desenvolvimento de um algoritmo de extração de conhecimento utilizando grânulos aproximados-difusos;
- principais contribuições práticas:
	- o a aplicação da estrutura de multi-agentes com quadro-negro para a solução do problema de processamento de alarmes de um centro de controle;
	- o a aplicação da estrutura de multi-agentes com quadro-negro encapsulando técnicas de grafos dinâmicos com regras heurísticas para a solução do problema de busca de documentos para a confecção de um plano de ação.

## **REFERÊNCIAS BIBLIOGRÁFICAS**

- [1] C.-C. Liu et al. "Testing and Maintenance Procedures for Expert System in Power System Operation and Planning", Electra, No. 173, pp. 92-113, Aug. 1997.
- [2] A.A. Penteado Jr. et all.- Sistemas de Transmissão de Energia Elétrica, ANEEL, A265, 57 páginas, 2000.
- [3] Página da Internet: www.chesf.gov.br, visitada em 01/04/2006.
- [4] ONS Relatório de Operação do Sistema Interligado Nacional, 2001.
- [5] ONS Procedimentos de Rede Submódulo 1.1 Introdução Geral, 21p., 2002.
- [6] ONS Atualização da Curva Bianual de Aversão a Risco para as Regiões Sudeste/Centro-Oeste – Biênio 2004/2005, ONS NT 157/2003, 15p., 2003.
- [7] Página da Internet: www.ons.org.br, consultada em 12/02/2006.
- [8] E. Rich e K. Knight "Inteligência Artificial", 2ª Edição, Makron Books do Brasil Ed. Ltda, São Paulo, 1993.
- [9] G. Lambert-Torres, L.E. Borges da Silva, G.M. Ribeiro e C.I.A. Costa "Aplicação de Sistemas Especialistas no Controle de Subestações Elétricas de Alta Tensão", Revista Ciências Exatas, UNITAU, Vol. 3, No. 2, pp. 67-74 – Dez. 1997.
- [10] G. Lambert-Torres e V.H. Quintana "Intelligent System Application to Power System Problem Solving - Parts : I & II", Electrical Dept. & Computer Engineering – Waterloo University – Ontario, 1996.
- [11] C.A. Protopapas, K.P.Psaltiras e A.V.Machias "An expert system for substation fault diagnosis and alarm processing", IEEE Transactions on Power Delivery, Vol. 6, No. 2, pp. 648-655, April 1991.
- [12] J.R. McDonald, G.M. Burt e D.J. Young "Alarm processing and fault diagnosis using knowledge based systems for transmission and distribution network control", IEEE Transactions on Power Systems, Vol.7, No.3, pp. 1292- 1298, Aug. 1992.
- [13] D.S. Kirschen e B.F. Wollenberg "Intelligent alarm processing in power systems", Proceedings of the IEEE, Vol. 80, No. 5, pp. 663-672, May 1992.
- [14] M. Pfau-Wagenbauer e W. Nejdl "Integrating model-based and heuristic features in a real-time expert system for power distribution networks", Proc. of the 8th Conference on Artificial Intelligence for Applications, pp. 303-309, Mar. 1992.
- [15] E. Euxibie, P. Jourdin, P. Audousset, e F. Audrain "A new alarm processing for the forthcoming national control system of Electricité de France", 3rd International Conf. on Power System Monitoring and Control, pp. 56-61, Jun. 1991.
- [16] Z.A. Vale e A. Machado e Moura "An expert system with temporal reasoning for alarm processing in power system control centers", IEEE Transactions on Power Systems, Vol. 8, No. 3, pp. 1307-1314, Aug. 1993.
- [17] R. Karunakaran e G.G. Karady "Artificial neural networks as a dispatcher's aid in alarm processing", Proc. of the 1st Int. Forum on Applications of Neural Networks to Power Systems, pp. 169-173, Jul 1991.
- [18] T. Hanson e K. Low "An expert system for digital switch alarm processing", 25th Southeastern Symp. On System Theory, pp. 229-232, Mar. 1993.
- [19] S. Haykin "Neural Networks A Comprehensive Foundation", IEEE Press, Macmillan Publishing Co., 1994.
- [20] M. Caudill e C. Buther "Understanding Neural Networks Computer Explorations", Vol. I e II, MIT Press , Cambridge, Estados Unidos, 1992.
- [21] R. Khosla e T. Dillon "Learning knowledge and strategy of a neuro-expert system architecture in alarm processing", IEEE Transactions on Power Systems, Vol. 12, No. 4, pp. 1610-1618, Nov. 1997.
- [22] W.M. Lin, C.H. Lin, Z.C. Sun e M.C. Tsao "Adaptive multiple fault detection and alarm processing with probabilistic network", Proc. of the 2004 IEEE Int. Conf. On Electric Utility Deregulation, Restructuring and Power Technologies, Vol. 2, pp. 789-794, Apr. 2002.
- [23] E.H.P. Chan "Application of neural-network computing in intelligent alarm processing", Power Industry Computer Conference, PICA'89, pp. 246-251, May 1989.
- [24] R. Khosla e T. Dillon "A distributed real-time intelligent alarm processing system with symbolic-connectionist computation", Proc. of the IEEE Workshop on Real-Time Applications, pp. 104-109, Jul 1994.
- [25] R. Khosla e T.S. Dillon "Task decomposition and competing expert systemartificial neural net objects for reliable and real time inference", Proc. of the IEEE Int. Conf. on Neural Networks, pp. 794-800, Apr. 1993.
- [26] F. Wen e C.S. Chang "A probabilistic approach to alarm processing in power systems using a refined genetic algorithm", Proc. of the Int. Conf. on Intelligent Systems to Power Systems, pp. 14-19, Feb. 1996.
- [27] F. Wen, C.S. Chang e D. Srinivasan "Alarm processing in power systems using a genetic algorithm", Proc. of the IEEE Int. Conf. on Evolutionary Computation, pp. 27-35, Nov. 1995.
- [28] E.S. Wen e C.S. Chang "Tabu search approach to alarm processing in power systems", IEE Proceedings on Generation, Transmission and Distribution, Vol. 144, No. 1, pp. 31-38, Jan. 1997.
- [29] E.M. Meza, J.C.S. de Souza, M.T. Schilling e M.B. do Couto Filho "Exploring fuzzy relations for alarm processing and fault location in electrical power systems", Proc. of the IEEE Porto PowerTech, Sept. 2001.
- [30] S.S. Choi, K.S. Kang, H.G. Kim e S.H. Chang "Development of an on-line fuzzy expert system for integrated alarm processing in nuclear power plants", IEEE Transactions on Nuclear Science, Vol. 42, No. 4, pp. 1406-1418, Aug. 1995.
- [31] S.K. Starrett, W.R.A. Ibrahim, B.P. Rust e A.L. Turner "An on-line fuzzy logic system for voltage/VAr control and alarm processing", Proc. of the IEEE Power Engineering Society Winter Meeting, pp. 766-771, Feb. 1999.
- [32] S.K. Starrett, W.R.A. Ibrahim e B.P. Rust "Wide-area fuzzy logic control of voltage/VAr under simulated online conditions", IEEE Power Engineering Review, Vol. 20, No. 3, pp. 45-47, Mar. 2000.
- [33] G. Lambert-Torres, J.M. Abe, M.L. Mucheroni e P.E. Cruvinel Advances in Intelligent Systems and Robotics, IOS Press, 217p, Holanda, 2003.
- [34] G. Lambert-Torres e A.P. Alves da Silva Proceedings of the International Conference on Intelligent System Application to Power Systems, ISAP'99, 438 p., April 4-8, 1999.
- [35] G. Lambert-Torres, J.M. Abe, M.L. Mucheroni e P.E. Cruvinel Proceedings of the 4th Congress of Logic Applied to Technology, Editota Plêiade Ltda., 240 p., São Paulo, Brasil, 2003.
- [36] Página da Internet: www.cepel.br/~sage, consultada em 01/03/06.
- [37] J.P. Bigus e J. Bigus "Constructing Intelligent Agents With Java: A Programmer's Guide to Smarter Applications, New York: Wiley Computer Publishing, 379 p., 1997.
- [38] J. Ferber -. Multi-Agent Systems: An Introduction to Distributed Artificial Intelligence. Addison-Wesley, 509 p., 1999.
- [39] FIPA FOUNDATION FOR INTELLIGENT PHYSICAL AGENTS. PC00089D: FIPA Domains and Policies Specification. August 10, 2001.
- [40] FIPA FOUNDATION FOR INTELLIGENT PHYSICAL AGENTS. XC00061E: FIPA ACL Message Structure Specification. August 10, 2001.
- [41] FIPA FOUNDATION FOR INTELLIGENT PHYSICAL AGENTS. XC00007BE: FIPA Content Language Library Specification. August 10, 2001.
- [42] M. Wooldridge e N.R. Jennings "Intelligent Agents: Theory and Practice", The Knowledge Engineering Review, Vol. 10, No. 2, pp. 115-152, 1995.
- [43] G. Lambert-Torres, G.M. Ribeiro, C.I.A. Costa, A.P. Alves da Silva & V.H. Quintana - "Knowledge Engineering Tool for Training Power-Substation Operators", IEEE Transactions on Power Systems, Vol. 12, No. 2, pp. 694-699, April 1997.
- [44] G.Lambert-Torres e C.H.V. de Moraes Relatório Técnico Final do Projeto Ferramenta de Diagnóstico de Ocorrência e Auxílio à Recomposição Sistêmica", Centrais Elétricas de Norte (Eletronorte), 421 p., 2004.
- [45] E. Cardozo e S.N. Talukdar "A distributed expert system for fault diagnosis", IEEE Transactions on Power Systems, Vol. 3, No. 2, pp. 641-646, May 1988.
- [46] R Khosla e T. Dillon "Intelligent hybrid multi-agent architecture for engineering complex systems", International Conference on Neural Networks, Vol. 4, pp. 2449-2454, 9-12 June 1997.
- [47] W Wang, X. Bai, W. Zhao, J. Ding e Z. Fang "A Multilayer and Distributed Alarm Processing and Fault Diagnosis System Based on Multiagent", 2005 IEEE/PES Transmission and Distribution Conference and Exhibition Asia and Pacific, 15-18 Aug. 2005.
- [48] C.K. Pang, F.S. Prabhakara, A.H. El-Abiad e A.J. Koivo "Security evaluation in power systems using pattern recognition", lEEE Transactions on Power Apparatus, Vol. PAS-91, pp. 969-976, 1974.
- [49] M.E. Baran e F.F. Wu "Network reconfiguration in distribution systems for loss reduction and load balancing", IEEE Transactions on Power Delivery, Vol. 4, No. 2, pp. 1401 – 1407, 1989.
- [50] T. Sakaguchi e R. Matsumoto "Development of a knowledge based system for power system restoration", IEEE Transactions on PAS, pp. 320-329, Feb. 1983.
- [51] C.C. Liu, S.J. LEE e S.S. Venkata "An expert system operation aid for restoration and loss reduction of distribution systems", IEEE Transactions on Power Systems, Vol. PWRS-3, No. 2, pp. 619-626, 1998.
- [52] B. Valiquette, G. Lambert-Torres e D. Mukhedkar "An expert system based diagnosis and advisor tool for teaching power system operation emergency control strategies", IEEE Transactions on Power Systems, Vol. PWRS-6, No. 3, pp. 1315-1322, 1991.
- [53] A.R. Aoki, G. Lambert-Torres, L.E. de Souza e C.H.V. de Moraes "Intelligent Planner for Electrical Substations Restoration", Progress in Simulation, Modeling, Analysis and Synthesis of Modern Electrical and Electronic Devices and Systems, por N.E. Mastorakis, World Scientific and Engineering Society Press, ISBN 960-8052-08-4, pp. 94-99, 1999.
- [54] A.R. Aoki, A.A.A. Esmin e G. Lambert-Torres "Multi-Agent System for Distribution System Operation", Advances in Logic, Artificial Intelligence and Robotics, por J.M. Abe e J.I. Silva Filho, IOS Press, ISBN 1-58603-292-5, pp.38-45, 2002.
- [55] K. Okuda, H. Watanabe, F. Wang, K. Yamazaki e T. BABA "An application of knowledge engineering for fault restoration operation in secondary power systems", Electric Enginnering in Japan, Vol. 108, No. I, pp. 51-59, 1988.
- [56] M.M.Adibi "Issues and Problems in Power System Restoration (in PES Task Force Report System Operations Challenges)", IEEE Transactions on Power Systems, Vol. PWRS-3, No. 1, pp.118-126, 1987.
- [57] PES Task Force Report: Power System Restoration, "Parts I and II, Power System Characteristics", IEEE Transactions on Power Systems, Vol.PWRS-2, No. 2, pp.271-277, May 1987.
- [58] R.J. Kafka et all. "System Restoration Plan Development for a Metropolitan Electric System"; IEEE Transactions on Power Apparatus, Vol. PAS-100, No. 8, pp.3703-3713, 1981.
- [59] IEEE Task Group on Long Range Distribution System Design "The distribution system of the year 2000", IEEE Transactions on Power Apparatus and Systems, pp. 2485-2490, August 1982.
- [60] PES Task Force Report: Power System Restoration, Second Task Force Report; IEEE Transactions on Power Systems, Vol. PWRS-3, No. 1, pp.118-126, 1988.
- [61] H. Kim e Y. Ko "Artificial neural-network based feeder reconfiguration for loss reduction in distribution systems", IEEE Transactions on Power Delivery, Vol. 8, No. 3, pp. ,1357-1367, 1993.
- [62] C.Y. Teo e H.B. Gooi "Restoration of electrical power supply through an algorithm and knowledge based system", Electric Power System, Vol. 24, pp. 171-180, 1994.
- [63] A.A. Penteado Jr, G. Lambert-Torres et all.- Sistemas de Transmissão de Energia Elétrica, ANEEL, A265, 57 páginas, 2000.
- [64] J. Pearl Heuristic, Addison Pub., 458 pp., 1984.
- [65] S.C. North "Incremental Layout in DynaDAG," Proceedings of Graph Drawing'95, 1996.
- [66] G.G. Robertson, J.D. Mackinlay, e S.K. Card "Cone Trees: Animated 3D visualizations of hierarchical information," Proceedings of CHI'91, 1991.
- [67] S. Moen "Drawing Dynamic Trees," IEEE Software 7(4):21-28, July 1990.
- [68] J. Lamping e R. Rao "The Hyperbolic Browser: A Focus + Context Technique for Visualizing Large Hierarchies," Journal of Visual Languages and Computing, vol. 7, no. 1, pp. 33-55.
- [69] T. Munzner "H3: Laying Out Large Directed Graphs in 3D Hyperbolic Space," Proceedings of Information Visualization '97, 1997.
- [70] U. Brandes, V. Kääb, A. Löh, D. Wagner e T. Willhalm "Dynamic WWW Structures in 3D," Journal of Graph Algorithms and Applications, vol. 4, no. 3, pp. 183-191, 2000.
- [71] R. Olfati-Saber "Flocking for Multi-Agent Dynamic Systems: Algorithms and Theory", IEEE Transactions on Automatic Control, Vol. 51, No. 3, pp. 401 - 420, March 2006.
- [72] M.J. Berry e G. Linoff Data Mining Techniques for Marketing, Sales ans Customer Suport, New York, NY, John Wiley & Sons, 444p., 1997.
- [73] J.R. Quinlan "Induction of Decision Trees", Machine Learnings, Vol. 1, No. 1, p. 81-206, 1986.
- [74] C. Westphale T. Blaxton Data Mining Solutions: Methods and Tools for Solving Real-World Problems, New York:, John Wiley & Sons, 640 p., 1998.
- [75] J.L. Kolodner Case-Based Reasoning, San Francisco, CA, Morgan Kaufmann Pub., 1993.
- [76] U.M. Fayyad Advanced in Knowledge Discovery and Data Mining, Menlo Park, CA, AAAI Press / MIT Press, 611p., 1996.
- [77] A. Bargiela e W. Pedrycz Granular Computing: An Introduction, Kluwer Academic Pub., Dordercht, 2003.
- [78] M. Warmus "Calculus of approximations", Bulletin de l'Academie Polonaise des Sciences, Vol. 4, No. 5, pp. 253-259, 1956.
- [79] R. Moore Interval Analysis, Prentice Hall, Englewood Cliffs, 1966.
- [80] E. Hausen "A generalized interval arithmetic", Lecture Notes in Computer Science, Springer Verlag, Vol. 29, pp. 7-18, 1975.
- [81] L. Jaulin, M. Kieffer, O. Didrit e E. Walter Applied Interval Analysis, Springer, London, 2001.
- [82] Página da Internet: http://www.cs.utep.edu/intervai-comp, consultada em 10/02/2006.
- [83] Z. Pawlak "Rough sets", International Journal of Computer and Information Sciences, Vol. 11, No. 5, pp. 341-356, 1982.
- [84] Z. Pawlak Rough sets: theoretical aspects of reasoning about data. London, Kluwer, 1991.
- [85] L. A. Zadeh "Fuzzy Sets", Information and Control, Vol.8, pp. 338-353, 1965.
- [86] G. Cantor "De la puissance des ensembles parfait de points", Acta Mathematica 2, 1884.
- [87] J. Lukasiewicz "Philosophische Bemerkungen zu mehwerrtigen Systemen des Aussagenkalk", C.R. Society of Science Lettres de Varsovie, Vol. 23, pp. 51-77, 1930.
- [88] A. Korzybski An Introduction to Non-Aristotelian Systems and General Semantics, The International Non-Aristotelian Library Pub. Co., Lakeville, 1933.
- [89] G. Lambert Torres, R. Rossi, J.A. Jardini, A.P. Alves da Silva, V. H. Quintana "Power System Security Analysis based on Rough Classification", pp 263 – 274, Rough Fuzzy Hybridization – A New Trend in Decision Making, S.K. Pal, A. Skowron – Springer-Verlag, Singapore , 1999.
- [90] R. Rossi "Classificador Hierárquico Sistêmico para Redes Elétricas de Alta Tensão", Tese de Doutorado, EFEI, 2000.
- [91] C.C. dos Santos "Diagnóstico e Caracterização do Estado Operacional de Sistemas Elétricos de Potência", Dissertação de Mestrado, EFEI, 1996.
- [92] S. Granville, M.V.P. Pereira e A. Monticelli "An integrated methodology for VAr sources planning", IEEE Transactions on Power Systems, Vol. 3, No. 2, pp. 549-557, May 1988.
- [93] D. Dubois e H. Prade "Rough fuzzy sets and fuzzy rough sets", International Journal of General Systems, Vol.17, pp.191-209, 1990.
- [94] J.A. Momoh, X.W. Ma e K. Tomsovic "Overview and literature survey of fuzzy set theory in power systems", IEEE Transactions on Power Systems, Vol. 10, No. 3, pp. 1676 – 1690, Aug. 1995
- [95] G. Lambert-Torres, A.P. Alves da Silva, V.H. Quintana & L.E. Borges da Silva "Classification of Power System Operation Point using Rough Sets Techniques", IEEE International Conference on Systems, Man and Cybernetics, Vol. 3/4, pp. 1898-1903, Beijing, China, Oct. 14-17, 1996.
- [96] G. Lambert-Torres "Application of rough sets in power system control center data mining", 2002 IEEE Power Engineering Society Winter Meeting, Vol. 1, pp. 627 – 631, 27-31 Jan. 2002.
- [97] L. Yuancheng, L. Bo e F. Tingjian "An approach to forecast short-term load of support vector machines based on rough sets", Fifth World Congress on Intelligent Control and Automation, WCICA 2004, Vol. 6, pp. 5180 – 5184, 15- 19 June 2004.
- [98] S. Zonghai e S Youxian "Application of rough sets to fault diagnoses", Fourth World Congress on Intelligent Control and Automation, WCICA 2002, Vol. 4, pp. 2742 – 2745, 10-14 June 2002.
- [99] L. Han, J.F. Peters, R. Zhai e S. Ramanna "Classifying Faults in HV Power System: A Rough-fuzzy Neural Computational Approach", Proceedings of Rough Sets, Fuzzy Sets, Data Mining and Granular Soft-Computing (RSFDGrC'99), Yamaguchi, Japan, Nov., 1999.
- [100] S.K. Pal e A. Skowron "Rough Fuzzy Hybridization A New Trend in Decision Making", Springer-Verlag, Singapore , 1999.

## Anexo I

## **EDITOR DE REGRAS PARA OS AGENTES ESPECIALIZADOS**

#### **I.1 ENTRADA DAS GRANDEZAS**

A janela principal do programa Editor de Regras está apresentada na figura I.1, e possui um menu, uma barra de ferramentas, uma área de exploração e uma área de trabalho, onde se podem visualizar os dados do item em análise.

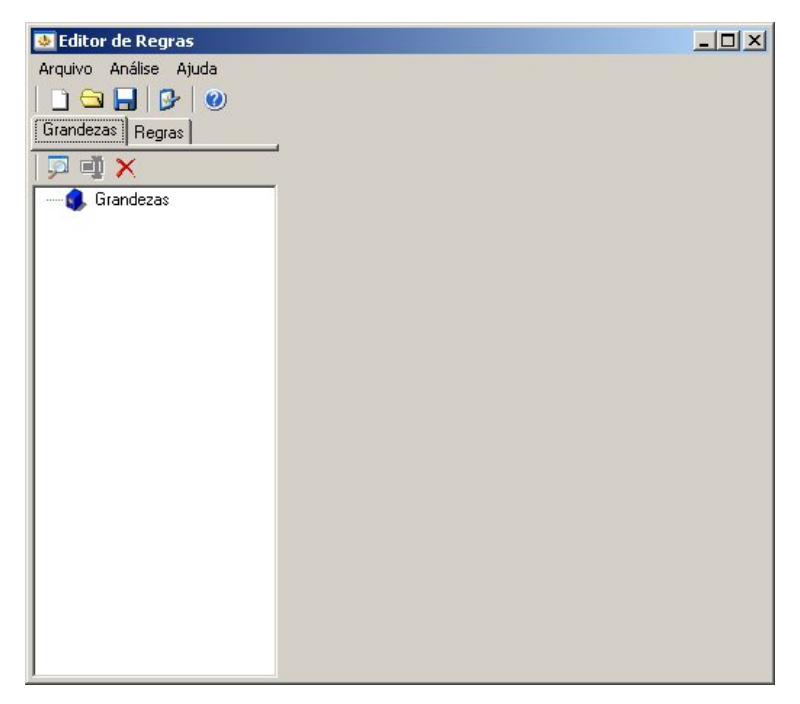

Figura I.1 - Janela principal do programa Editor de Regras

O Menu Arquivo contém as seguintes funções básicas: Novo (Ctrl+N) – Abre novo arquivo de regras, Abrir (Ctrl+A) – Abre arquivo de regras existente em disco, e Salvar (Ctrl+S) – Salva regras editadas em arquivo. O Menu Análise verifica as regras, abrindo uma janela para análise das regras editadas e sua funcionalidade. Finalmente, o Menu Ajuda pois um "help" para o programa.

Para inserir novas grandezas apenas pressione o botão "Inserir Grandeza -  $\mathbb{R}^n$ que aparecerá uma nova grandeza dentro da pasta grandezas na árvore de navegação, conforme figura I.2.

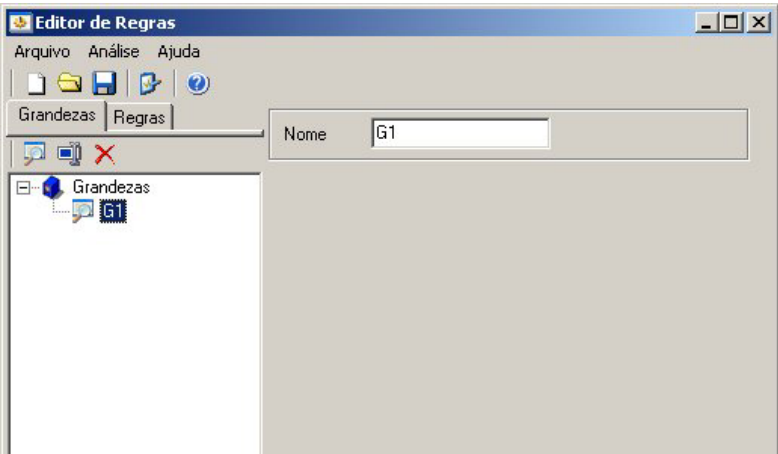

Figura I.2 - Inserindo grandeza no editor de regras

Para inserir uma nova faixa a uma grandeza inicialmente deve-se selecionar na árvore de navegação a grandeza que receberá a faixa. Desta maneira o botão "Inserir Faixa -  $\blacksquare$ <sup>1</sup>, ficará habilitado permitindo a inserção de uma nova faixa que deverá aparecer contida na grandeza selecionada para a inserção, segundo as figuras I.3 e I.4.

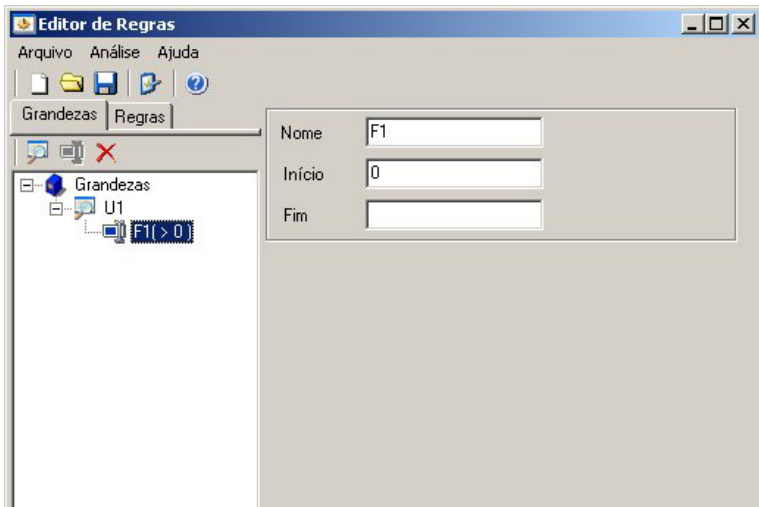

Figura I.3 - Inserindo nova faixa a grandeza selecionada.

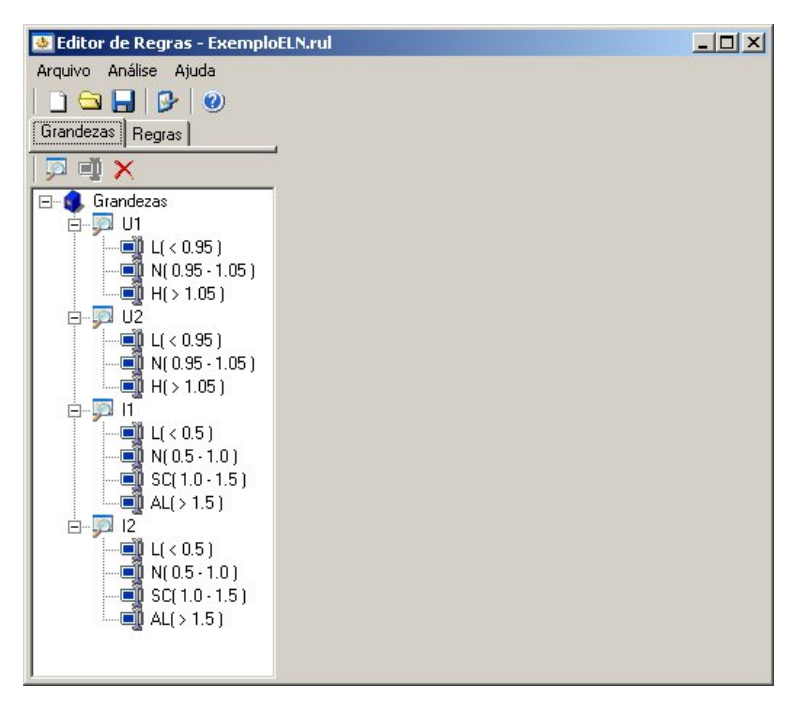

Figura I.4 - Grandeza com inúmeras faixas inseridas

 Não existe limite para o número de faixas que uma grandeza possa receber.

#### **I.2 ENTRADA DAS REGRAS**

Para inserir novas regras apenas pressione o botão "Inserir Regra -  $\rightarrow$ " que aparecerá uma nova regra dentro da pasta regras na árvore de navegação, como mostrado na figura I.5.

A regra em uso deve utilizar as faixas presentes de uma grandeza para obter o resultado esperado quando estes valores forem atingidos, seja uma subtensão na grandeza "U1" ou uma sobrecarga na grandeza "I1". Com isso é possível transcrever o acontecimento de eventos necessários para uma ação ser tomada pela regra.

Para descrever tais ações foi desenvolvida nesta ferramenta uma maneira prática e rápida para representar tais acontecimentos à regra. Apenas arrastando e soltando as faixas presentes nas grandezas é possível transcrever a regra, apenas adicionando

quando necessário, elementos de operações lógicas à expressão. Abaixo apresenta uma forma de adicionar uma faixa à expressão que compõem a regra, figuras I.5 e I.6.

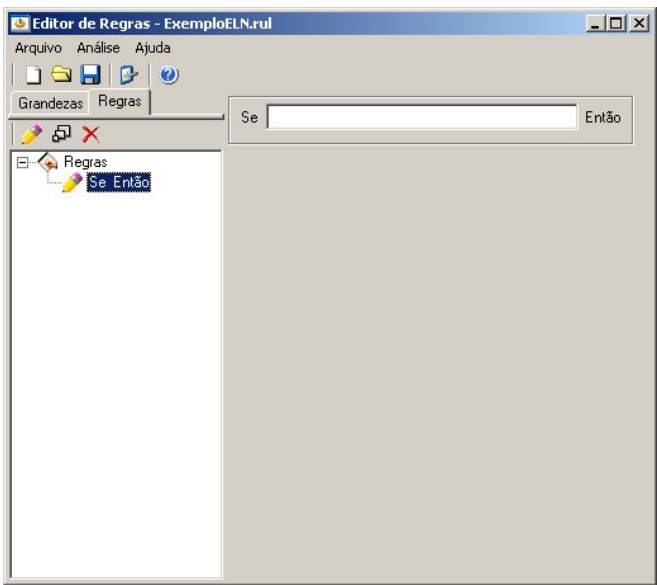

Figura I.5 - Inserindo nova regra ao editor.

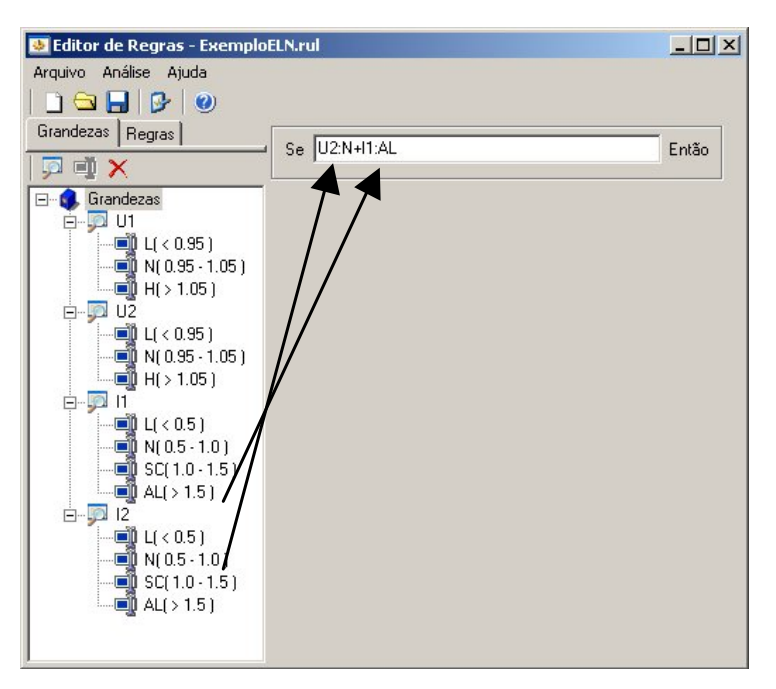

Figura I.6 - Adicionando uma faixa à expressão que compõe a regra

Assim representa-se a faixa com a expressão [Grandeza]:[Faixa] para a identificação da origem do objeto.

Para a criação de expressões lógicas de "E", "OU" e "NÃO" são utilizados símbolos numéricos mostrados abaixo.

- Parênteses para a criação de grupos individuais "(", ")";
- Sinal de soma representando a expressão do "OU";
- Sinal de multiplicação representando a expressão do "E";
- Sinal de exclamação representando a expressão do "NÃO".

Desta forma é possível criar expressões como as representadas abaixo: Se U1:L+U2:N Então (Se valor de U1 na faixa L ou valor de U2 na faixa N então) Se (I1:N+U1:H)\*I2:H Então (Se (valor I1 na faixa N ou U1 na faixa H) e valor I2 na faixa H então)

Para inserir uma nova execução a uma regra inicialmente deve-se selecionar na árvore de navegação as regras que receberão a execução. Desta maneira o botão "Inserir Execução -  $\overline{\mathbb{P}}^{p}$  ficará habilitado permitindo a inserção de uma nova execução que deverá aparecer contida na regra selecionada para a inserção, conforme figura I.7.

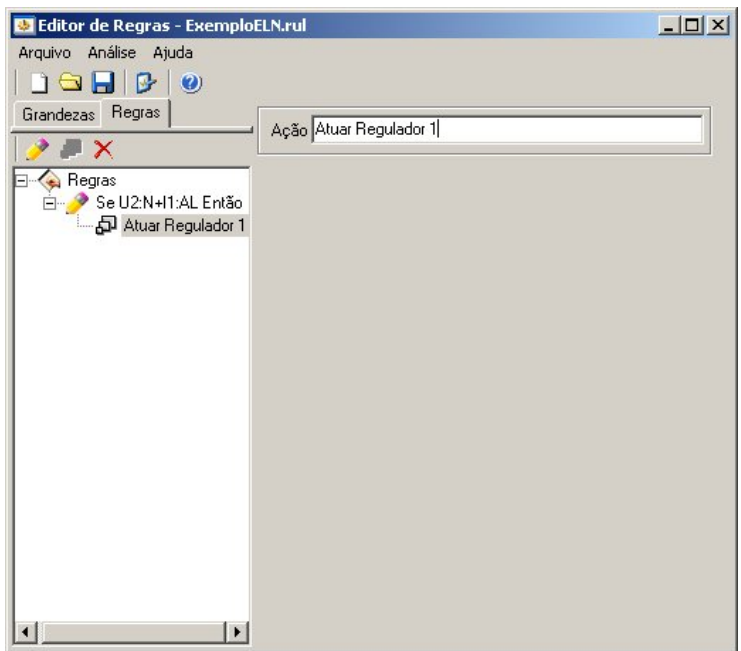

Figura I.7 - Inserindo nova execução a regra.

Não existe limite para o número de execuções que uma regra possa receber, como mostrado na figura I.8.

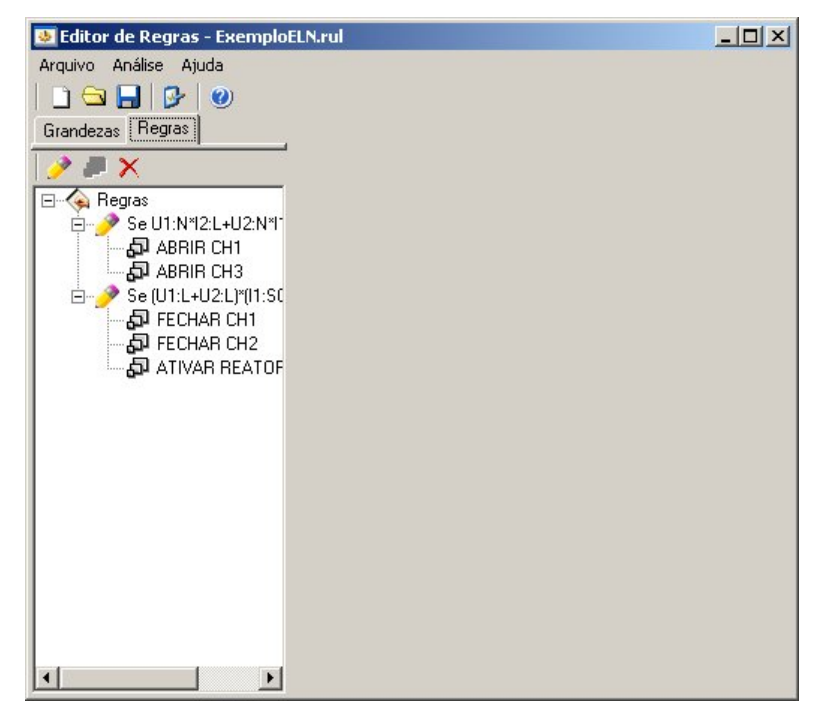

Figura I.8 - Regra com várias execuções simultâneas.

## **I.3 TESTANDO AS REGRAS**

Após a edição das regras é possível verificar o seu funcionamento executando o "Teste de Regras (Ctrl+R)" presente no menu do Editor de Regras, abrindo a janela da figura I.9.

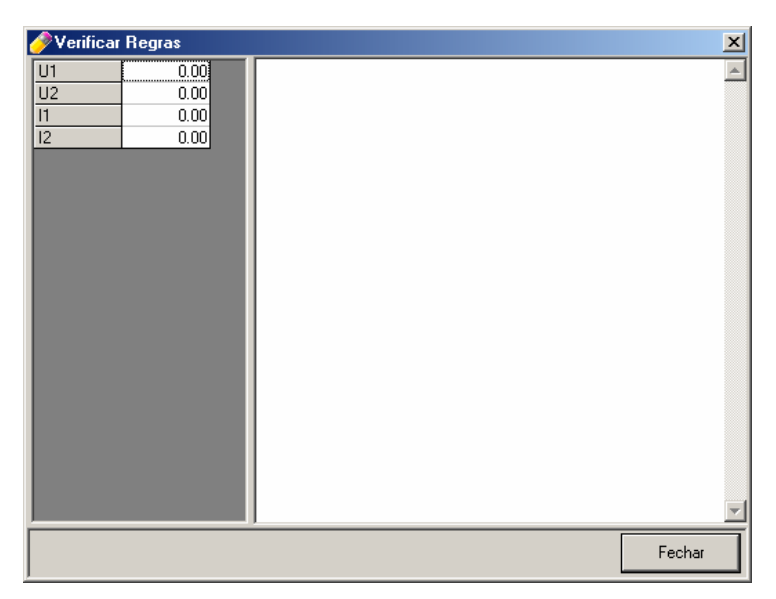

Figura I.9 - Janela de verificação de regras

Na barra lateral esquerda são listadas todas as grandezas editadas que possuem faixas. Na área direita são listadas todas as execuções das regras que são satisfeitas pelos valores mostrados às grandezas listadas.

Para editar os valores das grandezas deve-se pressionar duas vezes (click duplo) sobre a linha que lista o valor da grandeza a ser editada. Assim é aberta uma janela para inserção do novo valor que aparecerá listado no local editado. No momento em que o valor é editado já existe uma imediata verificação nas regras que satisfazem os novos atributos, mostrando as ações respectivas para as regras verdadeiras, como visto na figura I.10.

|                                         | Alterar Valor | $\times$ |
|-----------------------------------------|---------------|----------|
|                                         | l1            | OΚ       |
|                                         |               | Cancel   |
| 0.00<br>0.00                            |               |          |
| ,,,,,,,,,,,,,,,,,,,,,,,,,,,,,,,<br>n nn |               |          |
| 0.00                                    | 0.00          |          |
|                                         |               |          |

Figura I.10 - Alterando os valores das grandezas

 $\frac{\frac{U1}{U2}}{\frac{11}{12}}$ 

## Anexo II

# **DADOS DE ENTRADA DO EXEMPLO ILUSTRATIVO**

## **IEEE-118 BARRAS**

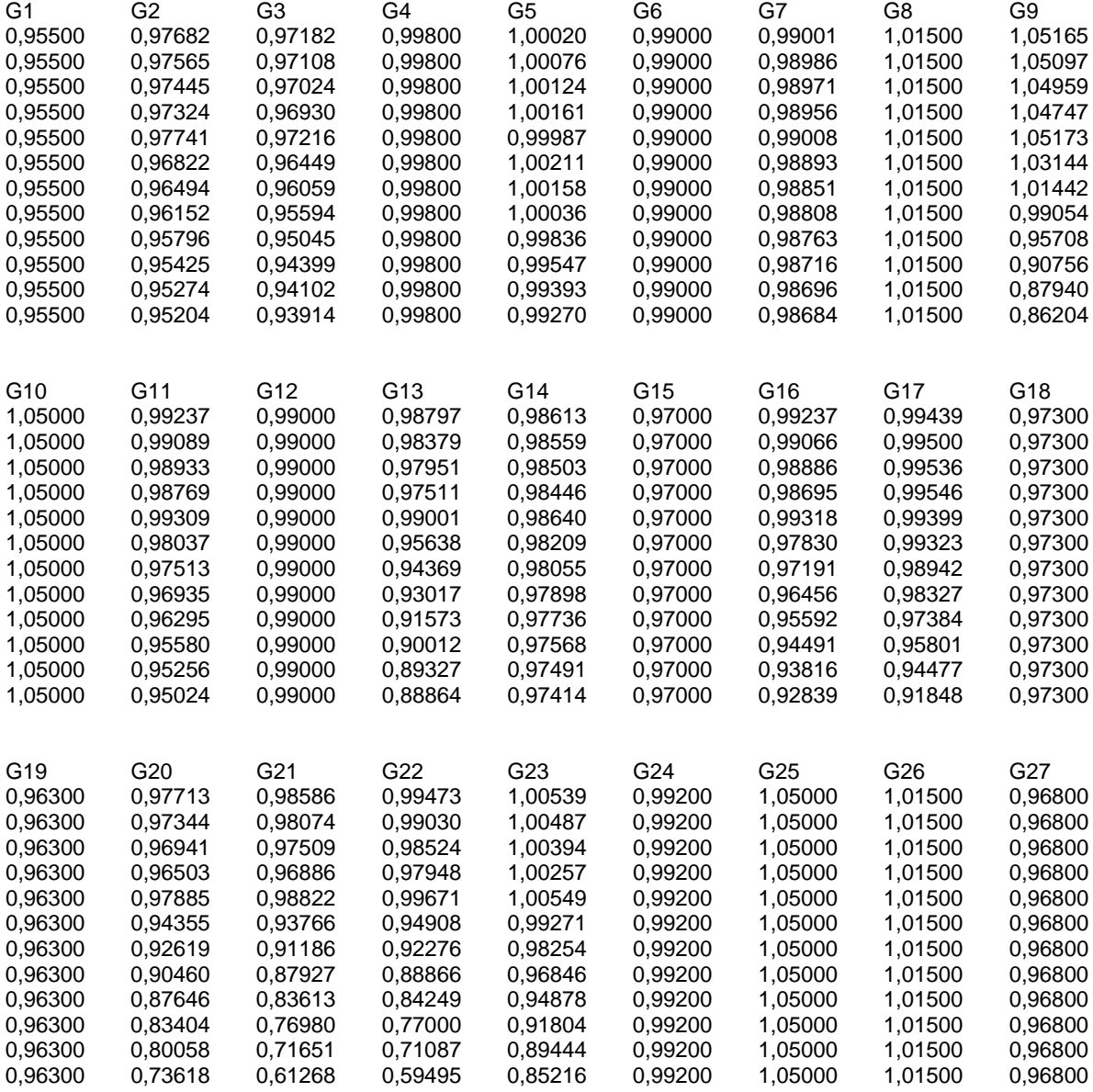

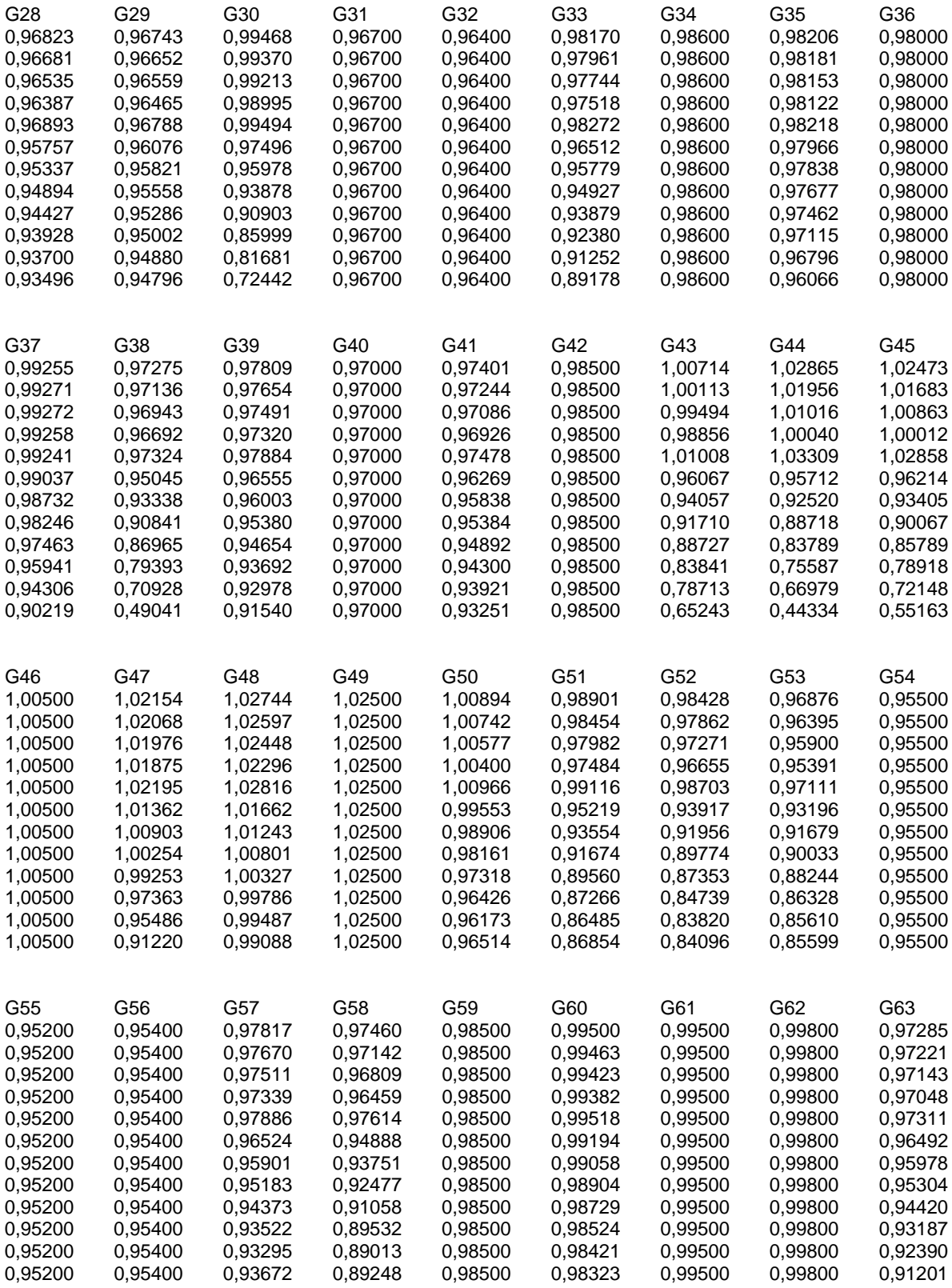

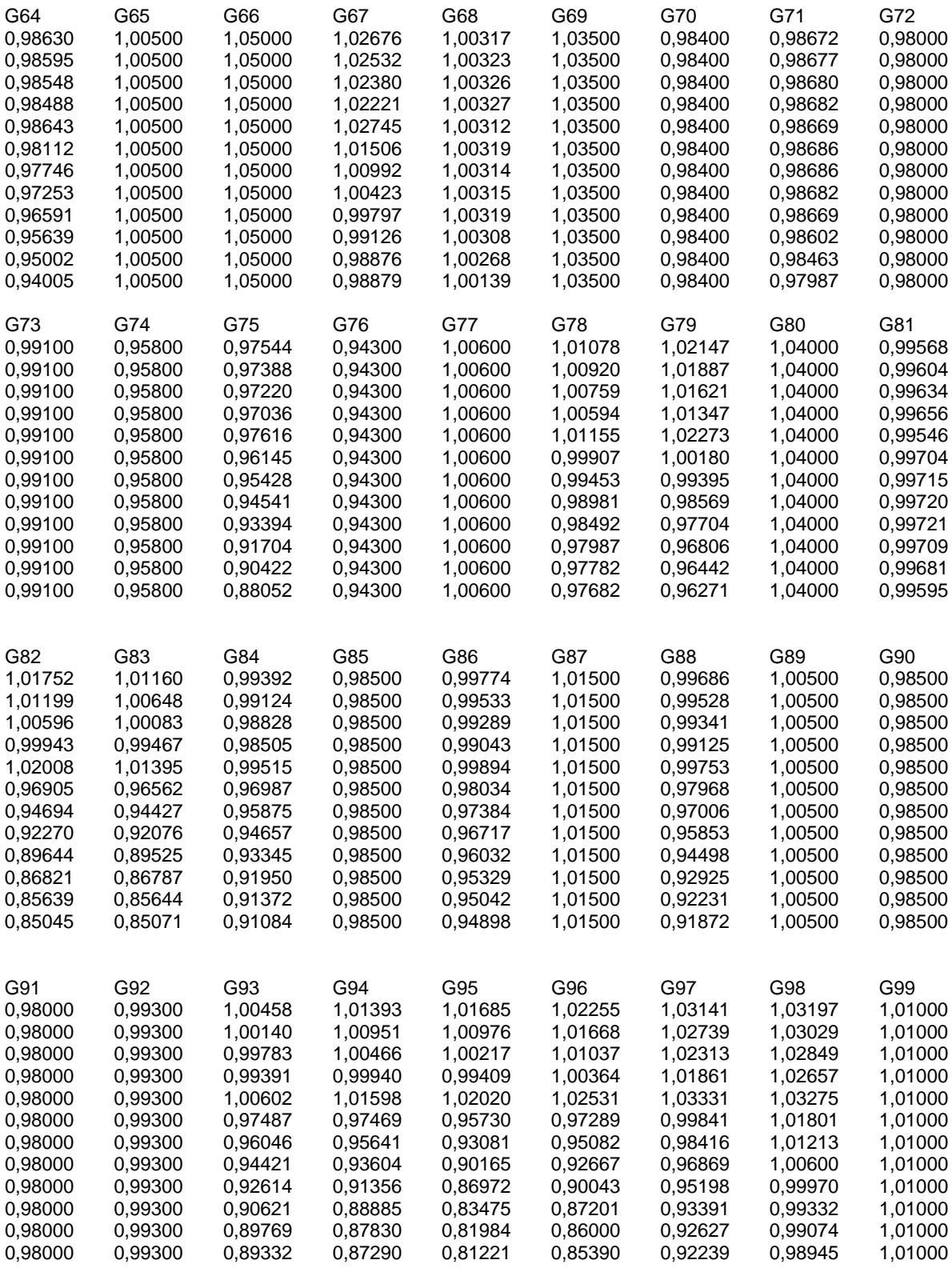

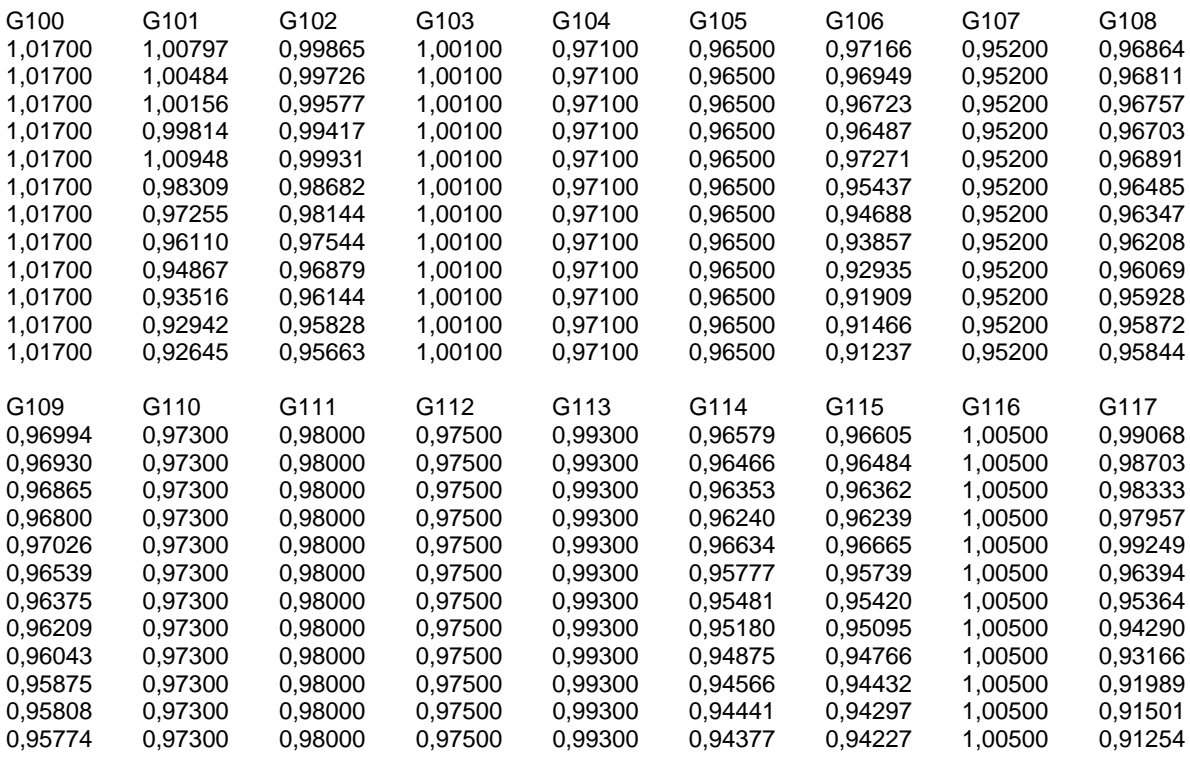

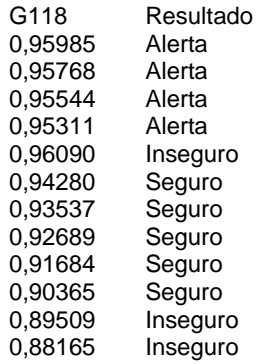

## Anexo III

# **LISTA DE ARTIGOS PUBLICADOS DURANTE O PERÍODO DO**

## **DOUTORADO: 2003-2006**

- 1. G. LAMBERT TORRES, W. MARRA, W.F. LAGE, **C.H.V. DE MORAES** & C.I.A. COSTA – "Data Mining in Load Forecasting:- An Approach using Fuzzy Techniques", 2006 IEEE Power Engineering Society General Meeting, Montreal, Canada, Jun. 18-22, 2006.
- 2. G. LAMBERT TORRES, **C.H.V. DE MORAES**, C.I.A. COSTA, W.A. DE CARVALHO, J.E.B.F. DE CARVALHO & A.C. BARROS NETO – "Load Forecasting for Distribution Systems: An Approach using in CEB", 3rd International Conference European Electricity Market, Varsóvia, Polônia, May 24-26, 2006.
- 3. G. LAMBERT TORRES, A. FARIA NETO, A.R. AOKI, **C.H.V. DE MORAES** & L.E. BORGES DA SILVA – "An Intelligent Hybrid System for Power Distribution Reconfiguration", 5th WSEAS/IASME International Conference on Electric Power Systems, High Voltages and Electric Machines, Power'05, Paper 502-531, CD, Tenerife, Spain, Dec. 16-18, 2005.
- 4. G. LAMBERT TORRES, **C.H.V DE MORAES**, L.E. BORGES DA SILVA, J. HADDAD & A.E.S. CINTRA – "Testing Procedures for Substation Functional Circuits using Intelligent Systems: A Practical and Educational Approach", IEEE PowerTech'2005 Conference, Paper 614, 6 pages, CD, St. Petersburg, Russia, June 27-30, 2005.
- 5. R. ATTADEMO, G.LAMBERT TORRES, **C.H.V. DE MORAES** & L.E. BORGES DA SILVA - "Sistema Inteligente de Apoio à Tomada de Decisão na Operação e Manutenção de Transformadores de Força, Potencial e Corrente", III Congresso de Inovação Tecnológica em Energia Elétrica, III CITENEL, Florianópolis, Brasil, Dec. 5-6, 2005.
- 6. A. FERREIRA DE FARIA, W. CARVALHO, G. LAMBERT TORRES, **C.H.V. DE MORAES** & L.E.BORGES DA SILVA - "Desenvolvimento de Aplicativo para Previsão de Cargas Elétricas da CEB", III Congresso de Inovação Tecnológica em Energia Elétrica, III CITENEL, Florianópolis, Brasil, Dec. 5-6, 2005.
- 7. M.L.A. SANTOS, G. LAMBERT TORRES, L.E.BORGES DA SILVA, **C.H.V. DE MORAES** & R. ROSSI - "Ferramenta de Diagnóstico de Ocorrências e Auxílio à Recomposição Sistêmica", III Congresso de Inovação

Tecnológica em Energia Elétrica, III CITENEL, Florianópolis, Brasil, Dec. 5- 6, 2005.

- 8. G. LAMBERT TORRES, L. CRISOSTENES, R. ROSSI, L.E. BORGES DA SILVA & **C.H.V. DE MORAES** – "A Real Implementation of an Intelligent Adaptive Protection", 1st International Conference on Advanced Power System Automation and Protection, APAP 2004, Jeju, South Korea, Oct. 25- 28, 2004.
- 9. G. LAMBERT TORRES, **C.H.V. DE MORAES**, L.E. BORGES DA SILVA, J. HADDAD & A.E.S CINTRA – "A Methodology for Testing of Substation Function Circuits", 4th WSEAS International Conference on Power Engineering Systems, ICOPES'04, Paper 470-276, 6 pages, CD, Rio de Janeiro, Brazil, Oct.12-15, 2004.
- 10. G. LAMBERT TORRES, L. CRISOSTENES, R. ROSSI, **C.H.V. DE MORAES**, A.C. ZAMBRONI DE SOUZA & L.E. BORGES DA SILVA - "Uma Nova Proposta para a Proteção Adaptativa Inteligente – Resultados Operativos", XVI Seminário Nacional de Distribuição de Energia Elétrica, XVI SENDI, Brasília, Brasil, Nov. 21-24, 2004.
- 11. G. LAMBERT TORRES, L.E. BORGES DA SILVA, A.R. AOKI, **C.H.V. DE MORAES**, B.R. COSTA & J.A. BARBOSA, - "Apresentação do Sistema de Locomoção de Viaturas da CEB", XVI Seminário Nacional de Distribuição de Energia Elétrica, XVI SENDI, Brasília, Brasil, Nov. 21-24, 2004.
- 12. B.R. COSTA, J.A. BARBOSA, A.R. AOKI, G. LAMBERT TORRES & **C.H.V. DE MORAES** - "Sistema Inteligente para Reconfiguração de Sistemas de Distribuição", XVI Seminário Nacional de Distribuição de Energia Elétrica, XVI SENDI, Brasília, Brasil, Nov. 21-24, 2004.
- 13. L. CRISOSTENES, G. LAMBERT TORRES, **C.H.V. DE MORAES** & R. ROSSI - "Development of an Intelligent System for Power Adaptive Protection", 5th Latin-American Congress on Electricity, Generation, and Transmission, São Pedro, Brasil, Paper B-015, Nov. 16-20, 2003.
- 14. G. LAMBERT TORRES, L.E. BORGES DA SILVA, A.R. AOKI, **C.H.V. DE MORAES**, B.R. COSTA & J.A. BARBOSA - "An Intelligent Tool for Power Distribution System Reconfiguration", 5th Latin-American Congress on Electricity, Generation, and Transmission, São Pedro, Brasil, Paper B-016, Nov. 16-20, 2003.
- 15. G. LAMBERT TORRES, L.E. BORGES DA SILVA, A.R. AOKI, **C.H.V. DE MORAES**, B.R. COSTA & J.A. BARBOSA - "Sistema Inteligente de Locomoção de Viaturas para Atendimento na Rede de Distribuição", II Congresso de Inovação Tecnológica em Energia Elétrica, II CITENEL,Salvador, Brasil, pp. 415-421, Nov. 13-14, 2003.
- 16. G. LAMBERT TORRES, L.E. BORGES DA SILVA, A.R. AOKI, **C.H.V. DE MORAES**, B.R. COSTA & J.A. BARBOSA - "Desenvolvimento de Técnicas Inteligentes para Reconfiguração de Sistemas de Distribuição", II Congresso de Inovação Tecnológica em Energia Elétrica, II CITENEL,Salvador, Brasil, pp. 127-133, Nov. 13-14, 2003.
- 17. F.P.D. PERRONE, R.P. TABOSA, M.Q. LIMA, J. HADDAD, G. LAMBERT TORRES, A.R. AOKI, **C.H.V. DE MORAES** & R.A. YAMACHITA - "Software de Otimização Energética", Anais do XVII Seminário Nacional de Produção e Transmissão de Energia Elétrica, XVII SNPTEE, Uberlândia, Brasil, Artigo GCE-17, Oct. 19-24, 2003.
- 18. A.R. AOKI, G. LAMBERT TORRES, **C.H.V. DE MORAES**, B.R. COSTA & J.A. BARBOSA - "Sistema Multi-Agente para o Atendimento de Ocorrências na Rede de Distribuição de Energia Elétrica", Anais do 6o Simpósio Brasileiro de Automação Inteligente, 6º SBAI, pp. 1049-1054, Bauru, Brasil, Oct. 19-24, 2003.